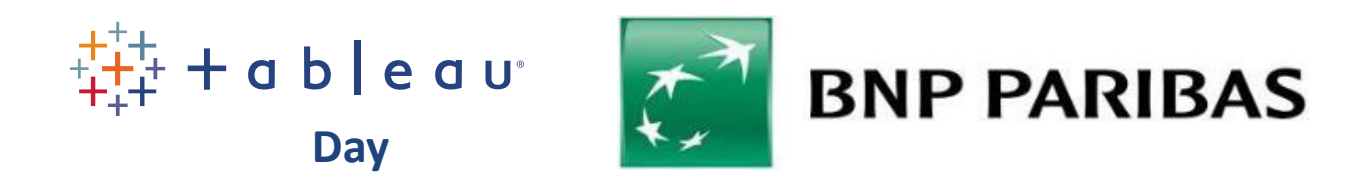

## **Advanced Workshop: Designing Efficient Workbooks**

Chrystelle| Sales Consultant

17/10/2019

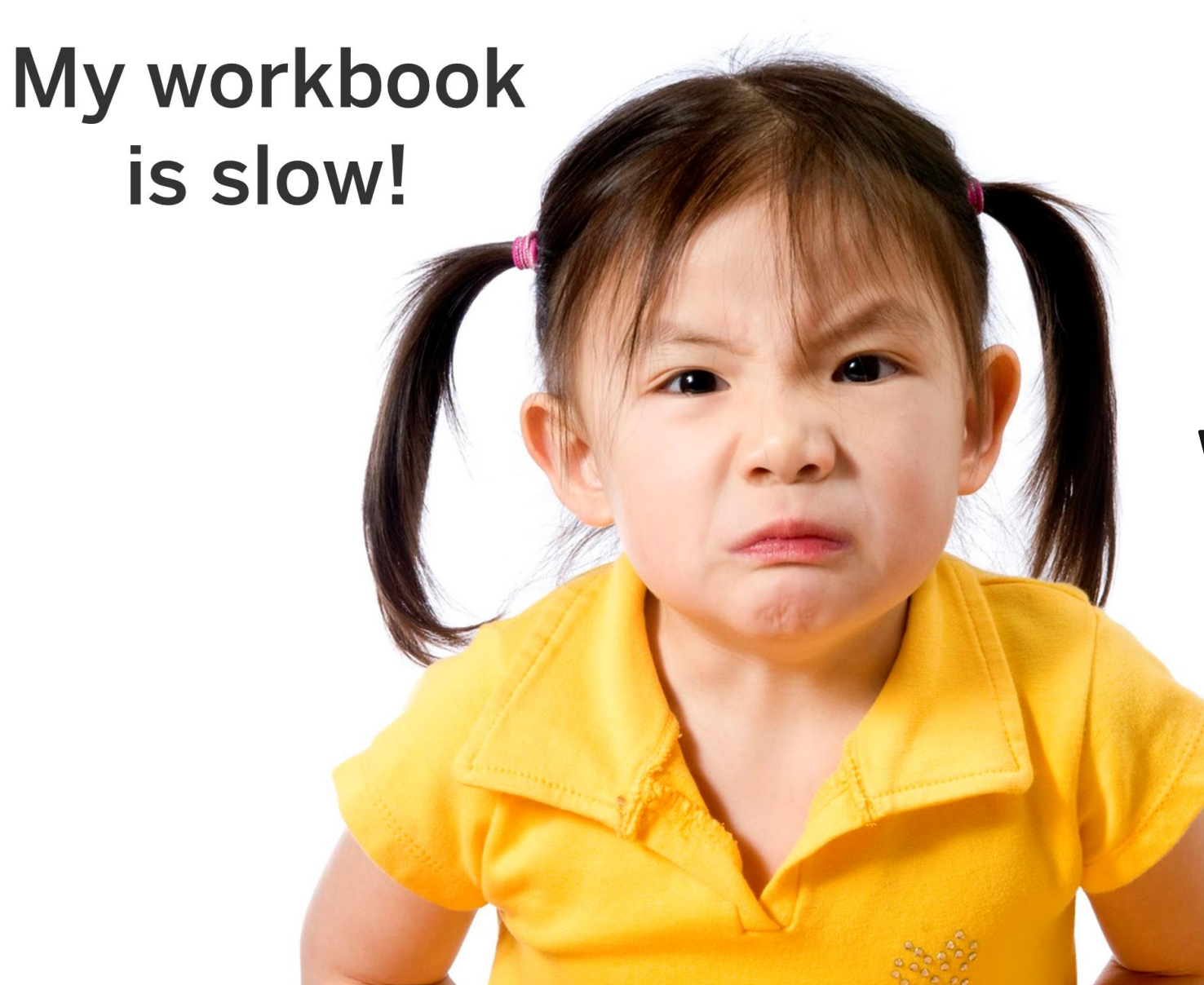

## **Why ???**

# $+\frac{1}{1}+\frac{1}{1}+a b \mid e a u^2$

 $\mathbb{Z}$ 

#### Best Practices for Designing Efficient Tableau Workbooks

Tableau 10 Edition

Alan Eldridge Tableau Software

[https://www.tableau.com/learn/whitepapers/designing](https://www.tableau.com/learn/whitepapers/designing-efficient-workbooks)efficient-workbooks

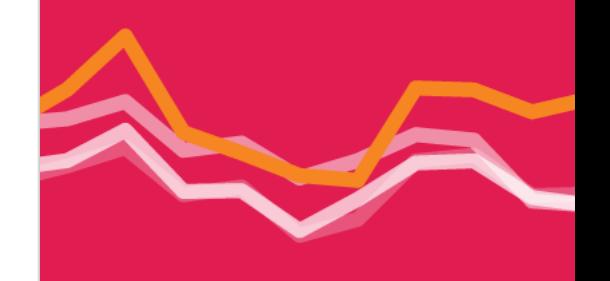

## **In a Nutshell…**

**Performance is \*not\* an after-thought**

**There is no one "Silver Bullet" …**

**If it isn't fast in database, it won't be fast in Tableau**

**If it isn't fast in desktop, it won't be fast in Server**

**Design Choices correlate to Performance**

**Interpretation: Key points – Look for this symbol!**

**[***"Avoid"***,** *"Minimize"***] ≠** *"Do Not Use"* **>> 'everything in moderation'**

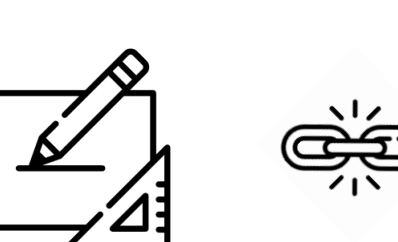

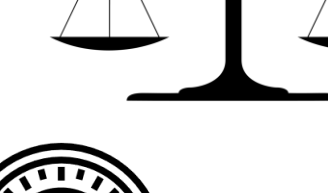

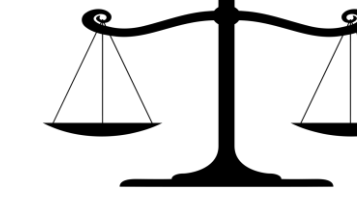

 $\Delta U$ 

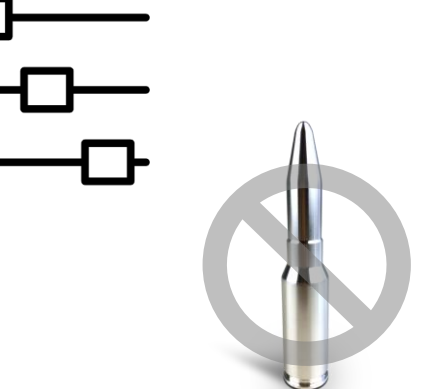

# **Why Is My Workbook Slow?**

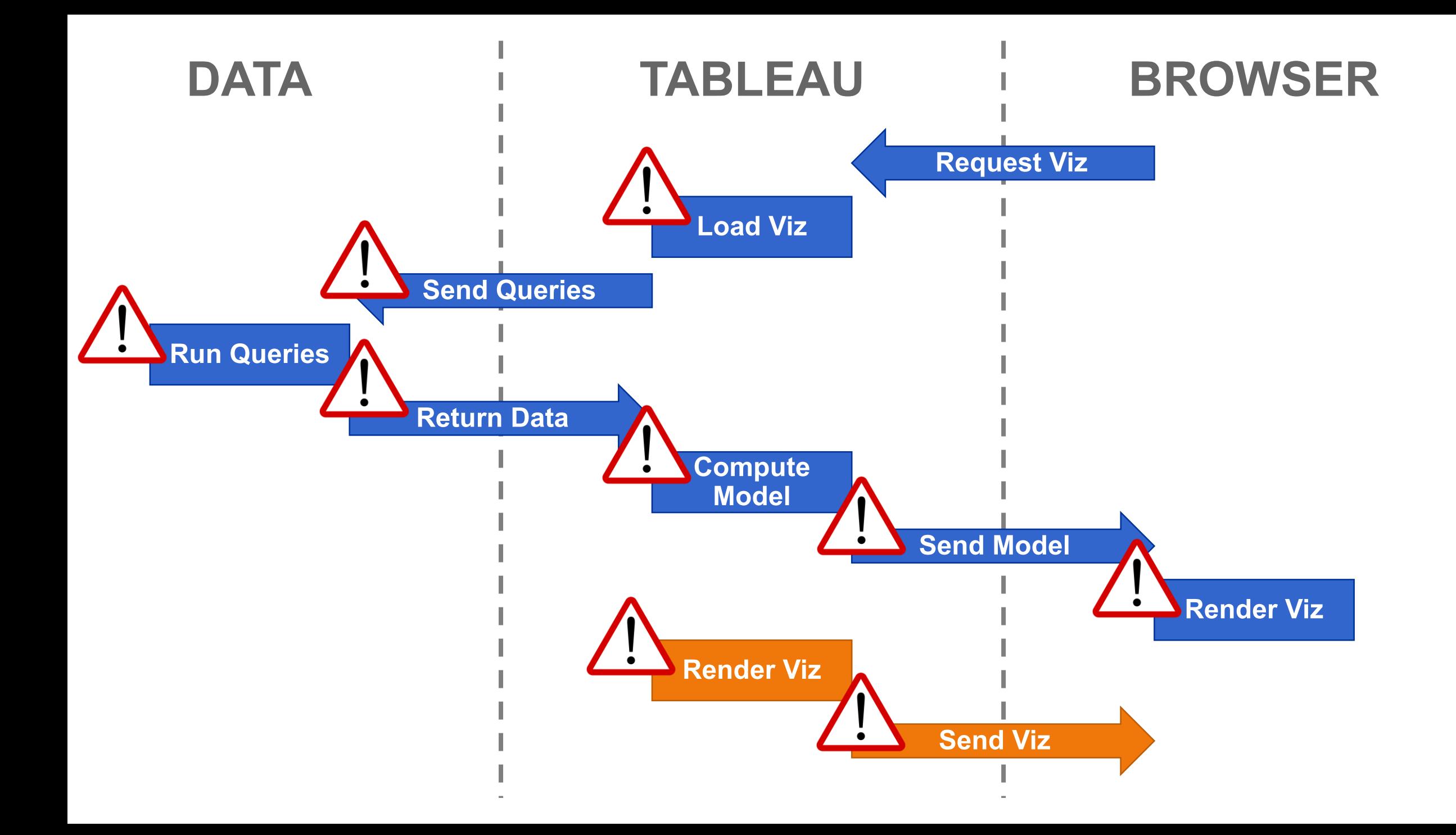

## **Concept: Visual Pipeline**

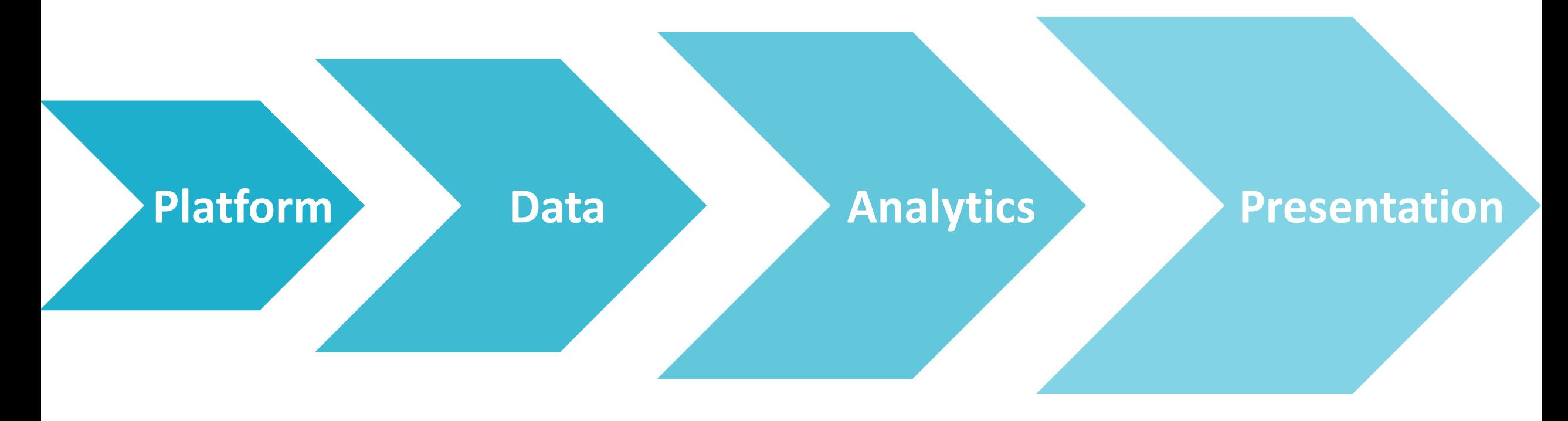

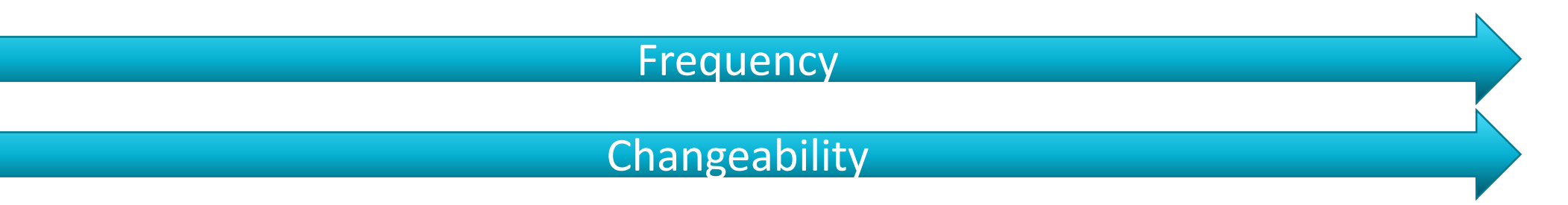

# **Finding the Problem**

بالروبة وتجريات والملوحا والمتورين أوالمراجع والمراجع

When possible troubleshoot using Tableau desktop even if the complaint is about Server ON TOUR

## **Performance Recorder**

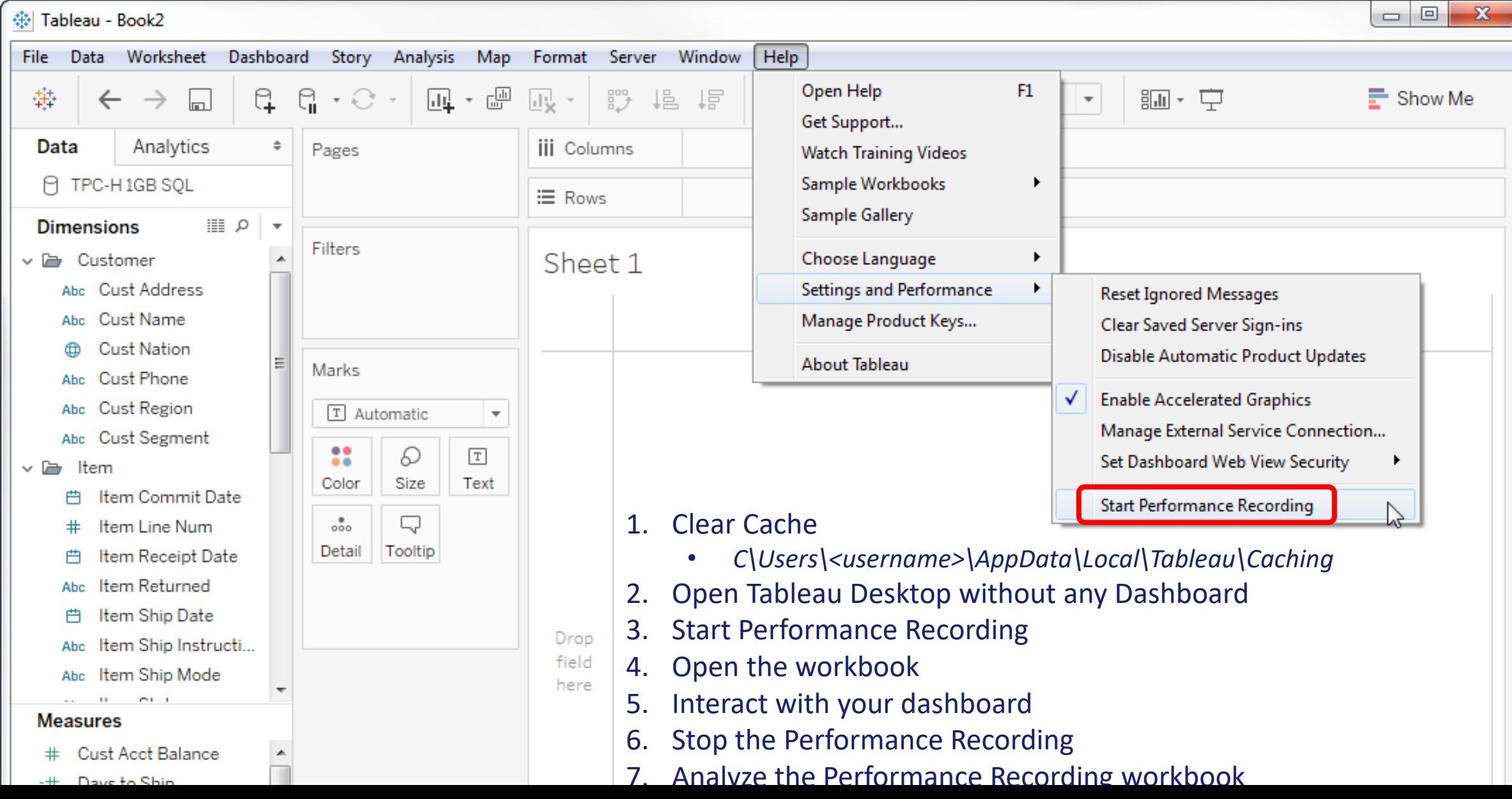

# **Performance Recorder** https://help.tableau.com/current/server/en-<br>us/perf record interpret server.htm

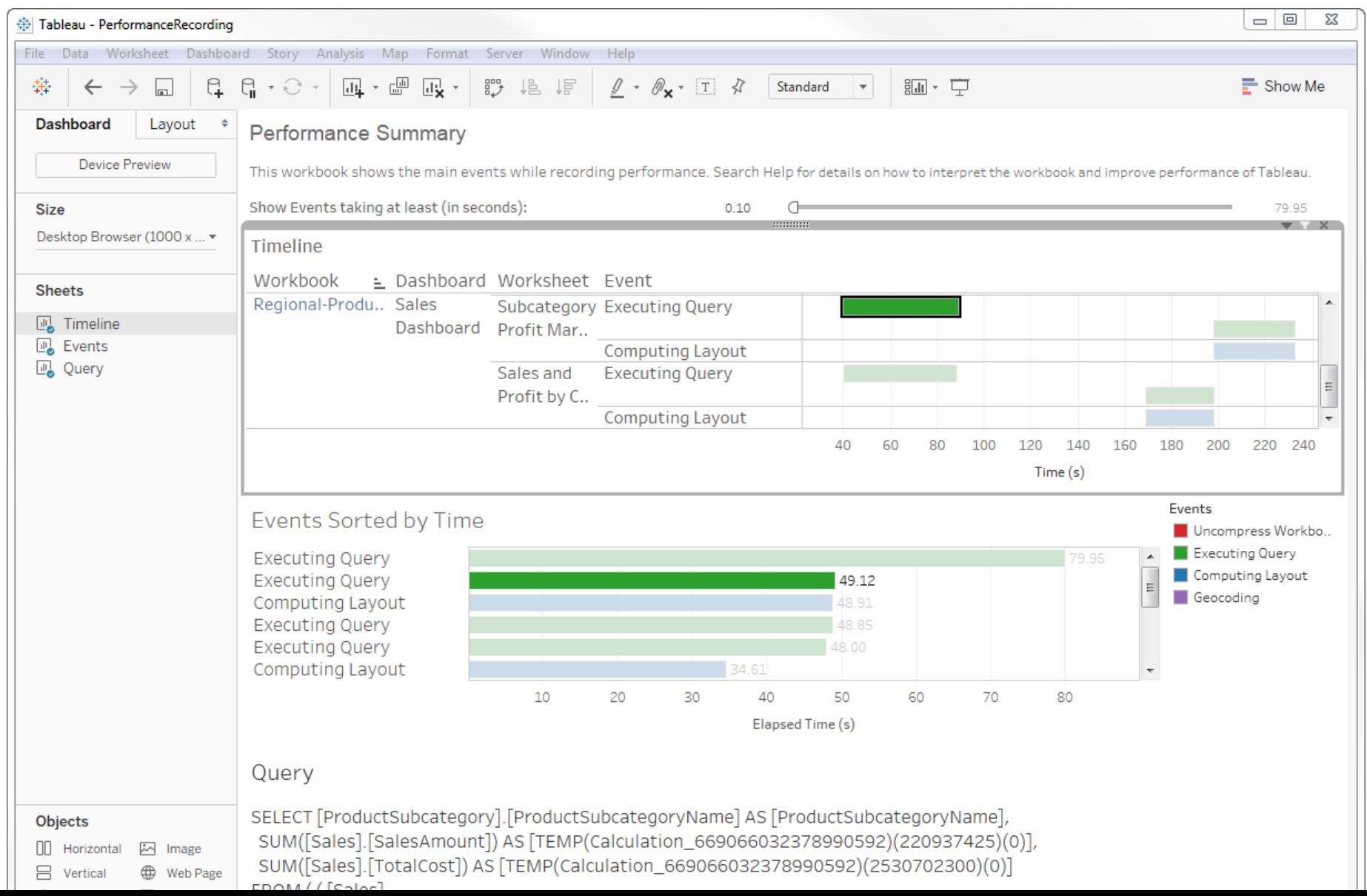

#### **Performance Recorder**

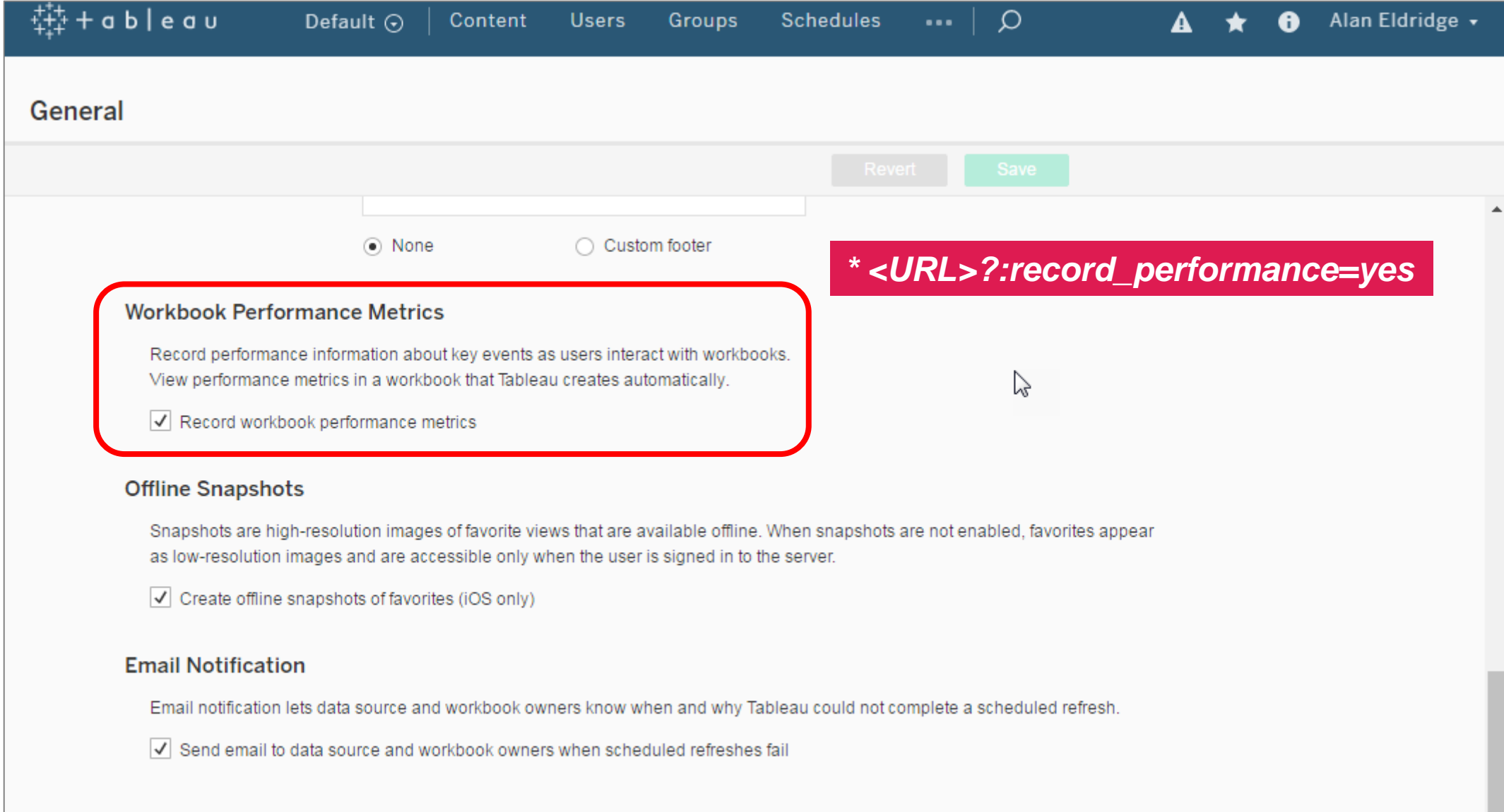

# **Finding the problem … after Performance Recorder**

- Log files Errors
	- Desktop Analysis
	- Tableau Log Viewer
	- Log Shark
- Server Performance Views **Usage**
- Browser Tools / Network Tracers Platform
- TabMon
- …… and ……
- Tableau Server Management Add-On  $\odot$  360° View for Perf

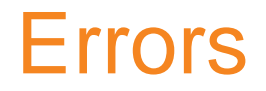

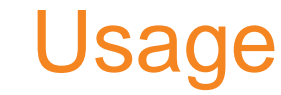

#### **Presentation**

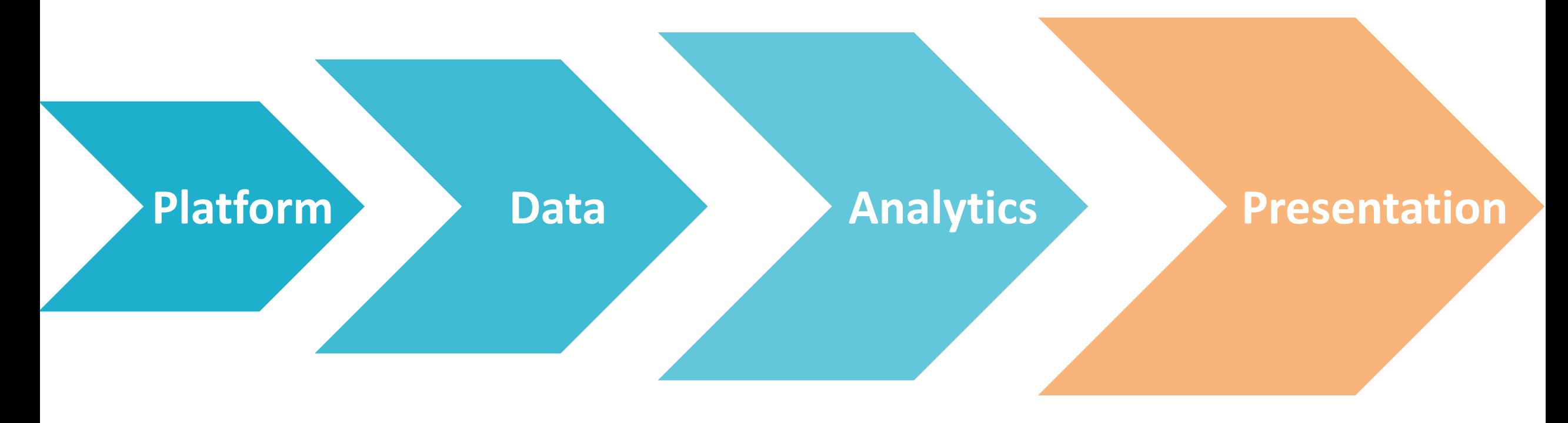

Frequency **Changeability** 

## **Presentation Layer**

#### **Concerned with**

**Dashboards Worksheets** 

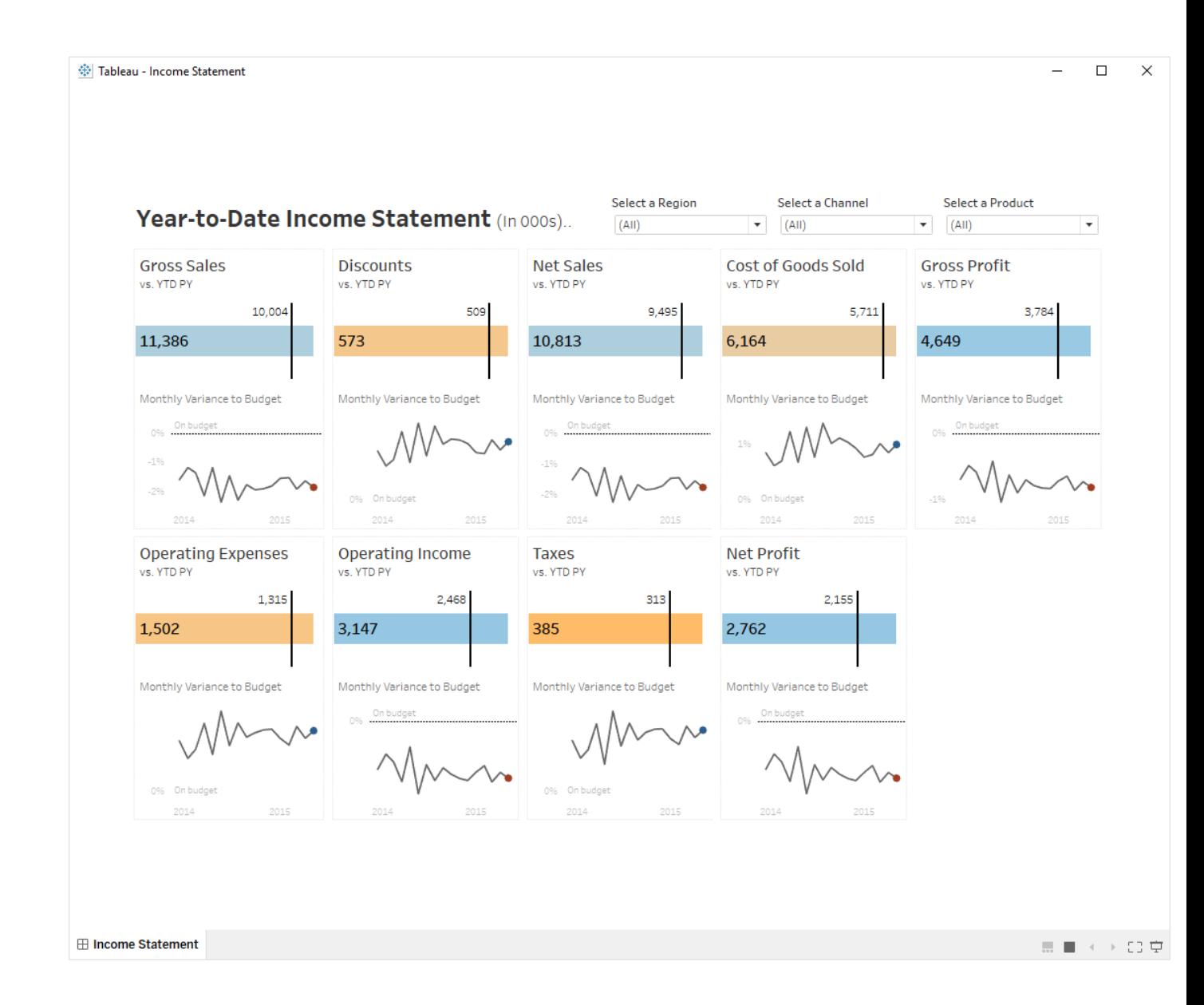

## **Dashboards**

## **Made up of zones**

#### **Can be data driven**

Worksheets, filters, parameters, page controls, legends

#### **Or non-data driven**

Text, images, web content, blanks, layout containers

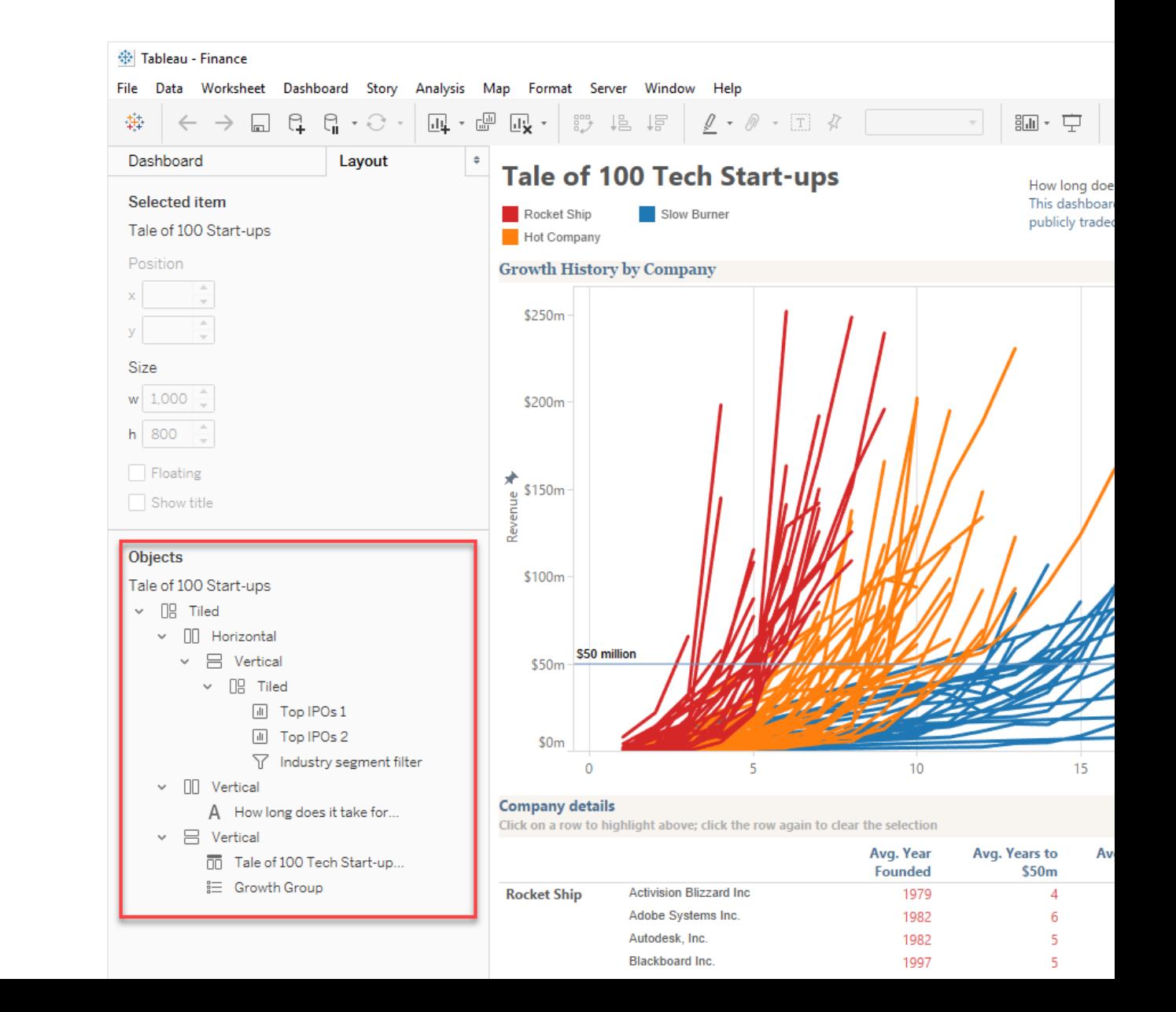

#### **Worksheets**

#### **The main data driven zone is the worksheet**

#### **It's made up of**

Headers, axes, panes, cells, marks, titles, captions, field labels, legends

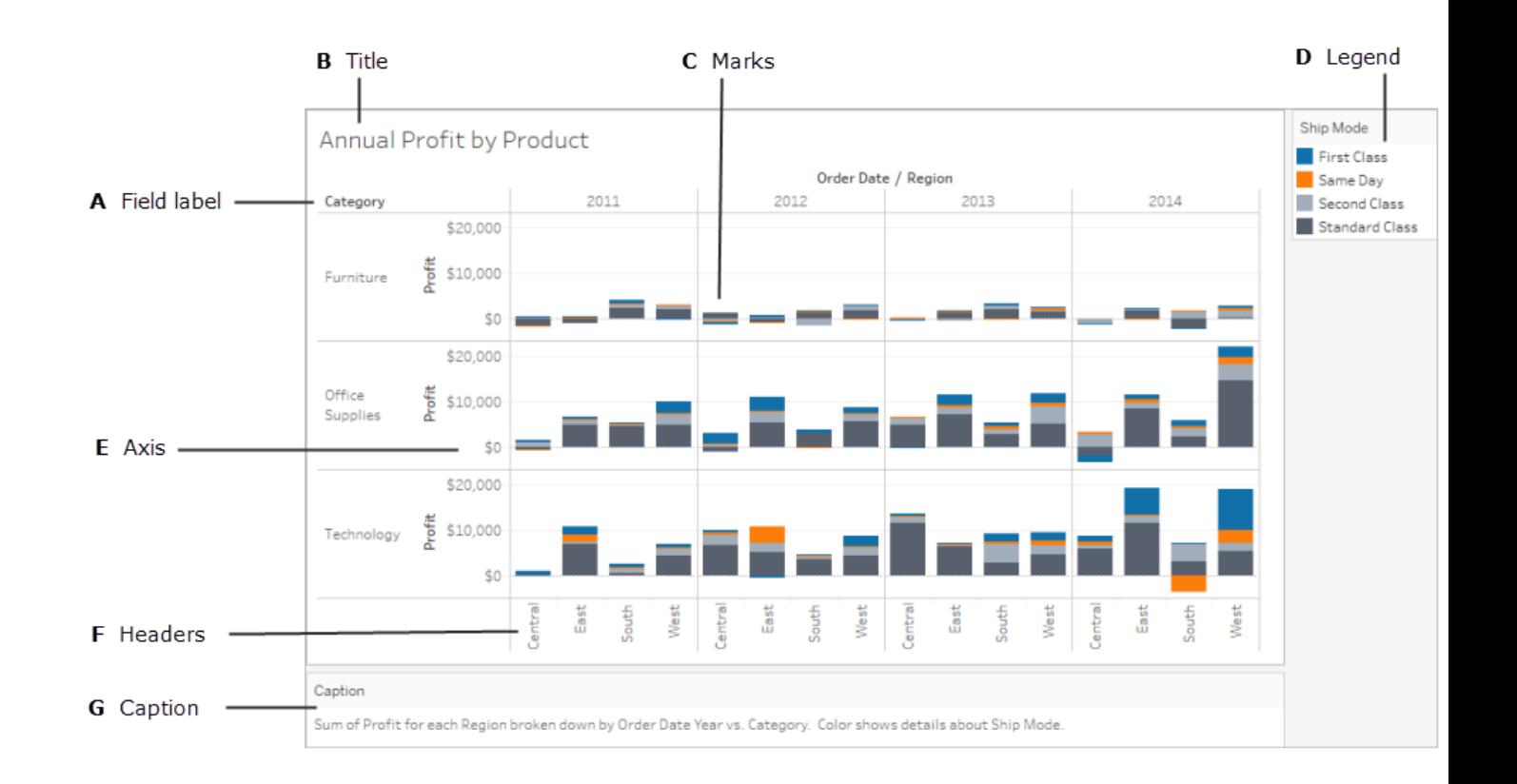

## **Worksheets—Best Practice**

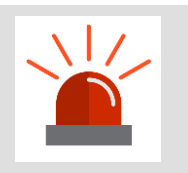

**Keep worksheets simple**

#### **Minimise the number of marks**

Don't retrieve data you don't need Don't render data you can't see

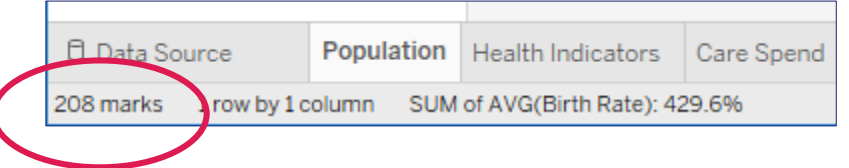

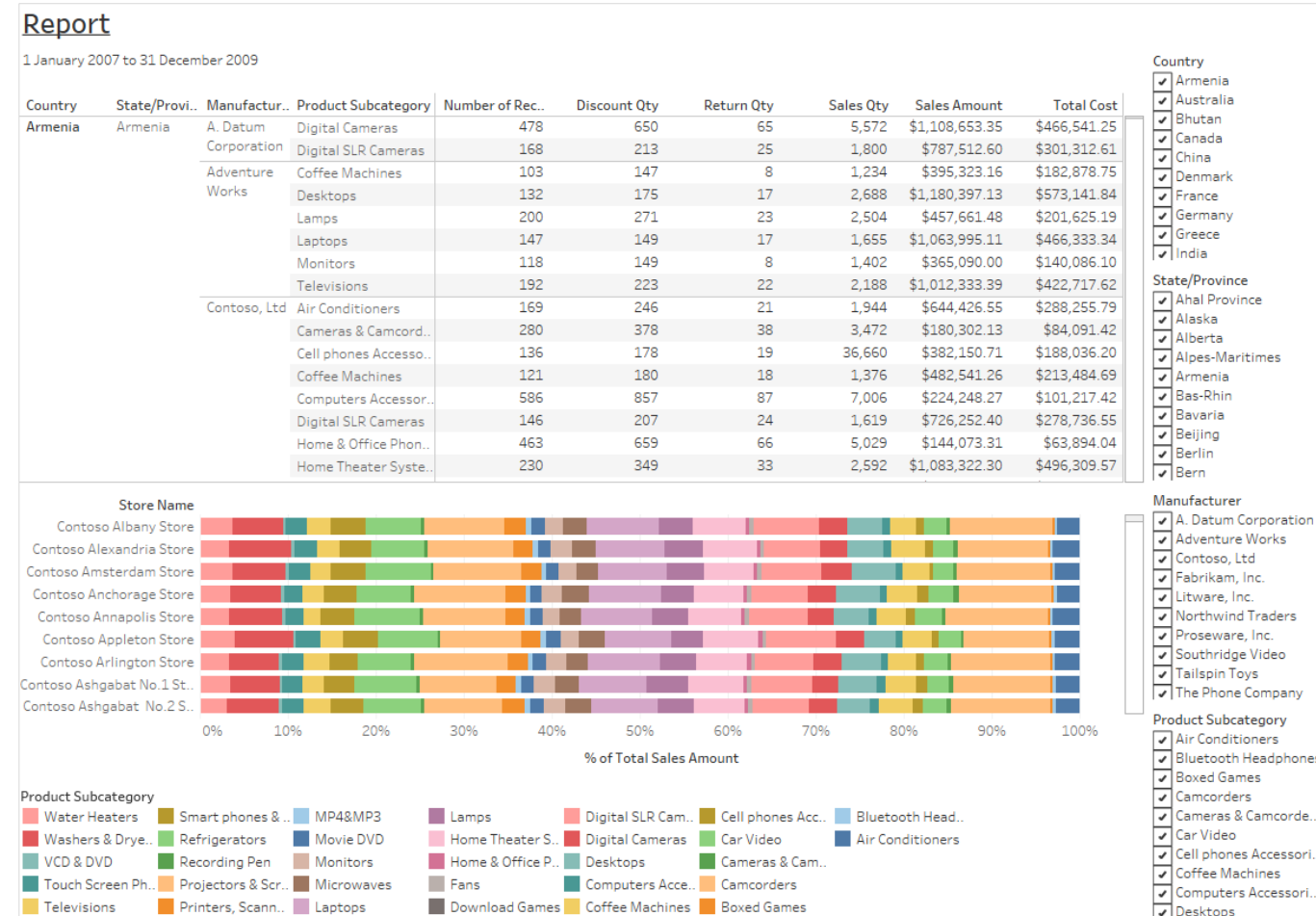

## **Worksheets—Best Practice**

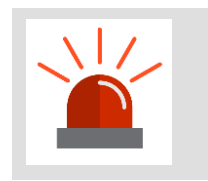

**Not all marks are the same**

#### **Avoid:**

Polygon marks

Manufactured chart styles like donut, Sankey, sigmoid curved lines, etc.

Maps, if you don't really need them—tiles can take time to load

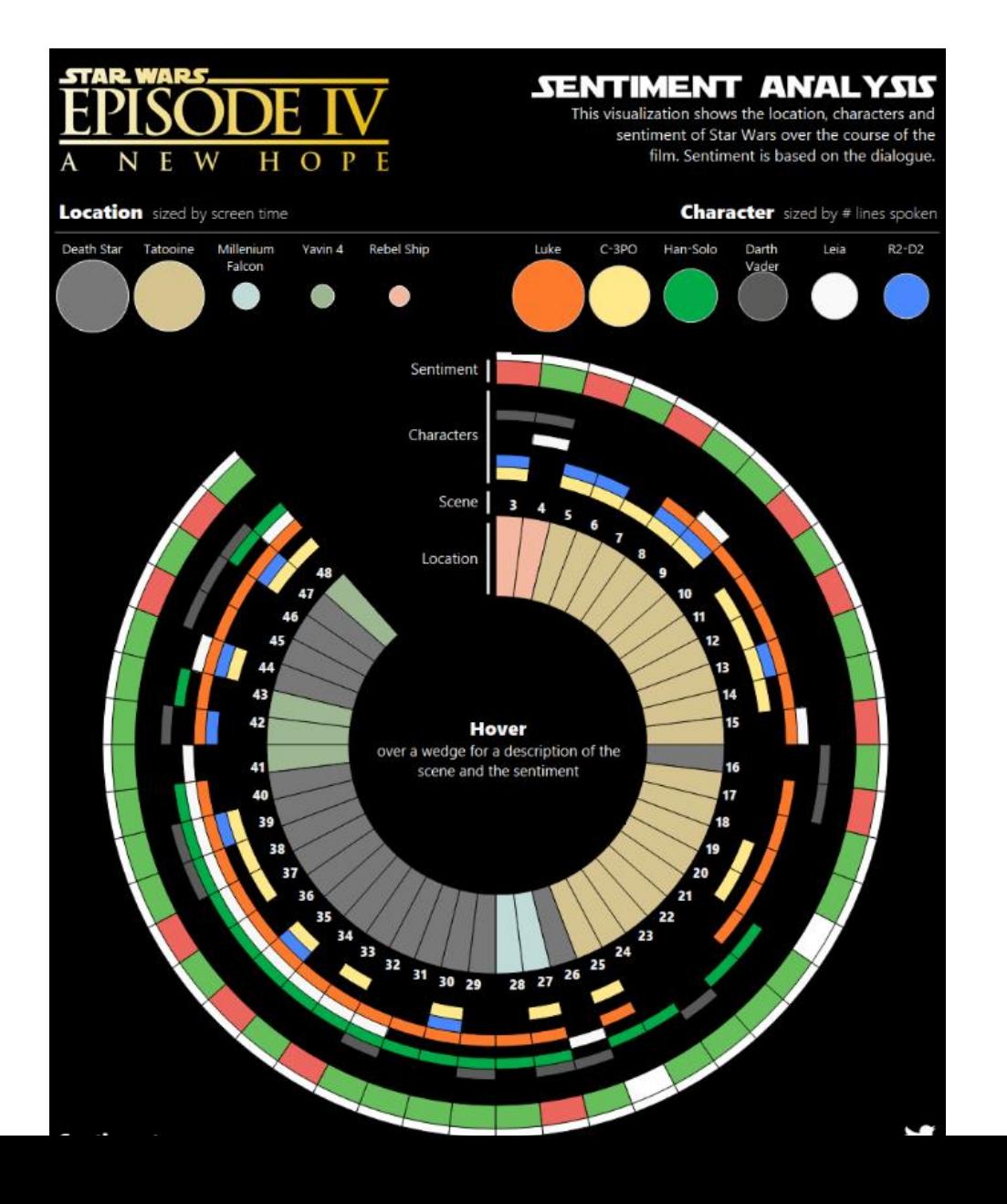

## **Dashboards**

#### **Interacting with dashboard elements can trigger events**

Filters

**Parameters** 

**Highlighting** 

Pages

Actions—filter, highlight, URL

#### **Can cause other dashboard elements to update**

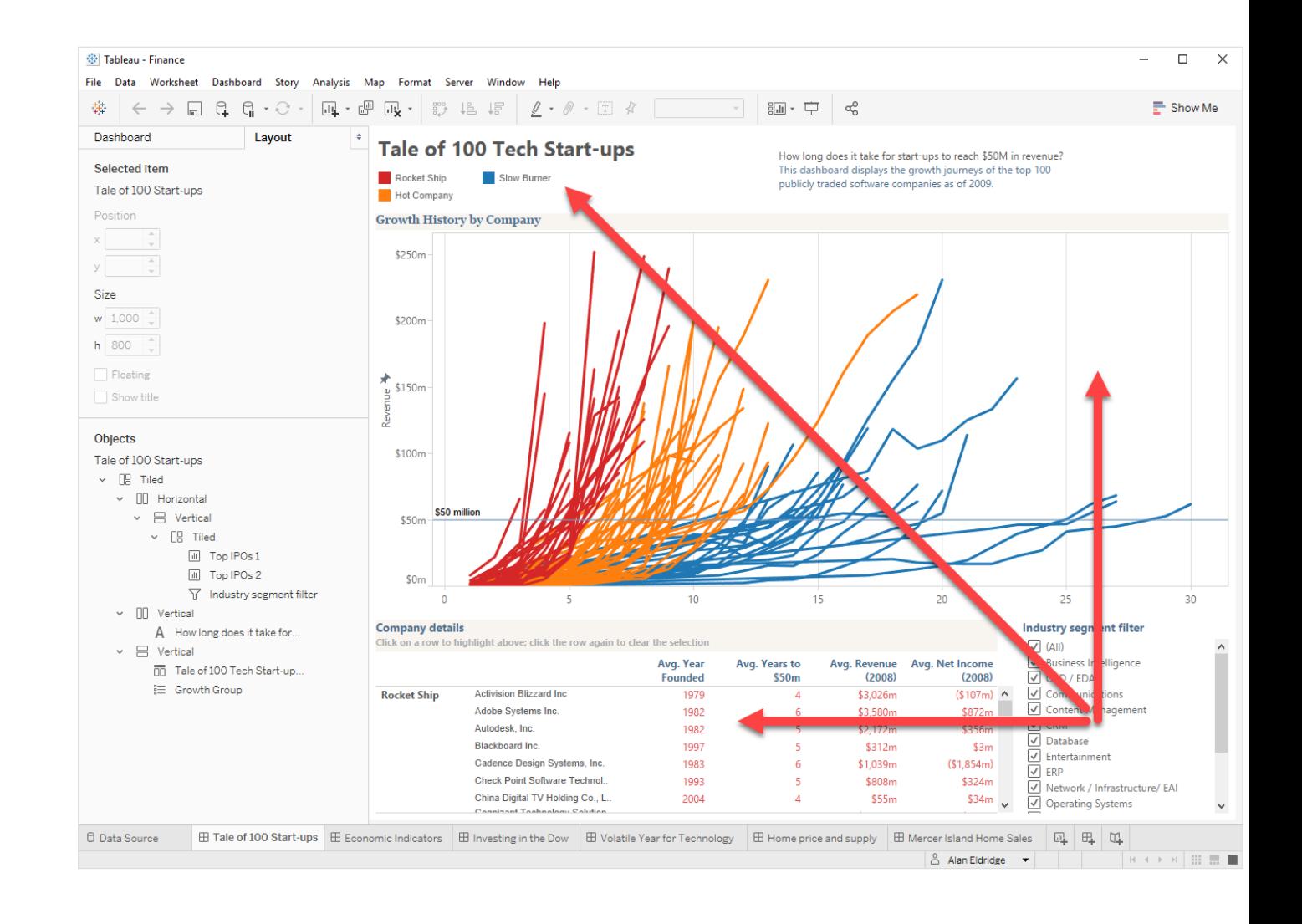

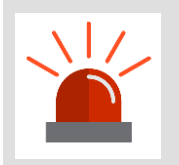

**Minimise number of zones**

#### **Each data driven zone = 1 query**

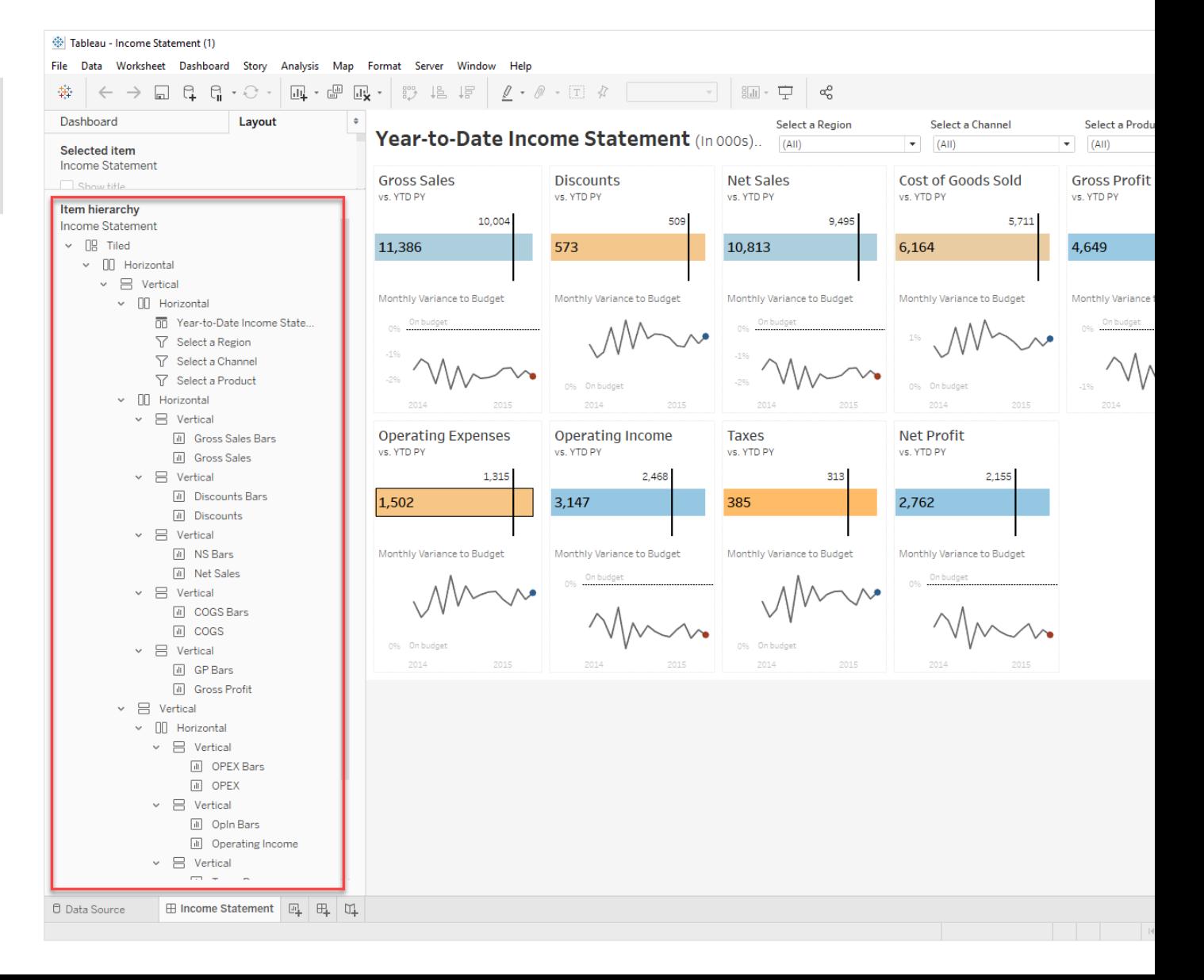

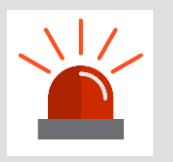

**Minimise the complexity of each zone**

#### **Keep worksheets as simple as possible**

#### **Avoid:**

Large, enumerated filters, parameter lists, legends

Large, high resolution images

Complex embedded web parts

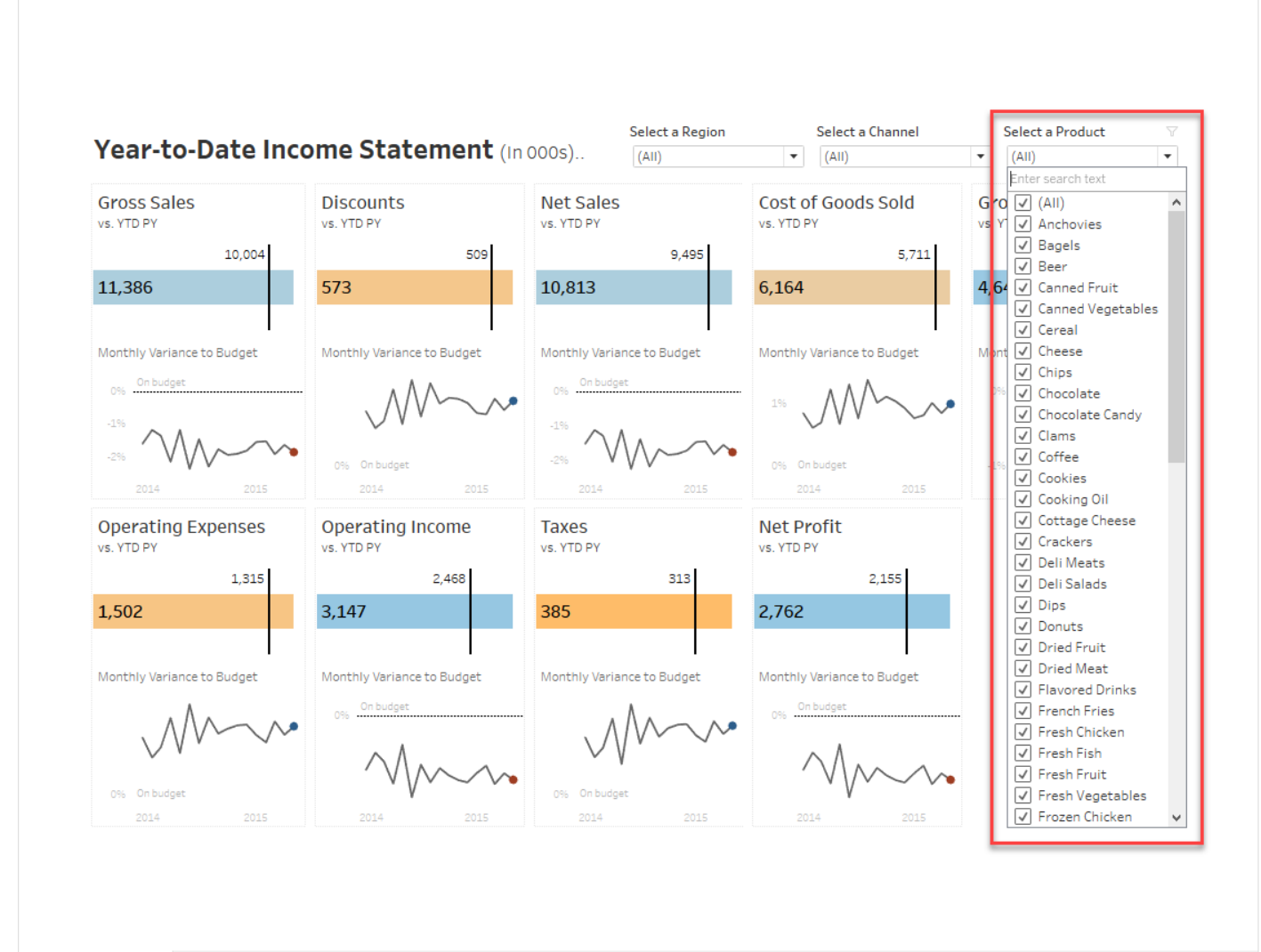

※ Tableau - Income Statement

 $\Box$  $\times$ 

 $-$ 

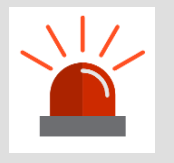

**Minimise the scope and impact of updates**

#### **Be conscious of the impact of:**

Global filters

Filters that apply to all sheets on a dashboard

Filters with "show relevant values"

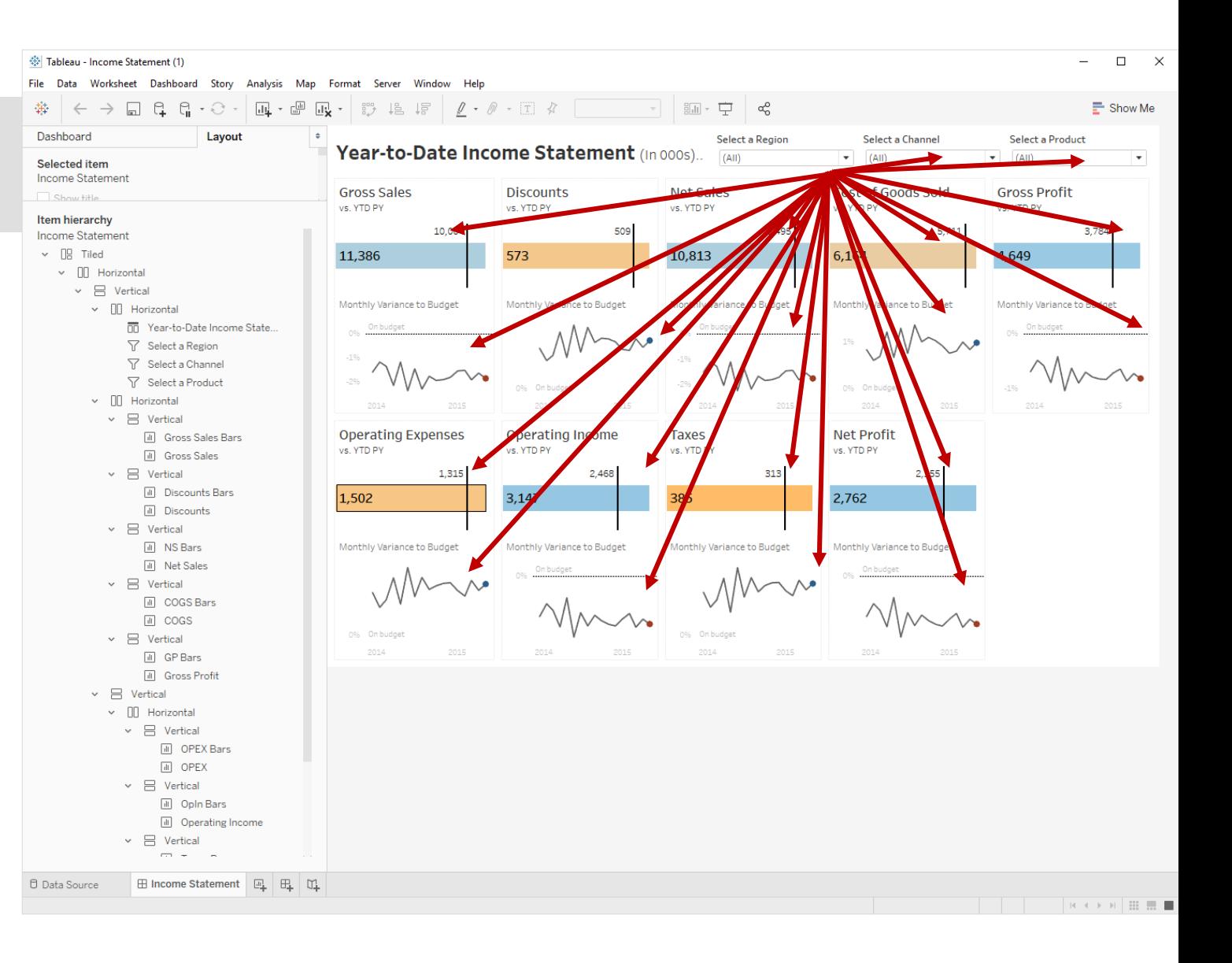

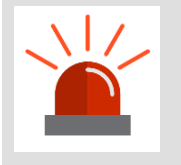

**Maximise the effectiveness of caches**

#### **Try to:**

Set dashboards and stories to fixed size

Use client-side rendering where possible

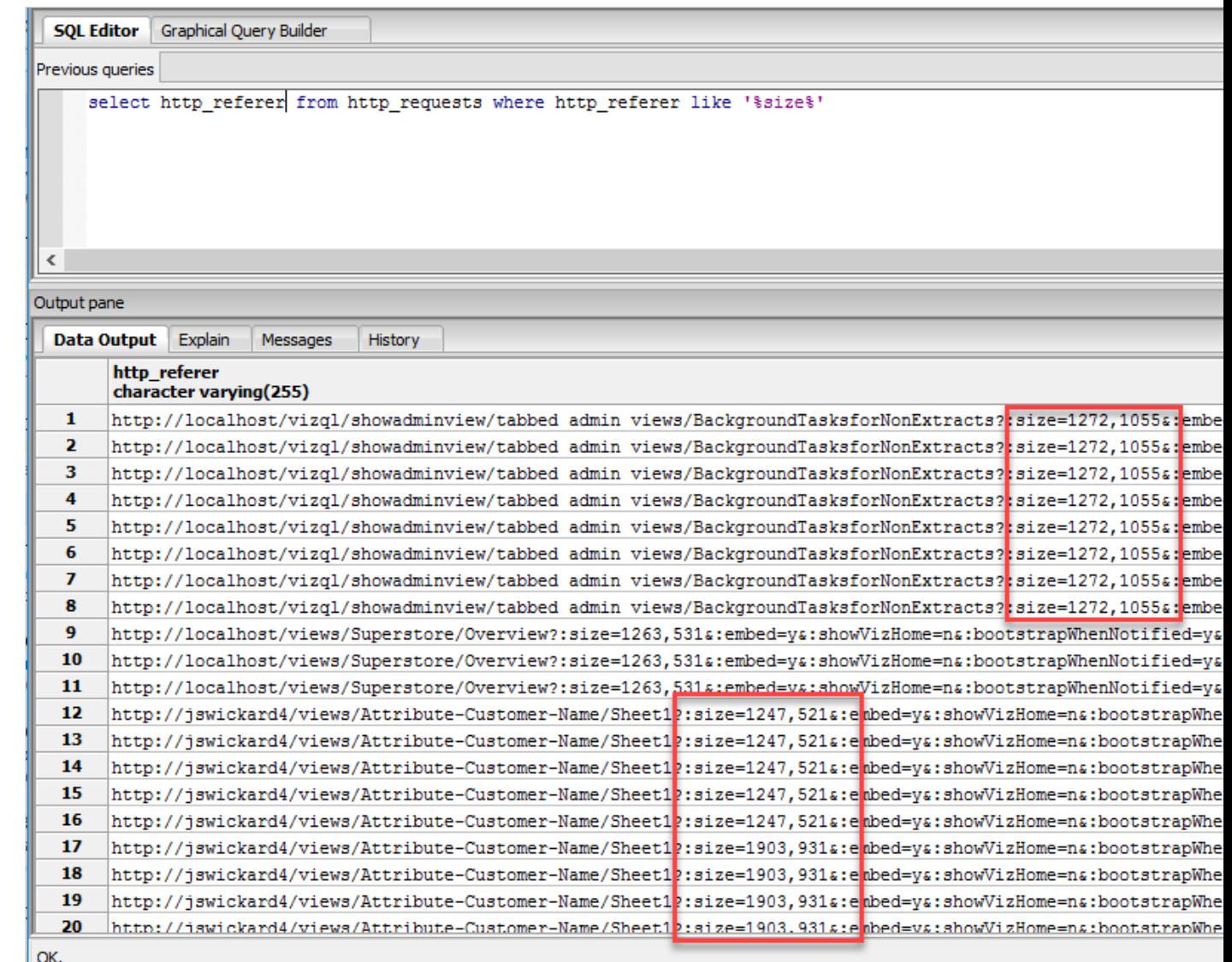

# **A Sidebar on Caching…**

**Tableau tries to reuse as much of its work as it can**

## **There are many caches:**

Browser data cache

Model cache

Tile cache

Query cache

Bootstrap response cache

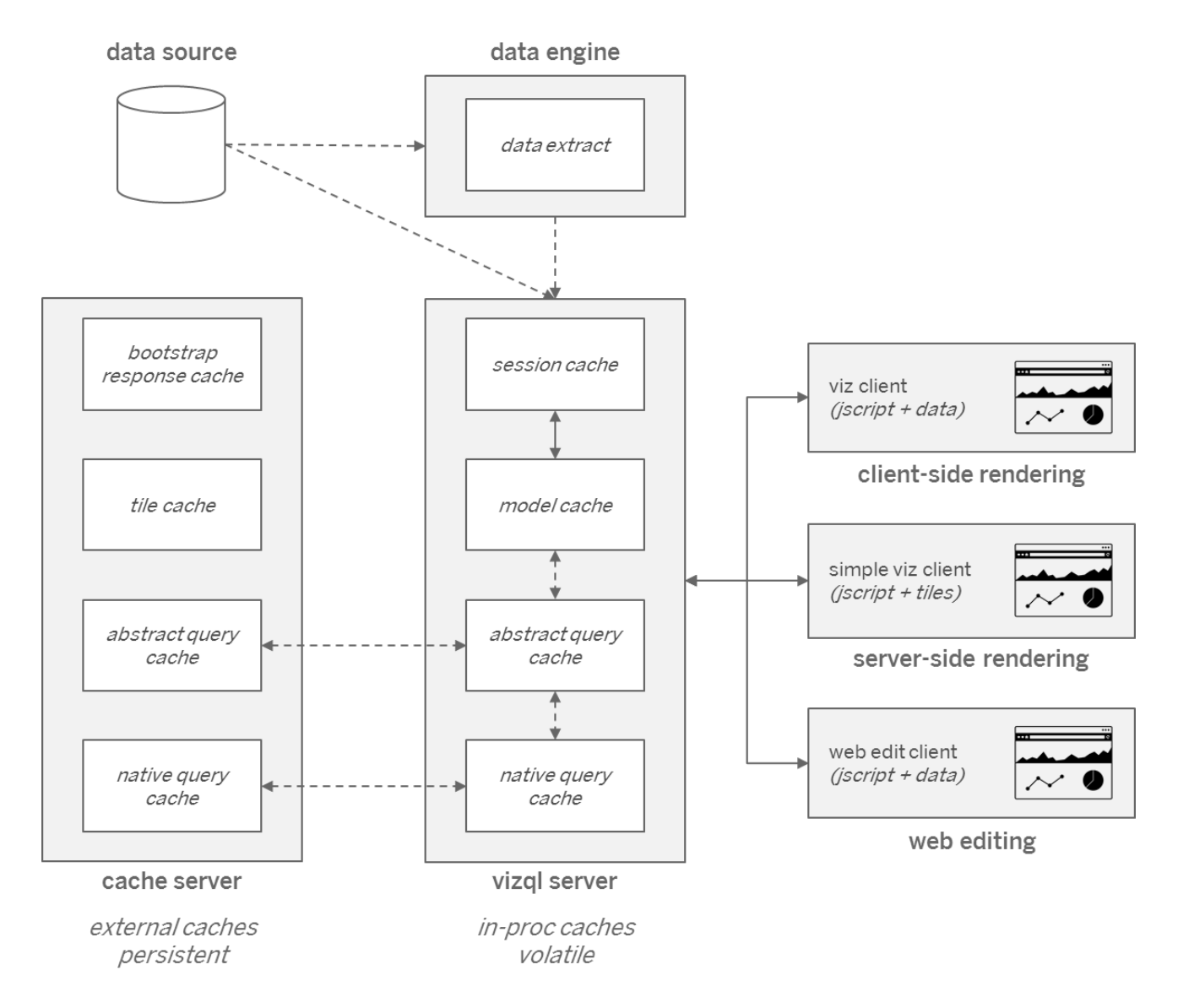

# **A Sidebar on Query Optimisation…**

**Tableau is very clever and will try to reduce the number and complexity of queries it has to run**

#### **It uses:**

…

Abstract queries Parallel queries Query fusion Constant folding

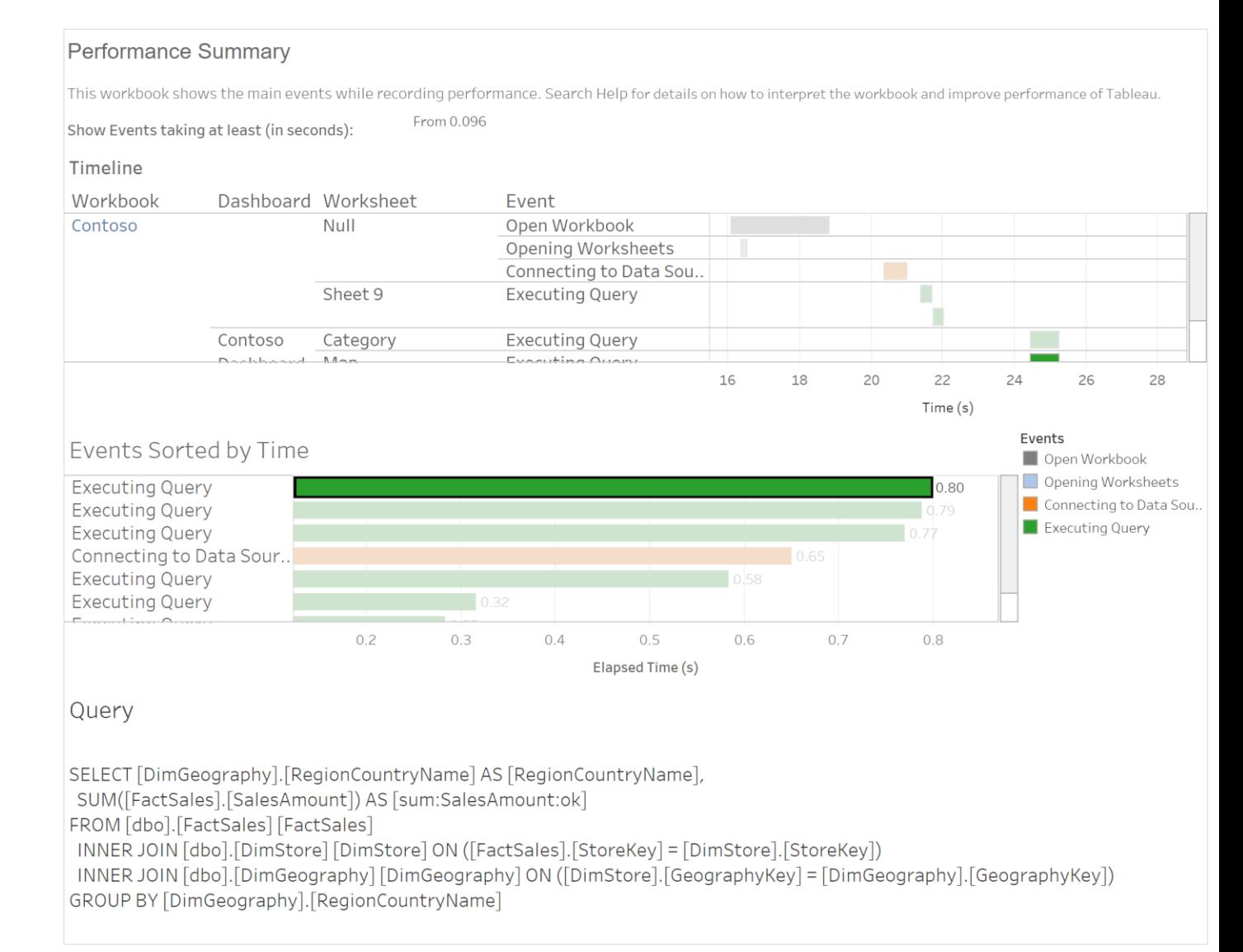

**Poor choice in dashboard design is the most common cause of poor dashboard performance**

**Fortunately, it's the easiest thing to fix (and avoid in future)**

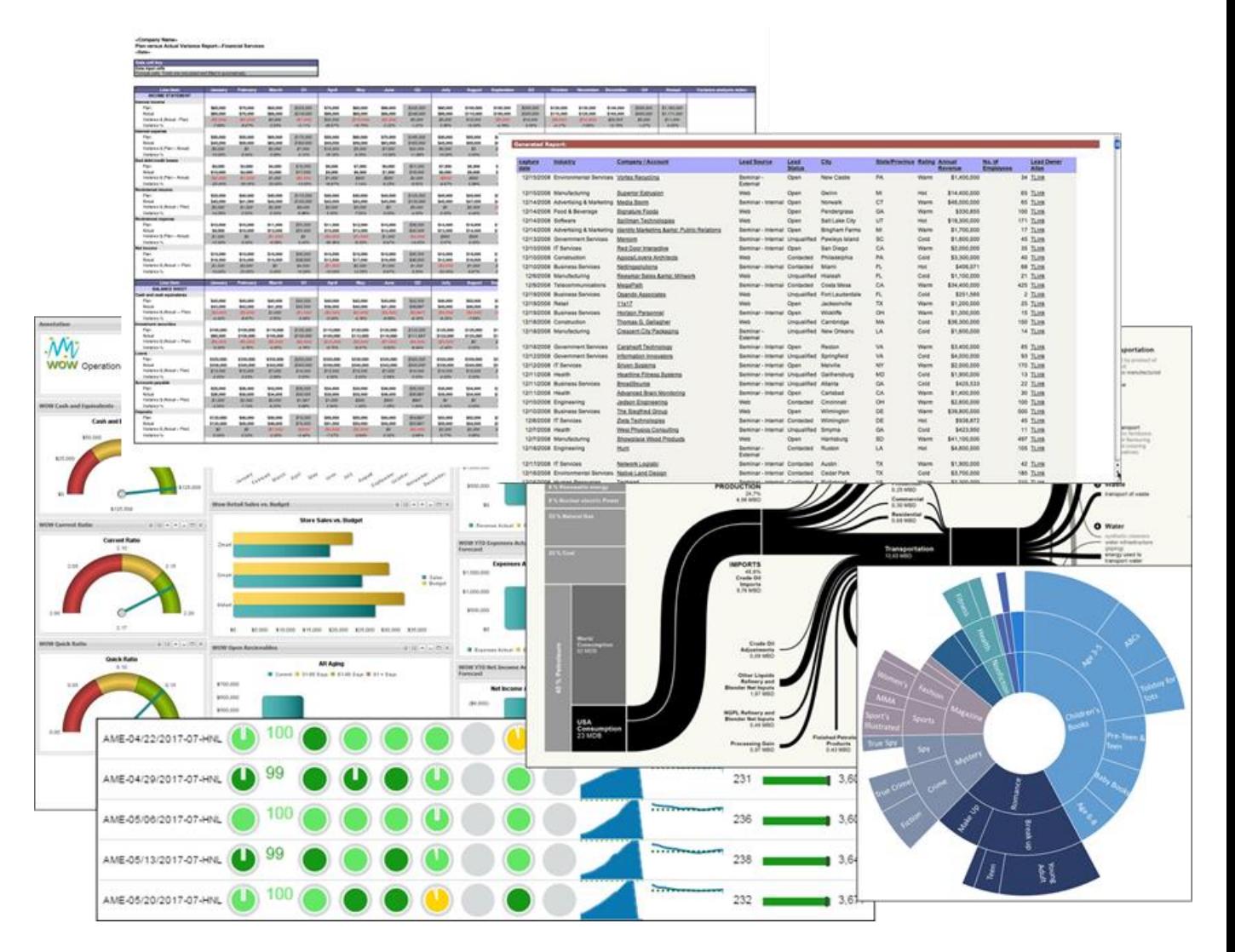

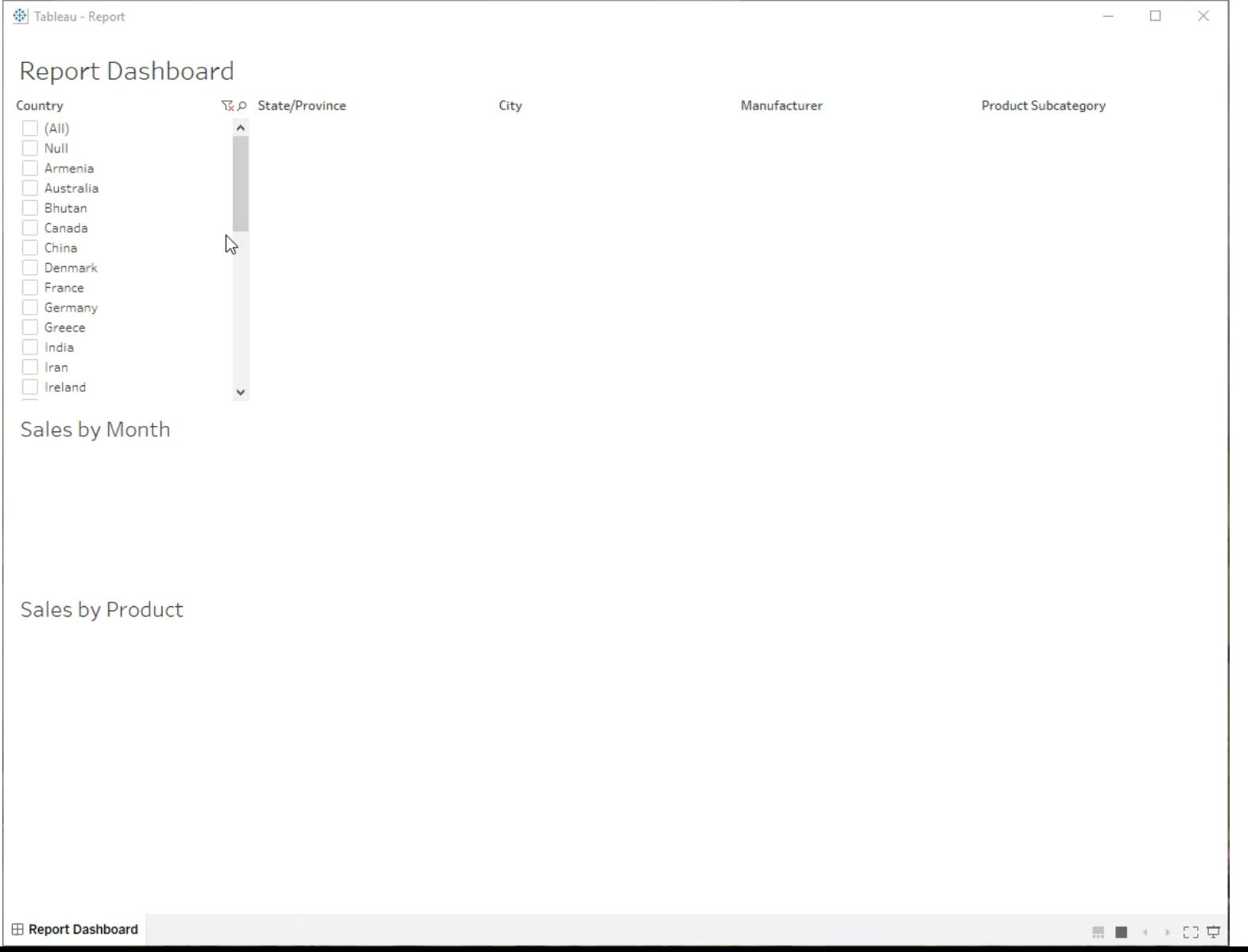

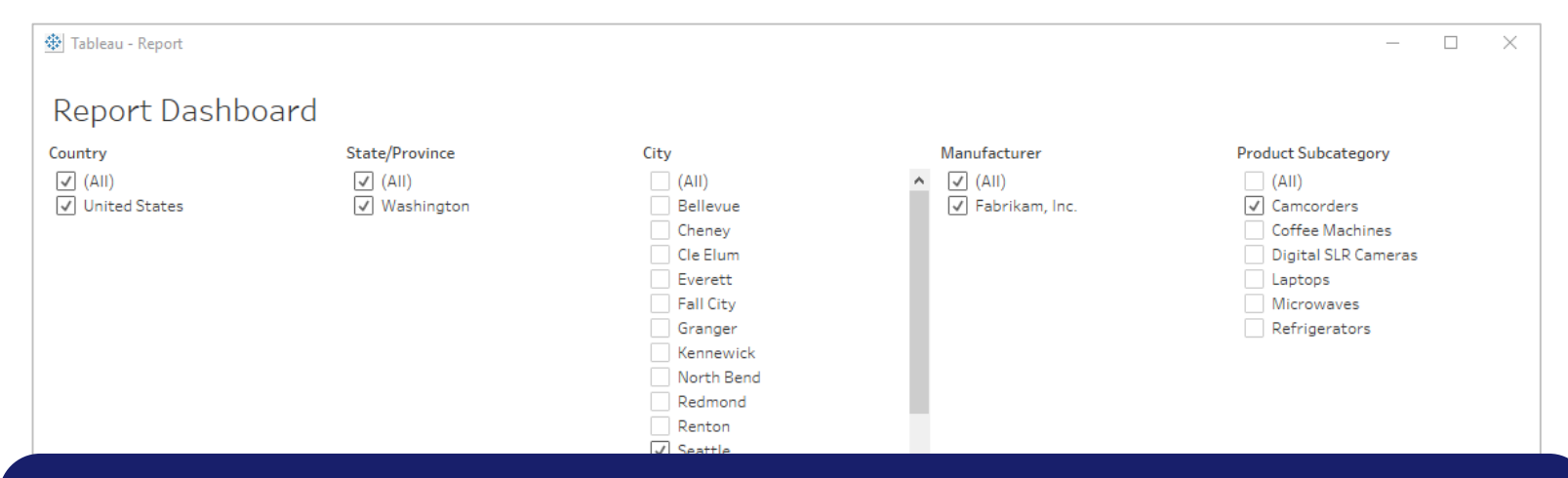

#### **Queries run: 203 Total query time: 19.7 secs**

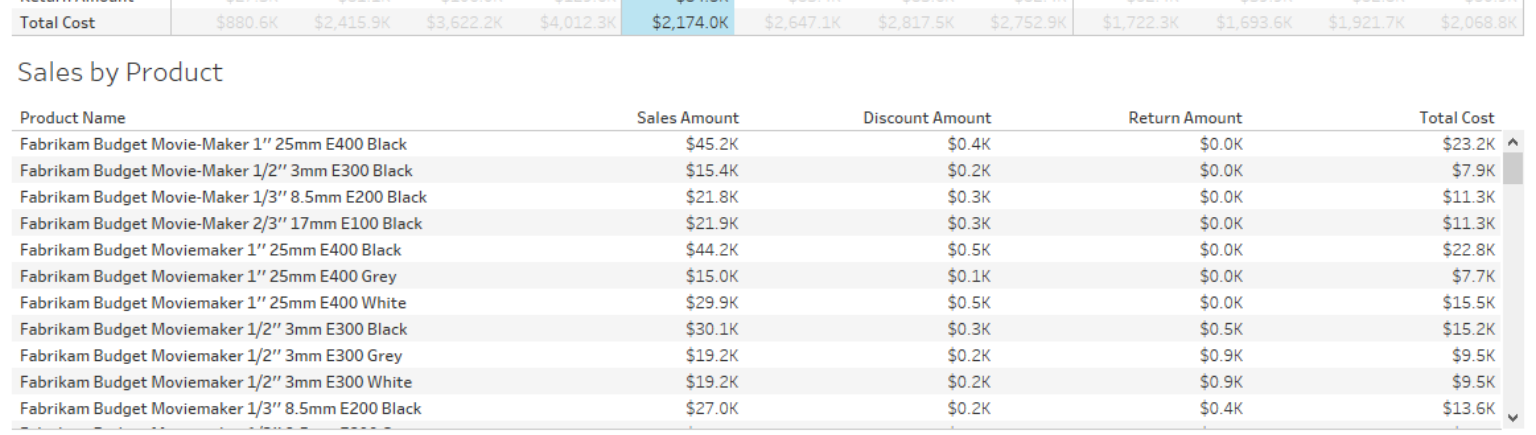

**Report Dashboard** 

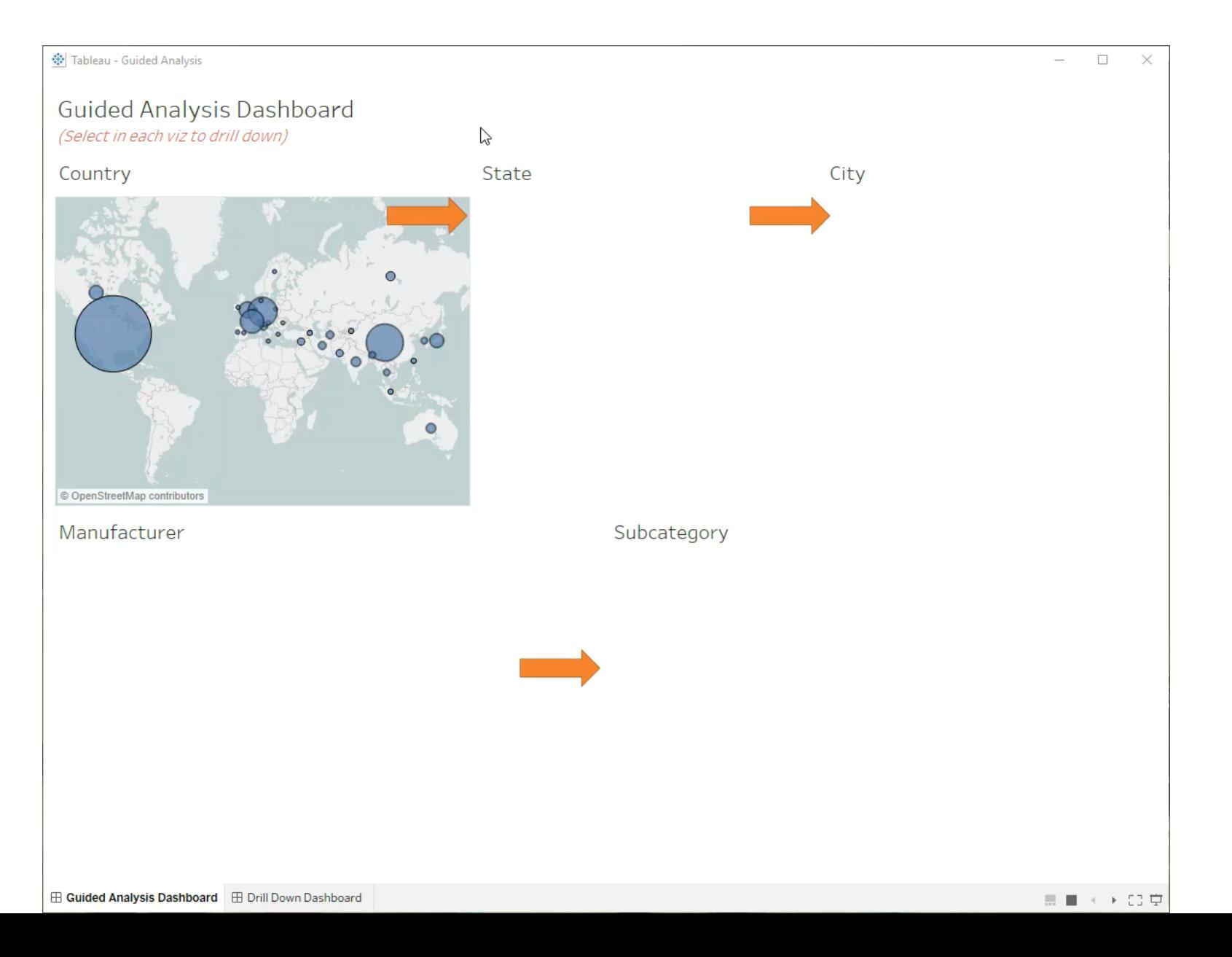

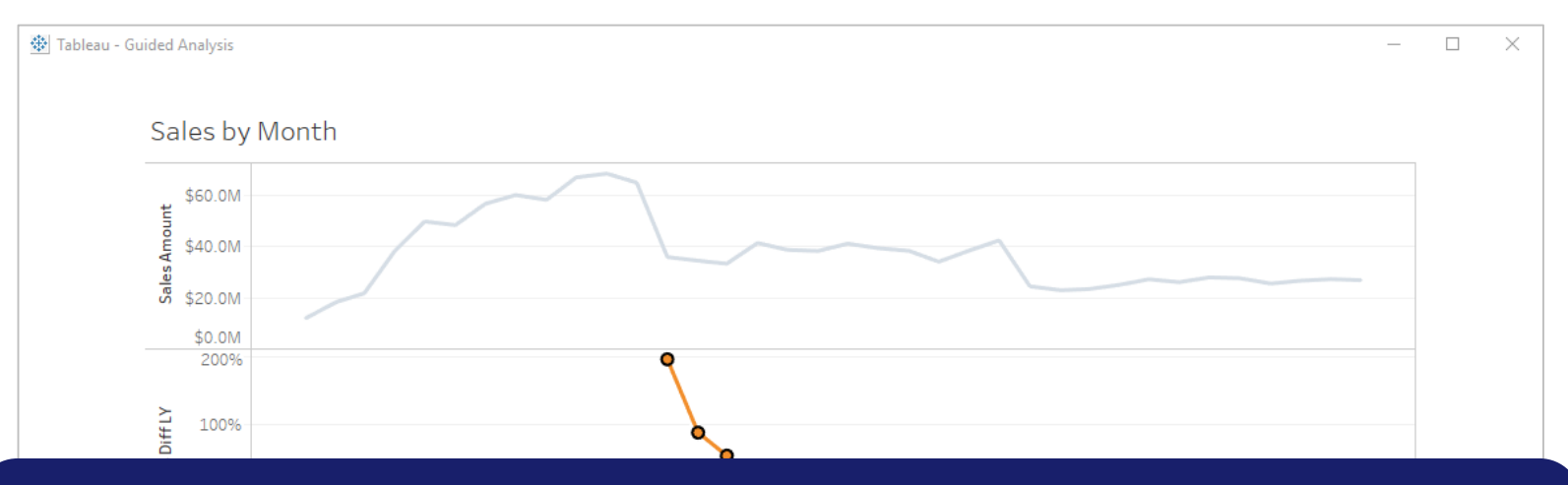

#### **Queries run: 28 Total query time: 3.6 secs**

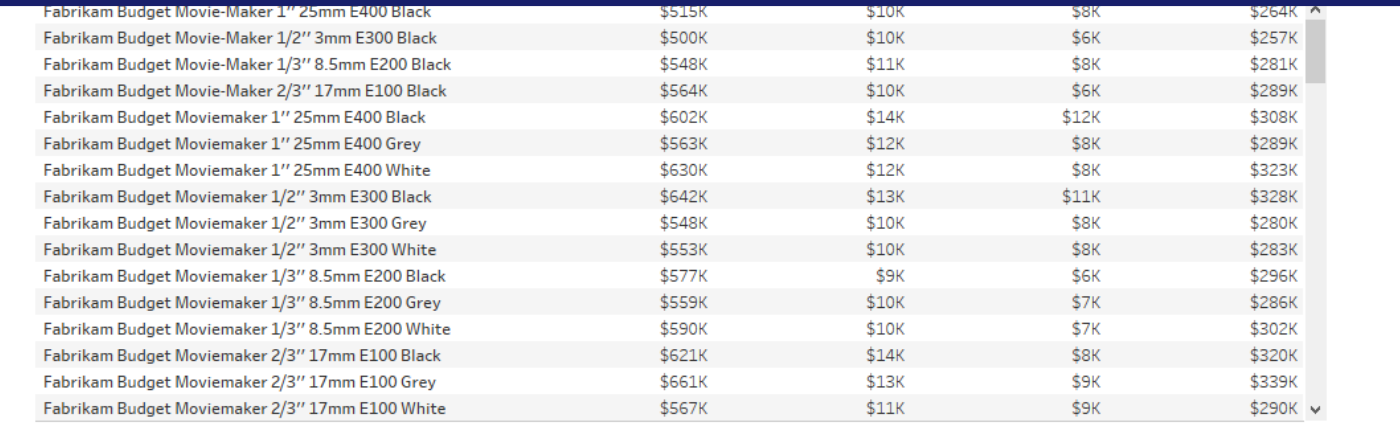

#### **Analytics**

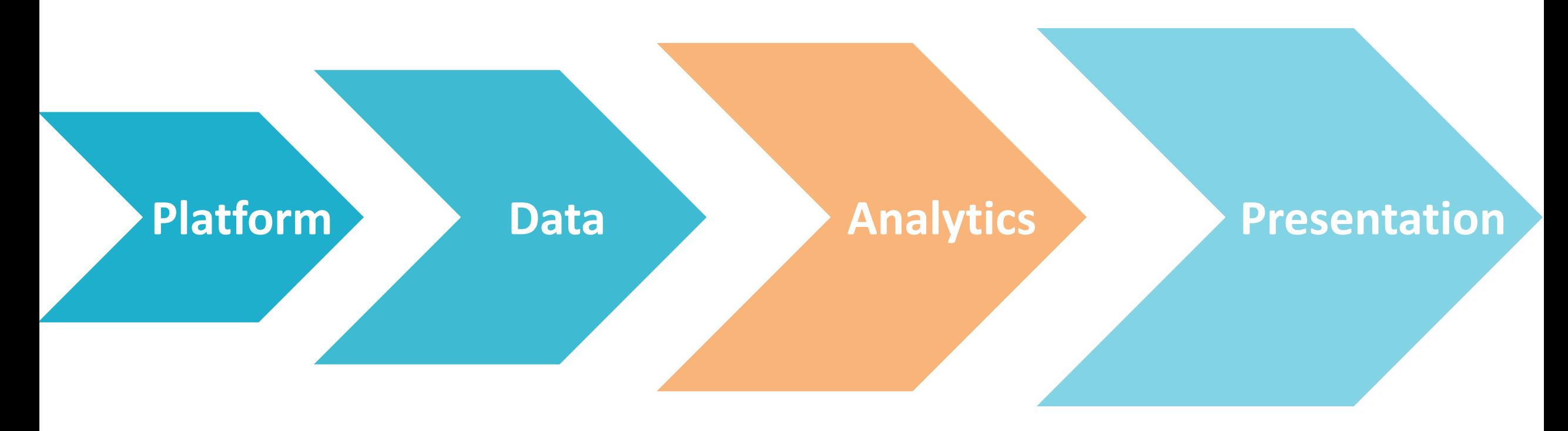

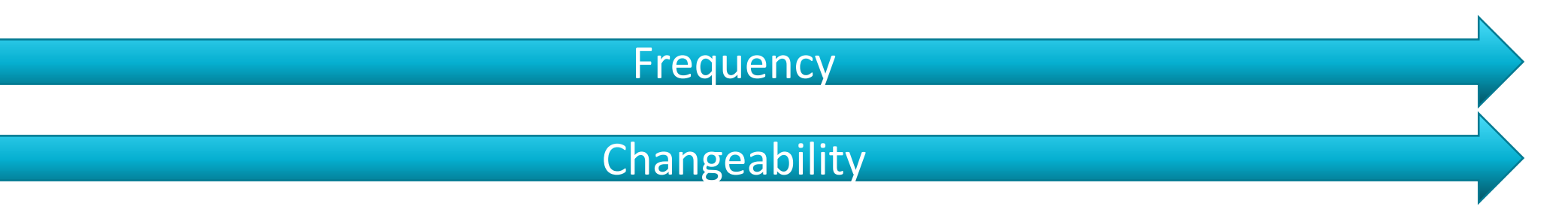

# **Analytics Layer**

## **Concerned with:**

Data elements

**Filters** 

**Calculations** 

Working across data sources

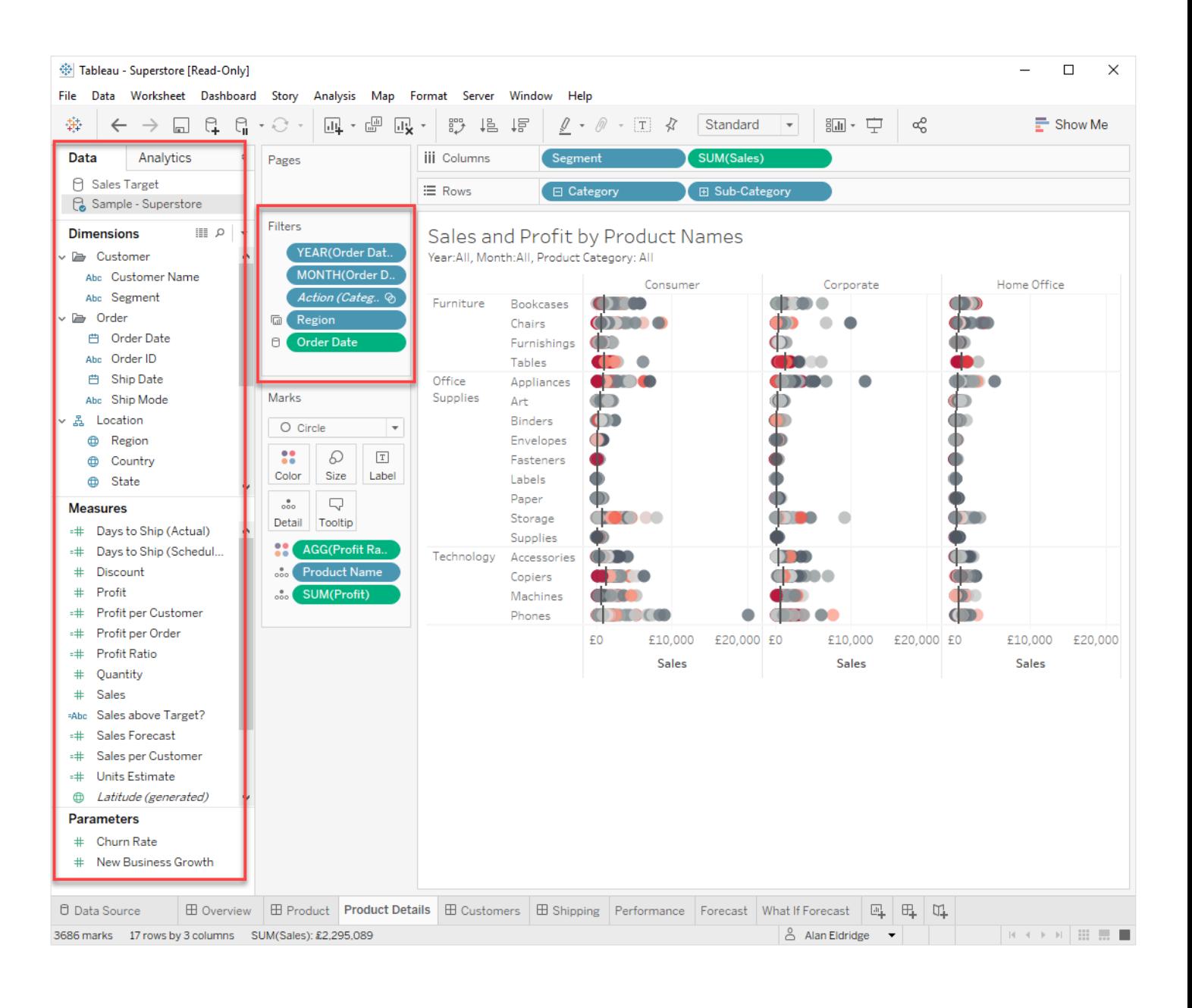

#### **Data Elements**

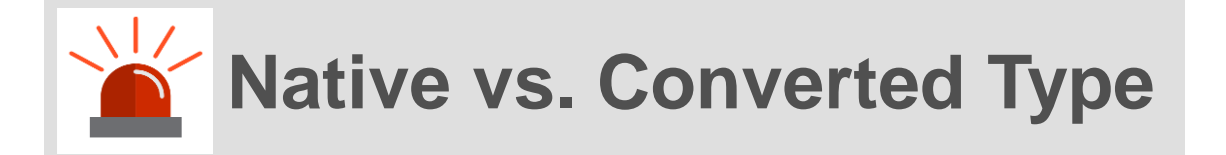

#### **Minimise data type casting**

#### **Convert at the data source if possible**

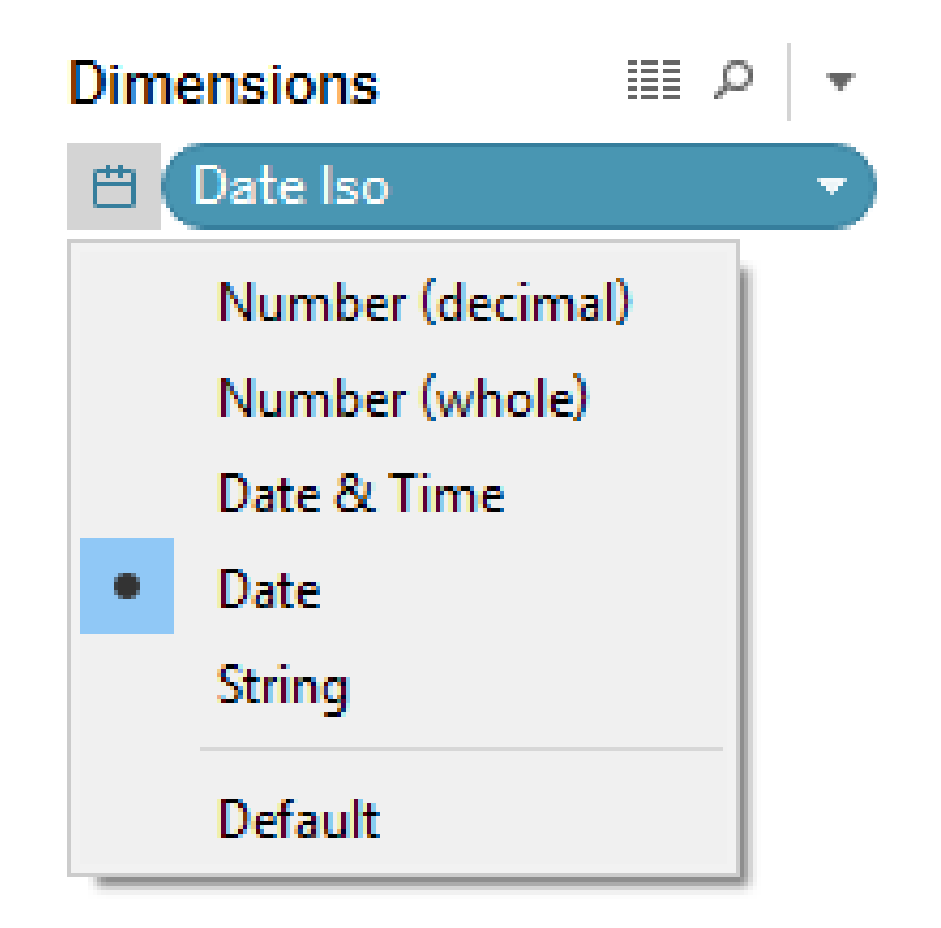

#### **Filters**

#### **Are applied at different stages within the computation pipeline**

#### **Some pass through to the data source, others are applied after**

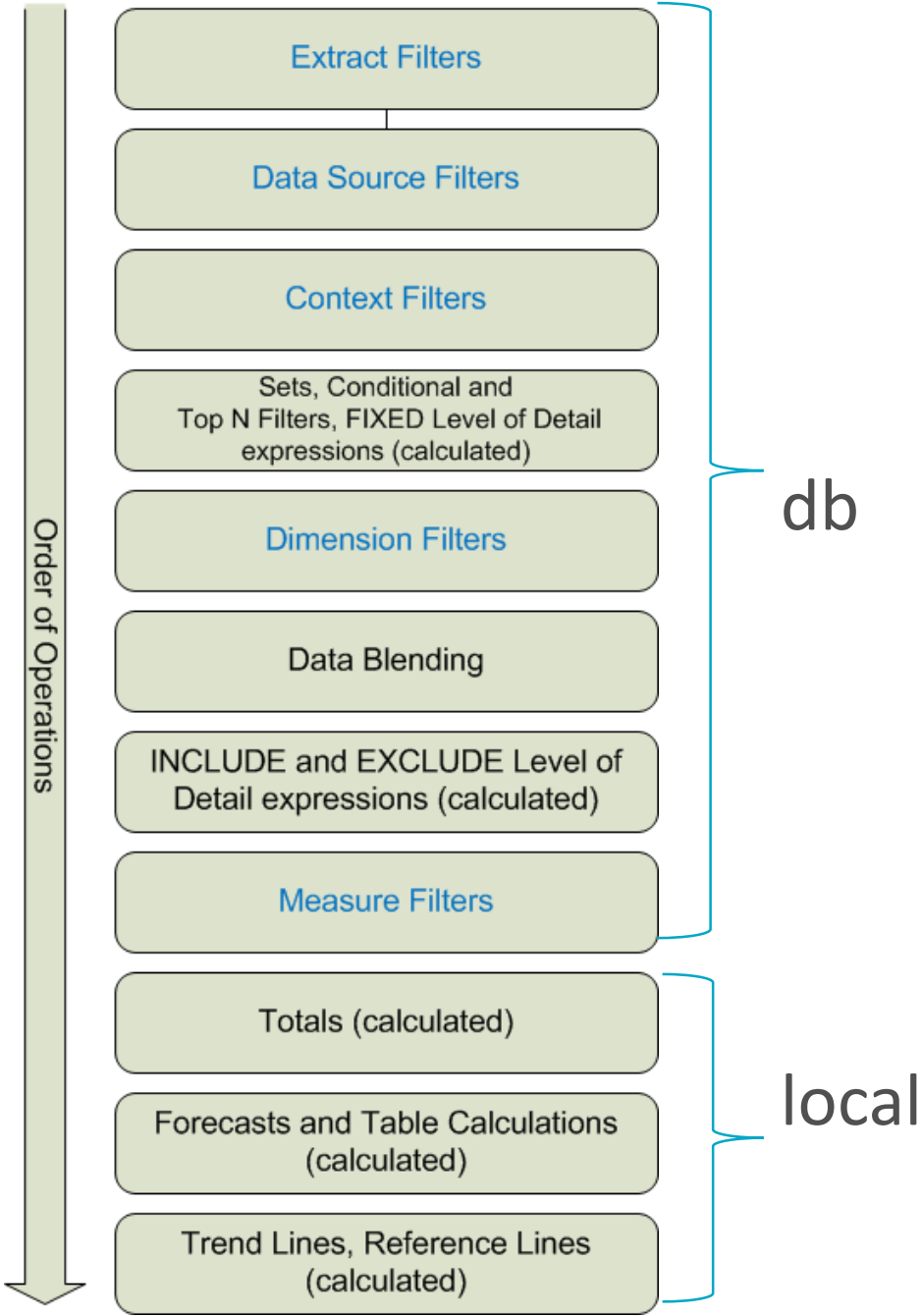

### **Filters**

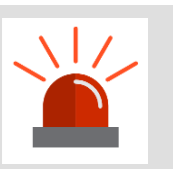

**Use the most appropriate type of filters**

**Discrete vs. ranged**

**Enumerated vs. non-enumerated**

**Aggregate vs. row level**

**Dates!**

**Slicing filters**

**Sets**

**Cross data source**

**Customize > show "Apply" button**

*"Begin with the End in Mind"*

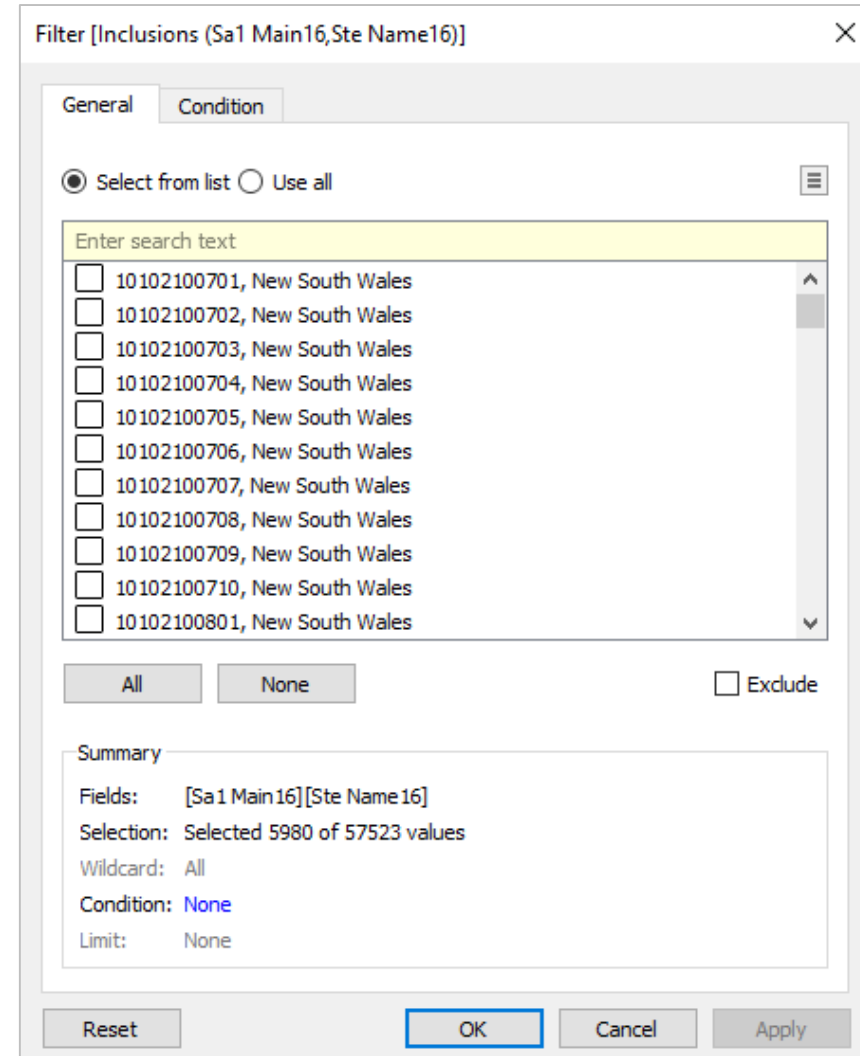
#### **Filters**

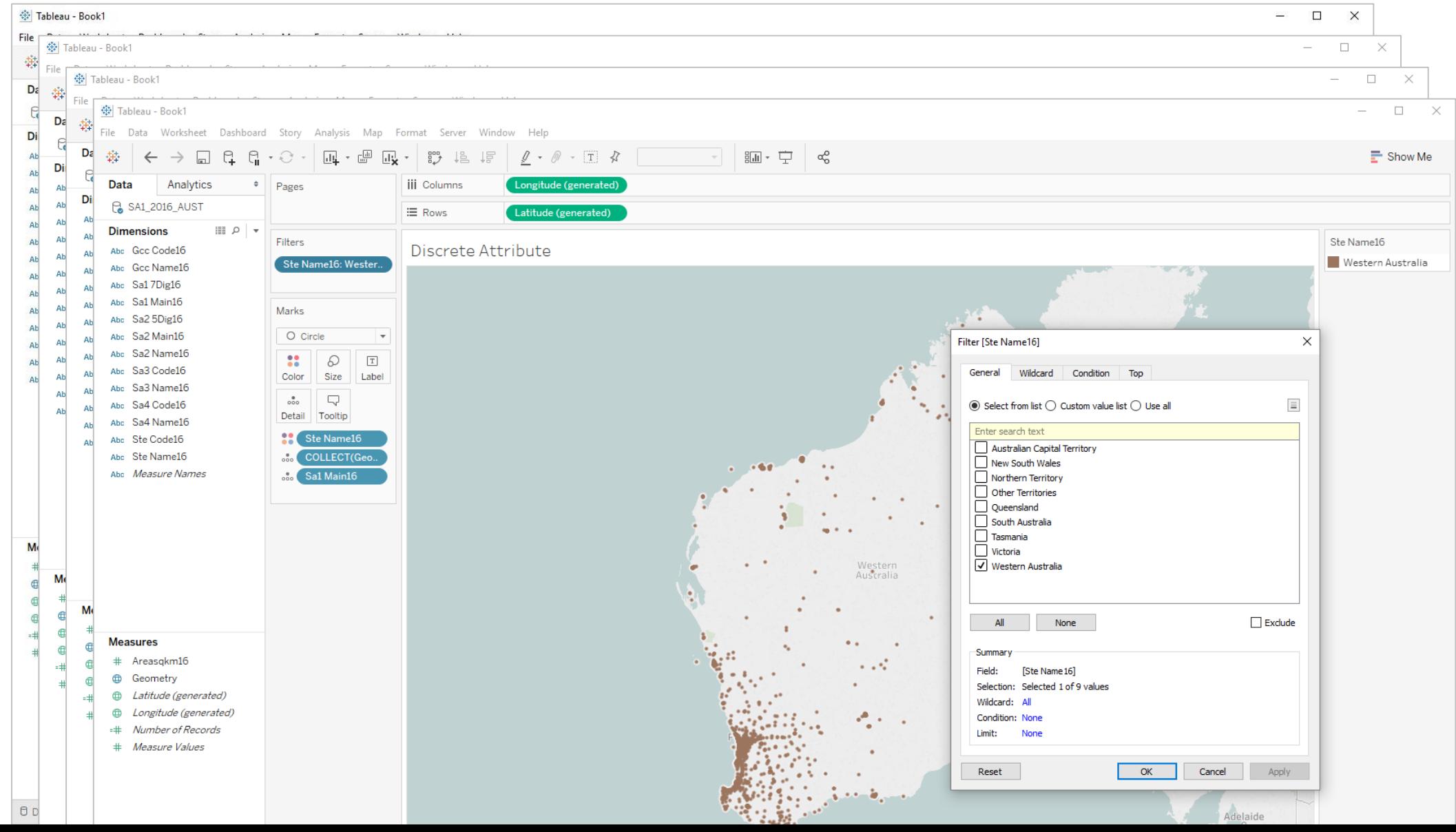

### **Filters**

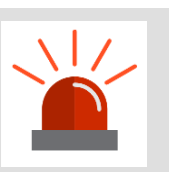

#### **Use** *"Only Relevant Values"* **Sparingly**

#### **Filter list is refreshed when any other filter is updated**

#### **Queries can span all tables in the model**

Reduce effectiveness of Join Culling

#### **Consider filtering from smaller data source**

Apply to >> All Using Related Data Source

**January 2018 feature: All Values in Hierarchy (Cascading Filters)**

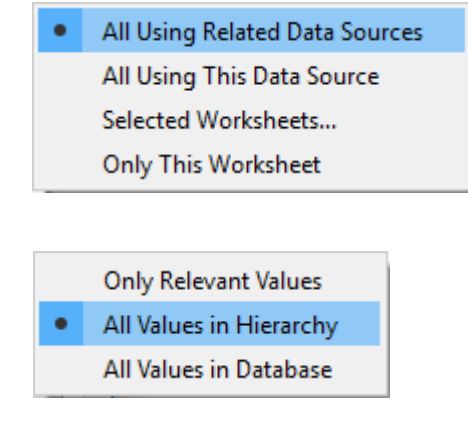

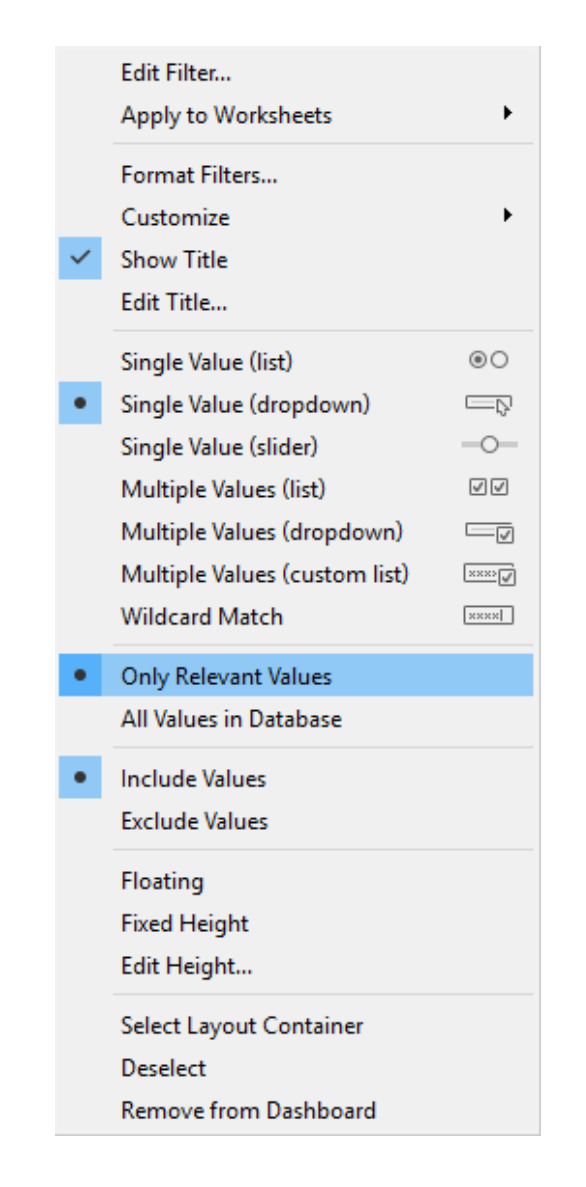

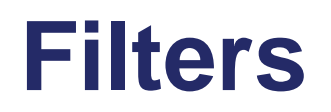

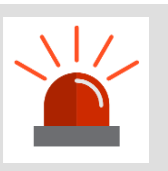

**Understand impact of User Filters**

#### **Apply filters based on the user's identity**

- "Create user filter…" or ISMEMBEROF()
- Can have a dramatic effect on scalability as caching cannot be shared

Use prudently!

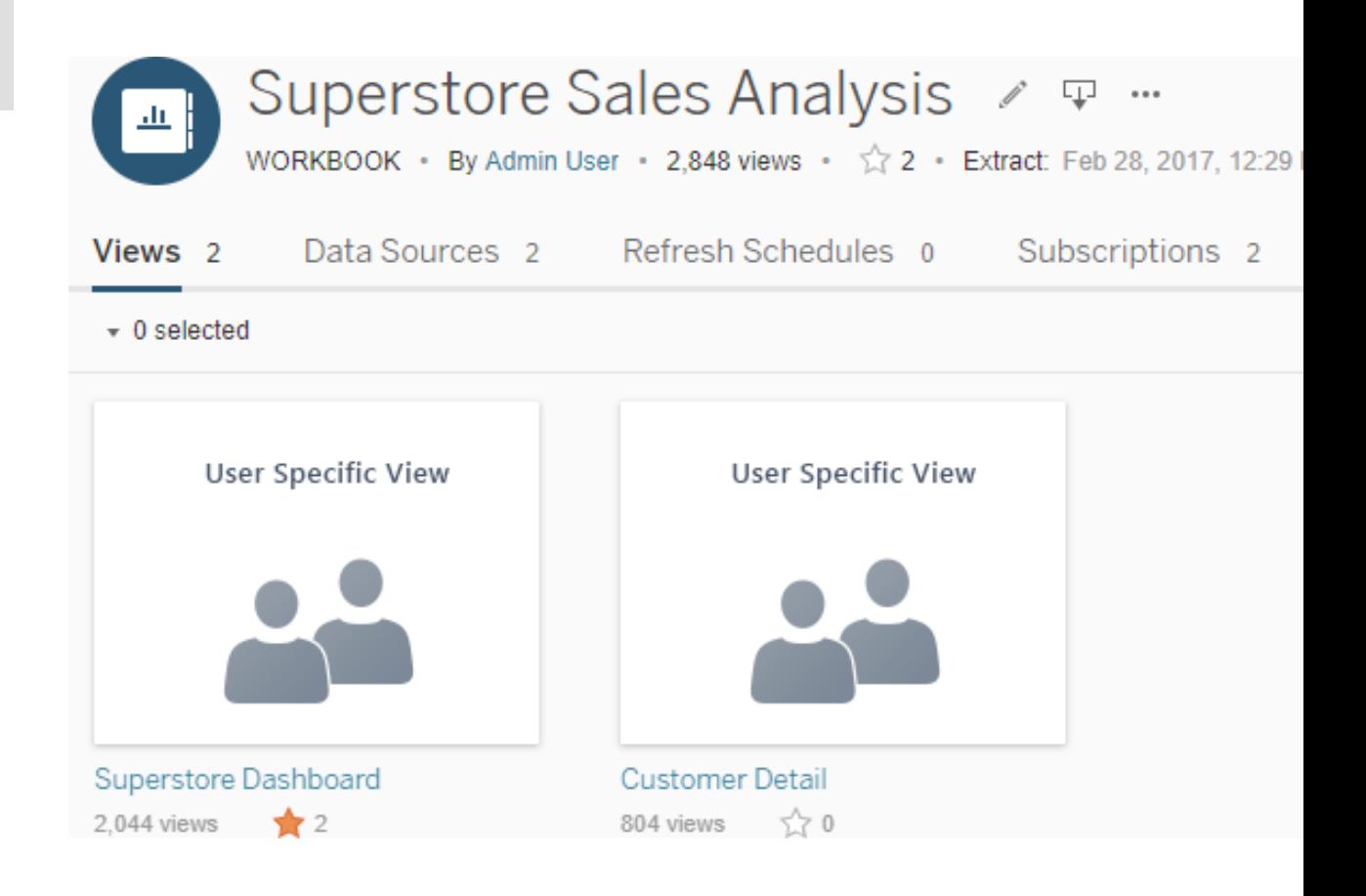

# **Filters**

## **Filtering**

Reduces the result set

#### **Zooming**

Doesn't change the result set, just the marks being rendered

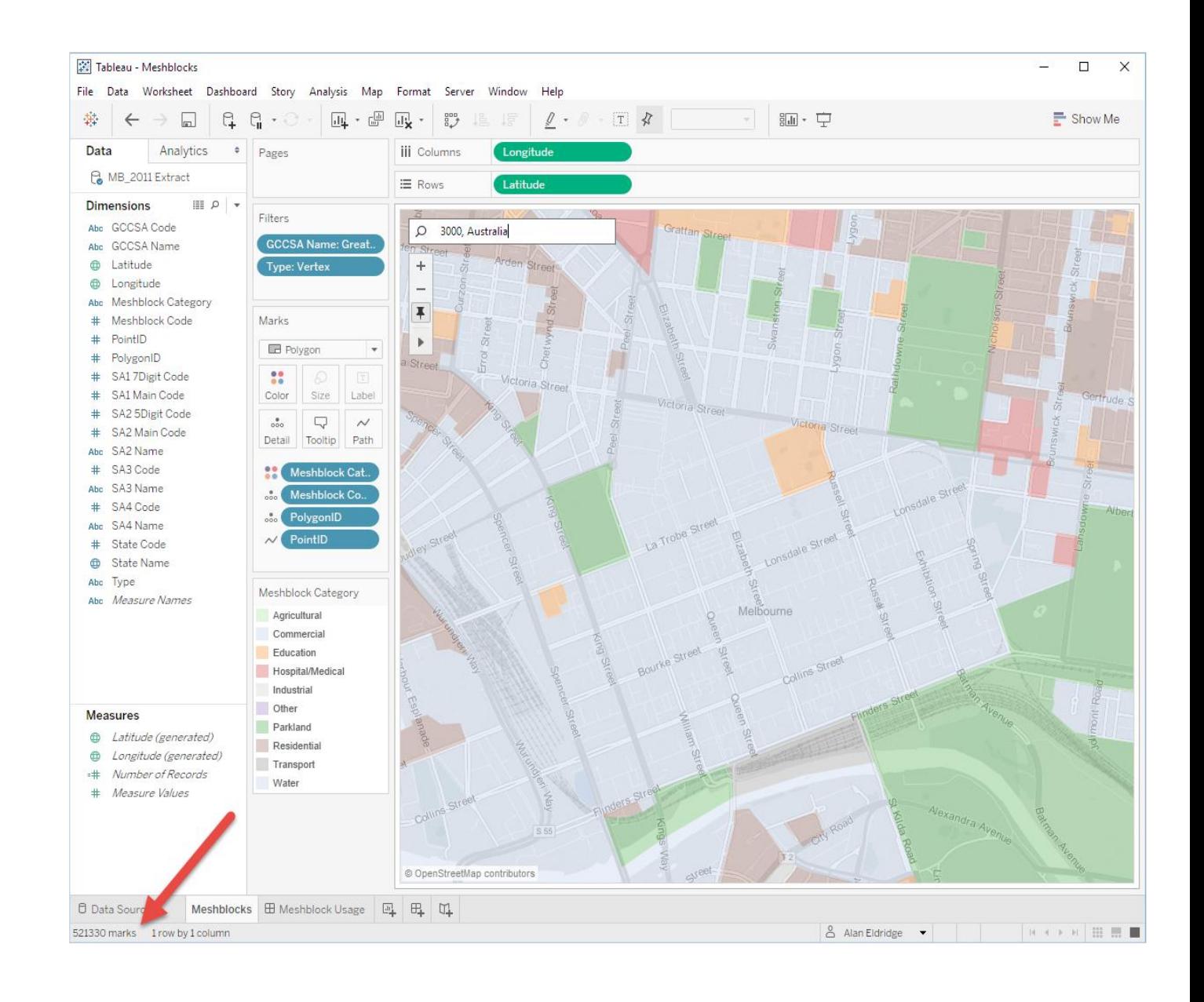

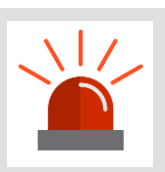

**Understand where calculations are computed**

#### **Many types of calculations**

Row-level, aggregate, level-of-detail, table calcs

All apart from table calcs are passed to the underlying DB

#### **External function calls (R/Python/MatLab) can be slow**

Data is serialised to/from

Correct "compute using" can have dramatic impact

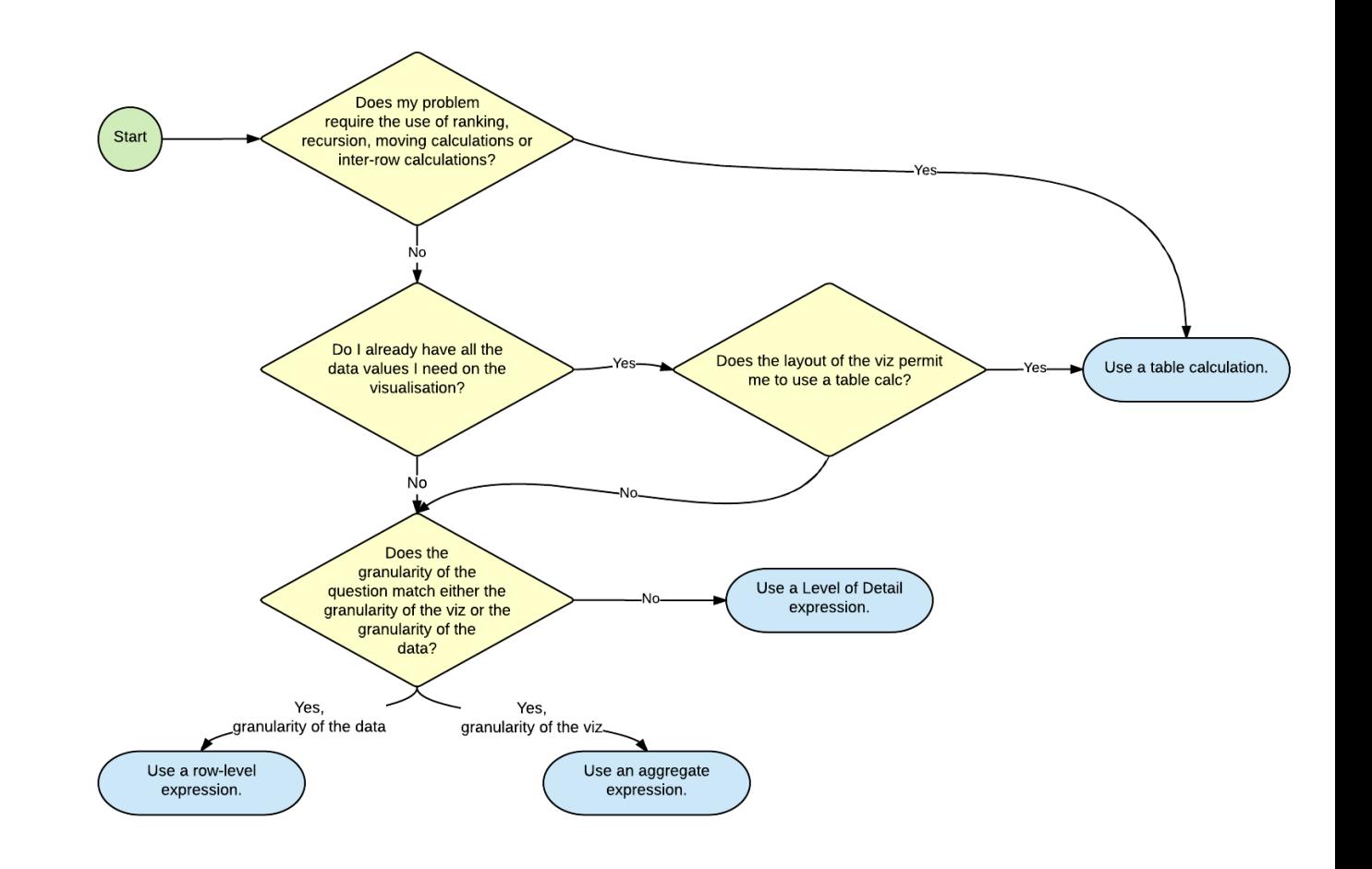

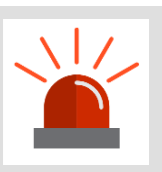

**Understand Impact of Data Types and Functions**

#### **Numbers > dates, Booleans > strings**

Expensive aggregation types: COUNTD(), Percentile, etc.

 $MIN()$ ,  $MAX()$  >  $ATTR()$ 

#### **LODs execute in the database**

Create subqueries

Can be expensive over large data

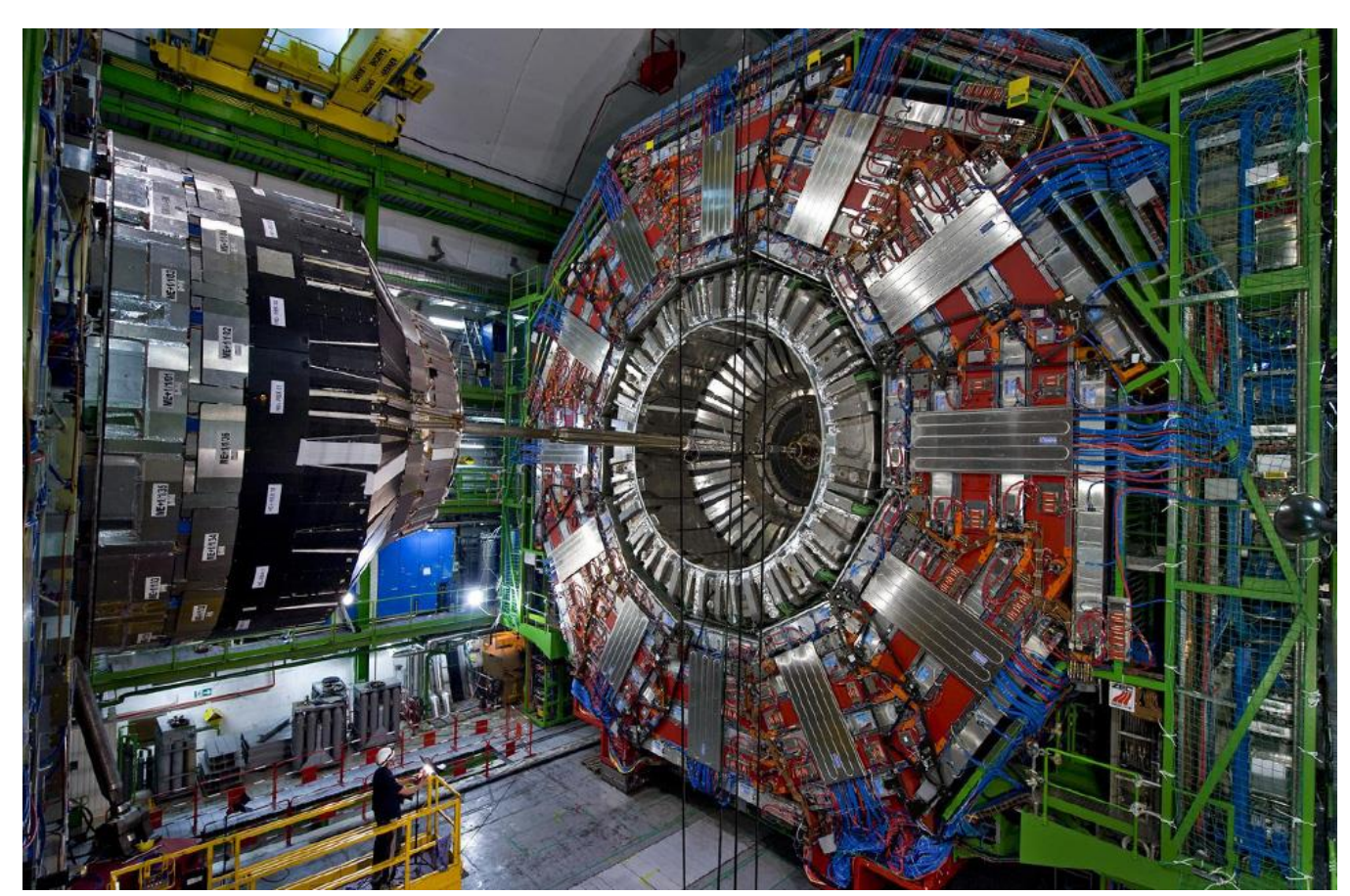

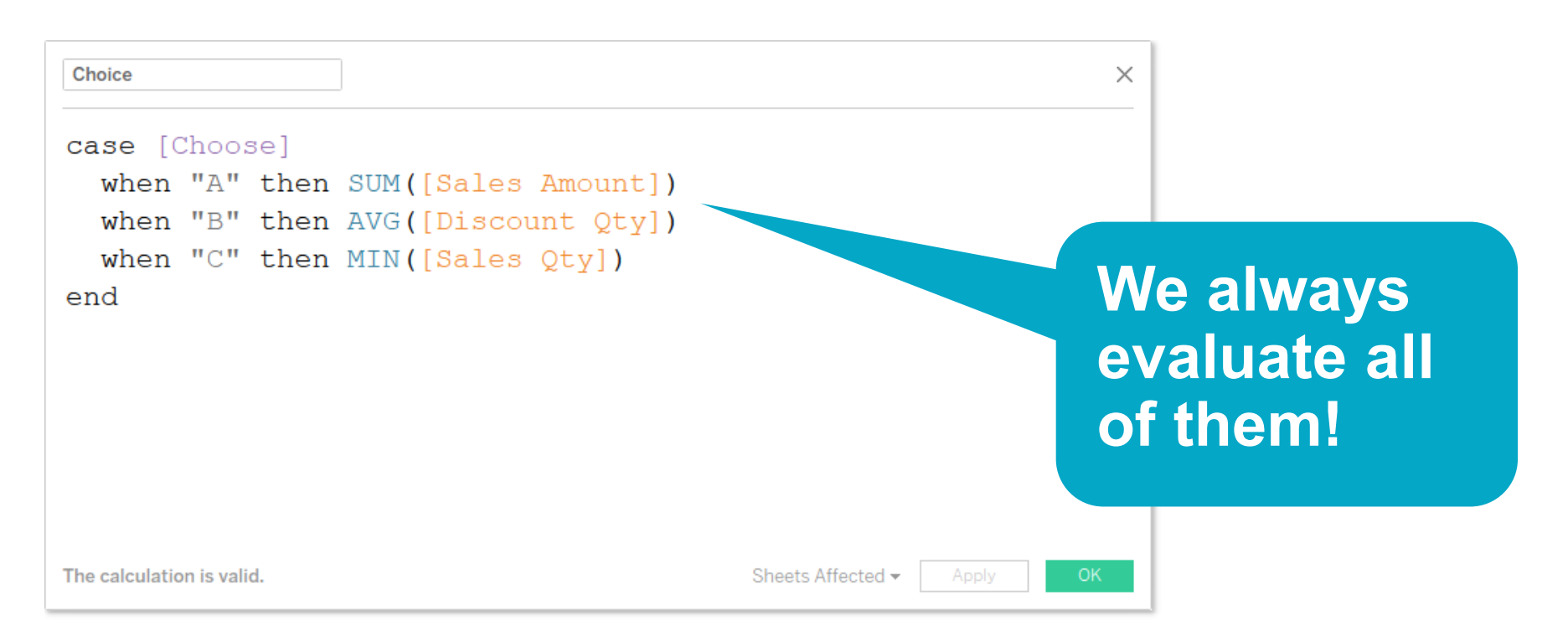

SELECT SUM([FactSales].[SalesAmount]) AS [TEMP(Calculation\_2537215499680038912)], (MIN([FactSales].[SalesQuantity])) AS [TEMP(Calculation\_2537215499680038912)], COUNT BIG([FactSales].[DiscountQuantity]) AS [TEMP(Calculation 2537215499680038912)], SUM(CAST(([FactSales].[DiscountQuantity]) as BIGINT)) AS [TEMP(Calculation\_2537215499680038912)] FROM [dbo].[FactSales] [FactSales] GROUP BY ()

```
case [Parameters].[Data] 
  when 'Enrollment (Headcount)' then [Count]
  when 'Enrollment (Seats)' then if count({Fixed [SurCl], [Sur P] :
max([Sur P])})> 10 then count({Include [SurCl], [Sur P]: max([Sur P])}) 
END 
  when 'Headcount (Running Sum)' then RUNNING SUM(Sum(IF {Fixed [SurP (usv
FACT STDNT ENRL)], [Filter 3]: MIN([Surr (usv FACT STDNT ENRL)])] ={Fixed [SurT (usv FACT STDNT ENRL)], [Filter 3]: MIN([SurT
(usv FACT STDNT ENRL)])} THEN 1 ELSE 0 END)) 
  when 'Class Sections' then countd([SurCl])
  when 'Instructors' then countd([Instructor ID]) 
  when 'FTE' then round(sum({Fixed [Sur PIYCT], [SurCl]: min([Units
Taken])/15}),1) 
  when 'Weighted SCH' then round(sum({Fixed [Sur PIYCT], [SurCl]:
min([Weighted SCH])}),0) 
  when 'Tuition and Fees' then round(sum({Fixed [Sur PIYCT]: min([Tuition
and Fees]),0)when 'Tuition and Fees (Average)' then round(avg({Fixed [Sur PIYCT] : 
min([Tuition and Fees])}),0) 
  when 'FTE/Instructor' then round(sum({Fixed [Sur PIYCT], [SurCl]: 
max([Units Taken])/15})/countd([Instructor ID]),1) 
  when 'Age Value' then round(avg({Fixed [Sur PIYCT]: min([Age 
Value])}),1) 
  when 'FTE/Enrollment' then round(sum({Fixed [Sur PIYCT], [SurCl]: 
min([Units Taken])/15})/[Count],3) 
  when 'HS GPA' then round(avg({Fixed [Sur PIYCT] : min(case
[HS_GPA_Exists] 
  when 'Y' then [HS GPA]end )}),2) 
  when 'ACT COMP' then round(avg({Fixed [Sur PIYCT] : min(if [ACT COMP] >0 then [ACT COMP] end ), 2)
                                                                                when 'Full-time' then round(countd(case [Academic Load]
                                                                                when 'Full-time' then [Sur P] end)/[Count],3) when 'Current Score' 
                                                                              then round(AVG([Cv Current Score]),2) 
                                                                                when 'DFWI' then round(countd(case [Dfwi]
                                                                                when 1 then [Sur P] end)/[Count], 3)
                                                                                when 'Math completion this year' then round (COUNTD(case [College Math 
                                                                              Completion] 
                                                                                when 'Completed College Math this year' then [surp] end)/[Count],3) 
                                                                                when 'CUR GPA' then round(avg({Fixed} [Sur PIYCT] : min([CUR GPA])}),2)
                                                                                when 'Semester GPA Variance' then round(VARP({Fixed [Sur PIYCT]: 
                                                                              min([CUR~GPA])\}, 2)when 'Cum GPA' then round(avg({Fixed [Sur PIYCT] : min([Cum_GPA])}),2)
                                                                                when 'Good Academic Standing' then round(countd(case [Academic Standing] 
                                                                                when 'Good' then [Sur P] end)/[Count],3) 
                                                                                when 'Financial Aid' then round(sum({Fixed [Sur PIYCT]:
                                                                              min([Amount])}),0) 
                                                                                when '1-term Retention' then round([Count 1-term ret]/[Count],3) 
                                                                                when '1-term Retention or Graduation' then round([Count 1-term ret or
                                                                              grad]/[Count],3) 
                                                                                when '1-yr Retention' then round([Count 1-yr ret]/[Count],3) 
                                                                                when '2-yr Retention' then round([Count 2-yr ret]/[Count],3) 
                                                                                when '3-yr Retention' then round([Count 3-yr ret]/[Count],3) 
                                                                                when '4-yr Retention' then round([Count 4-yr ret]/[Count],3) 
                                                                                when '4-yr Graduation' then round([Count 4-yr grad]/[Count],3) 
                                                                                when '5-yr Graduation' then round([Count 5-yr grad]/[Count],3) 
                                                                                when '6-yr Graduation' then round([Count 6-yr grad]/[Count],3)
                                                                              END
```
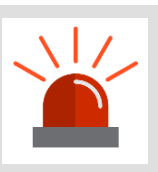

**Use native features over calculations**

**Groups Sets Bins Custom date fields Combined fields Aliases Reference lines**

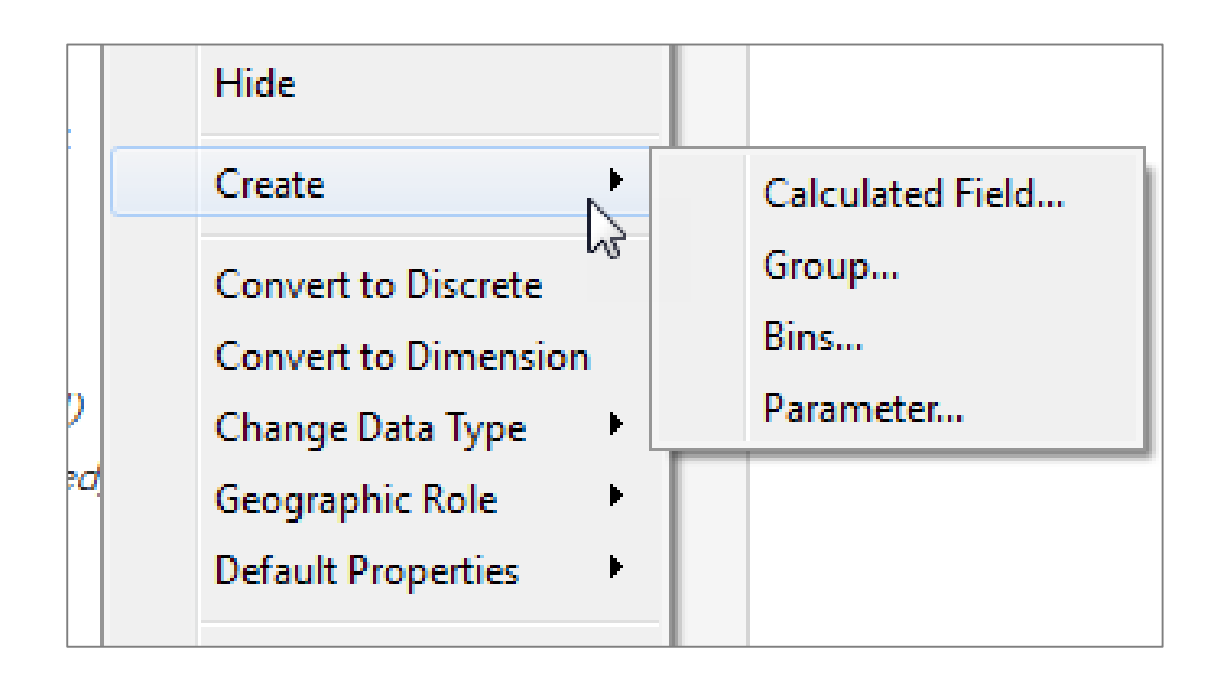

**Analytics (clustering, trend lines, forecasts)** 

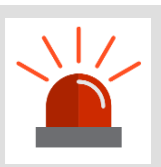

**Consider efficiency of your calculations**

#### **CASE or Groups > IF .. IF … IF… ELSEIF > ELSE IF REGEX for strings! Sets** AND<sub>-</sub> **Calculation "Explosion"** OR.

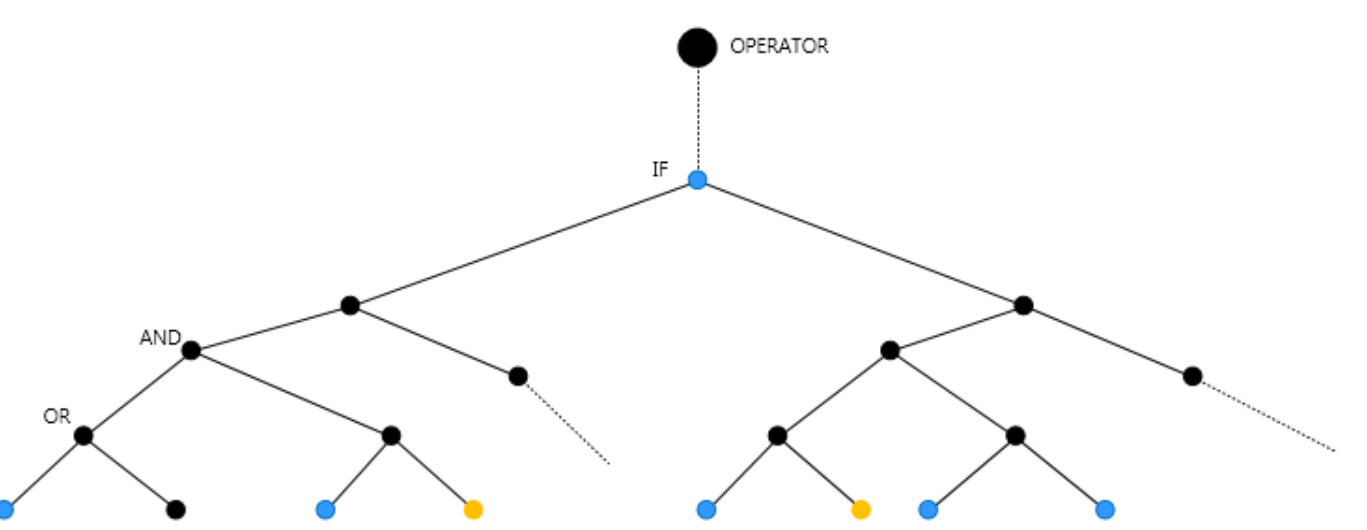

#### **Calculation "Explosion"**

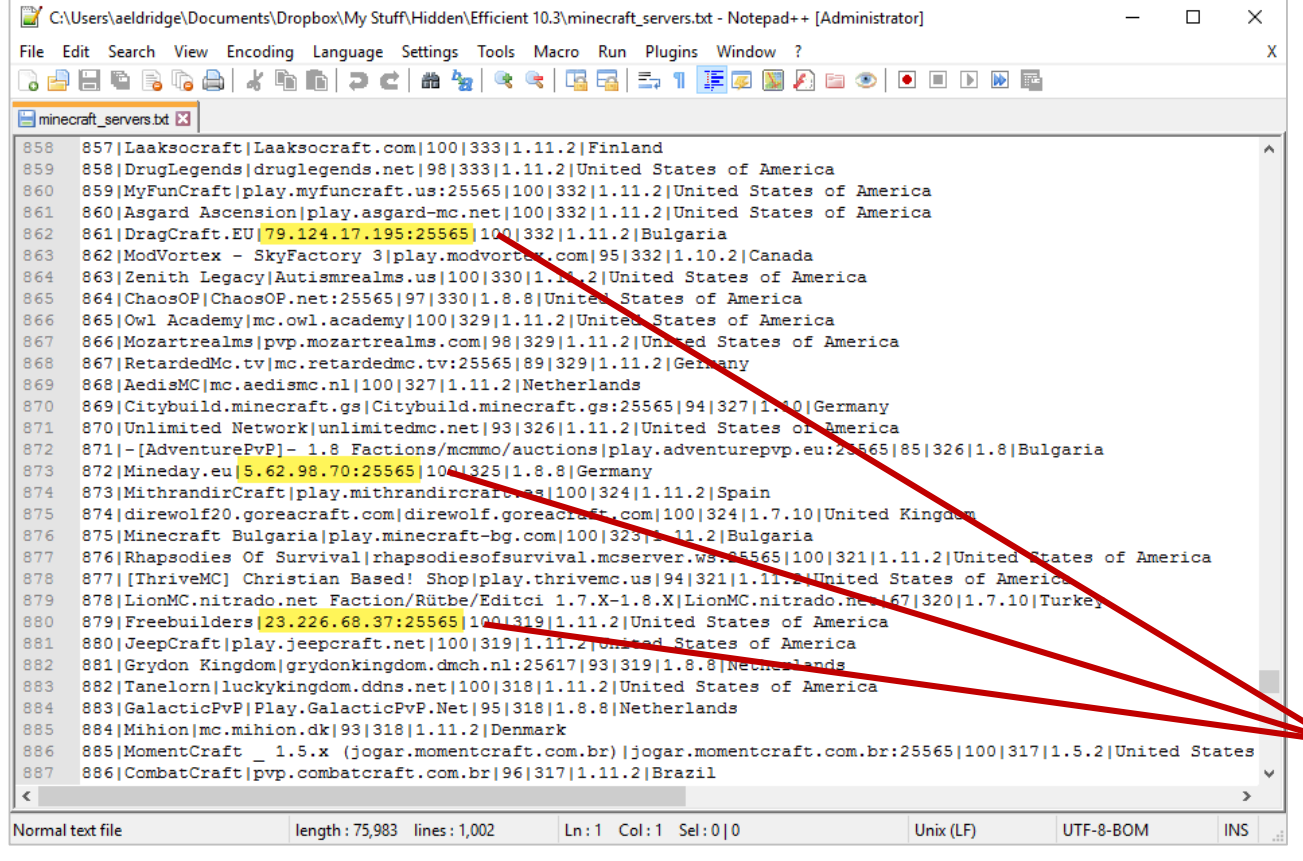

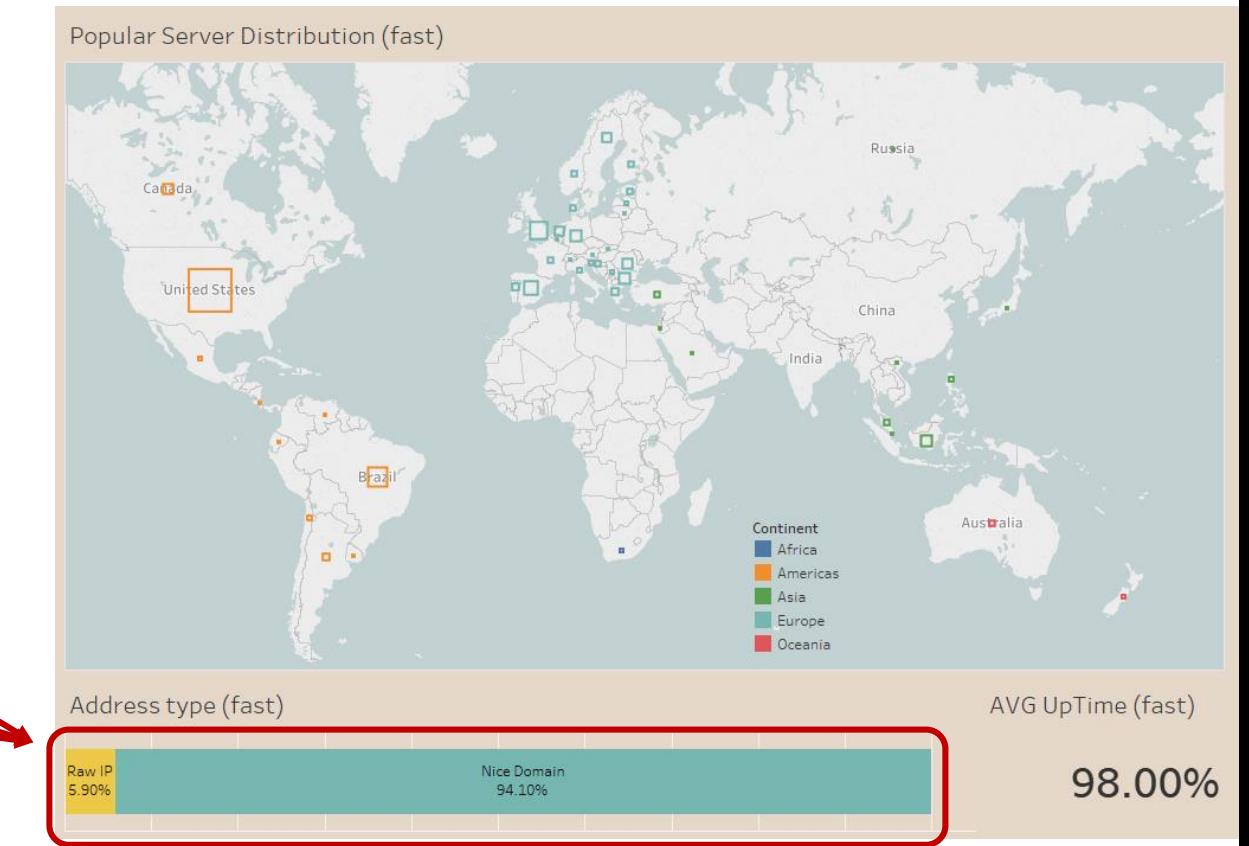

#### **Calculation "explosion"**

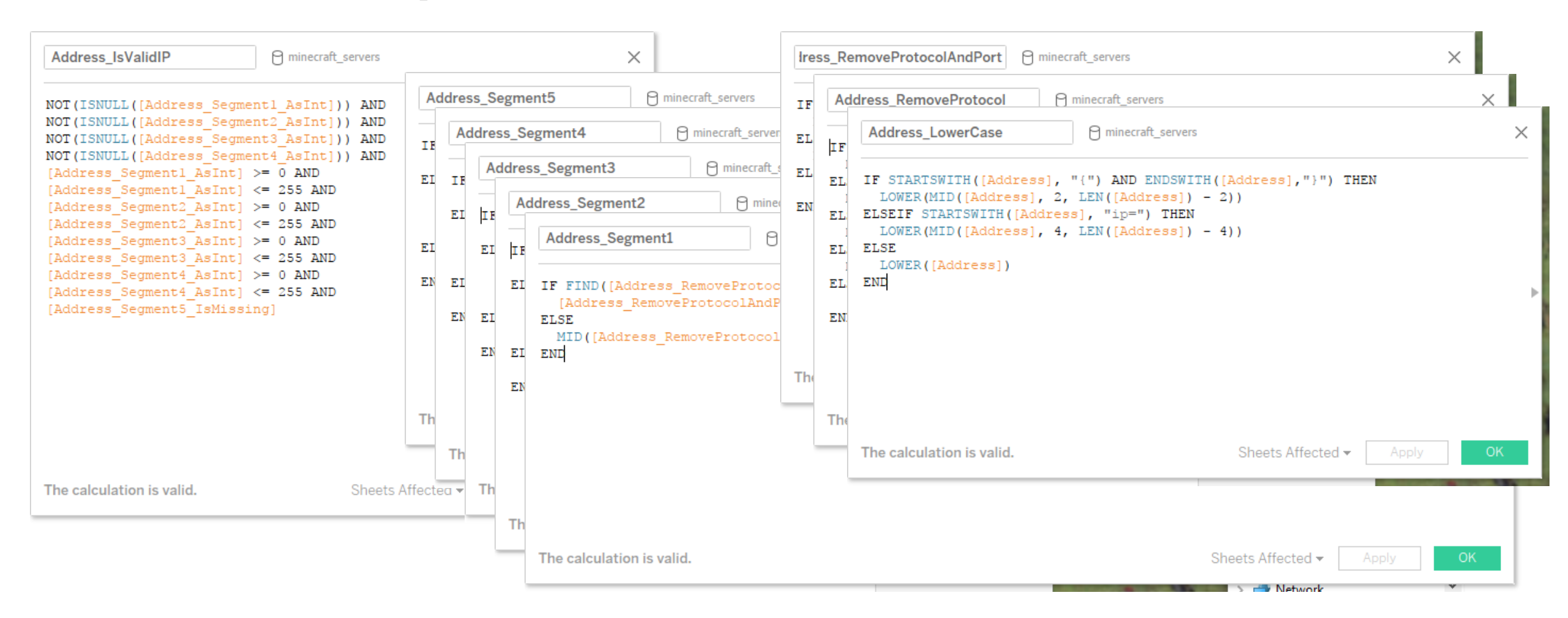

#### **Calculation efficiency**

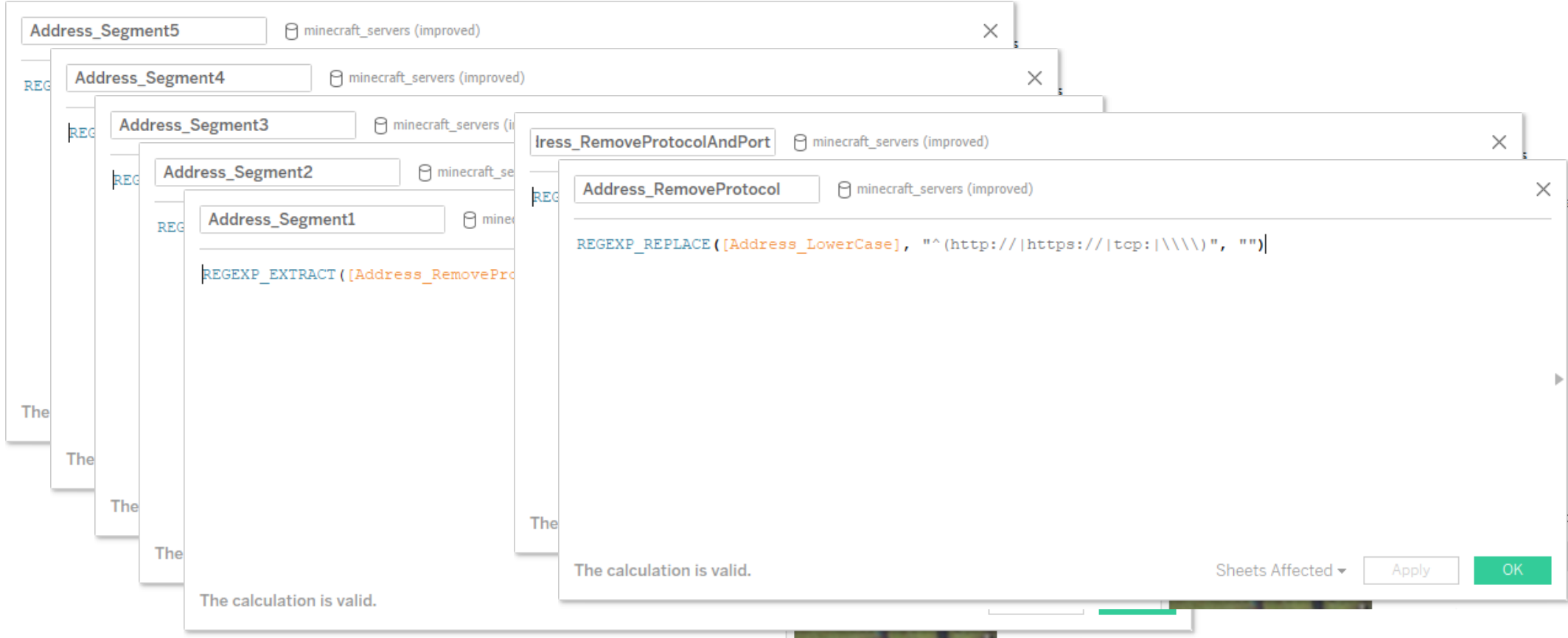

#### **Calculation efficiency**

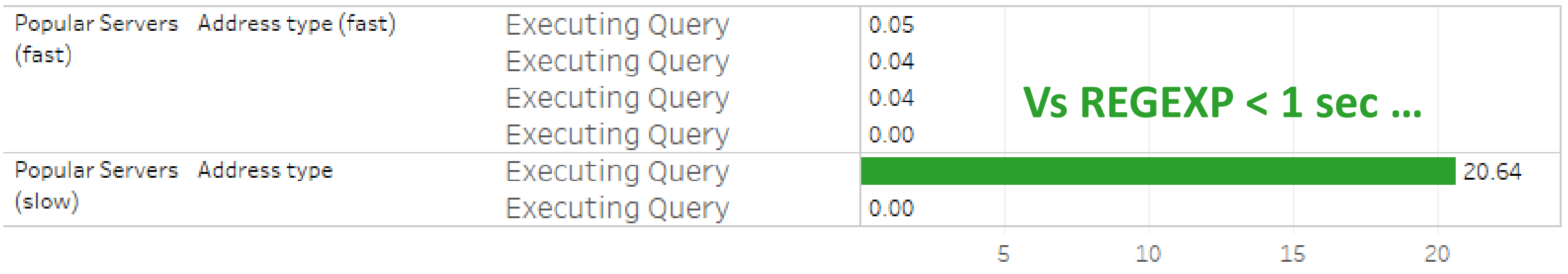

Elapsed Time (s)

# **Working Across Data Sources**

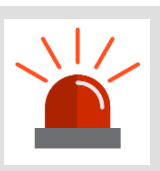

**Use data blending wisely**

#### **Blending**

Aggregate, then join

Different to (cross-database) joins which are at the record level

#### **Don't blend on high-cardinality dimensions**

Consider a cross-database join instead

#### **Use primary groups/aliases to eliminate blending for label lookups**

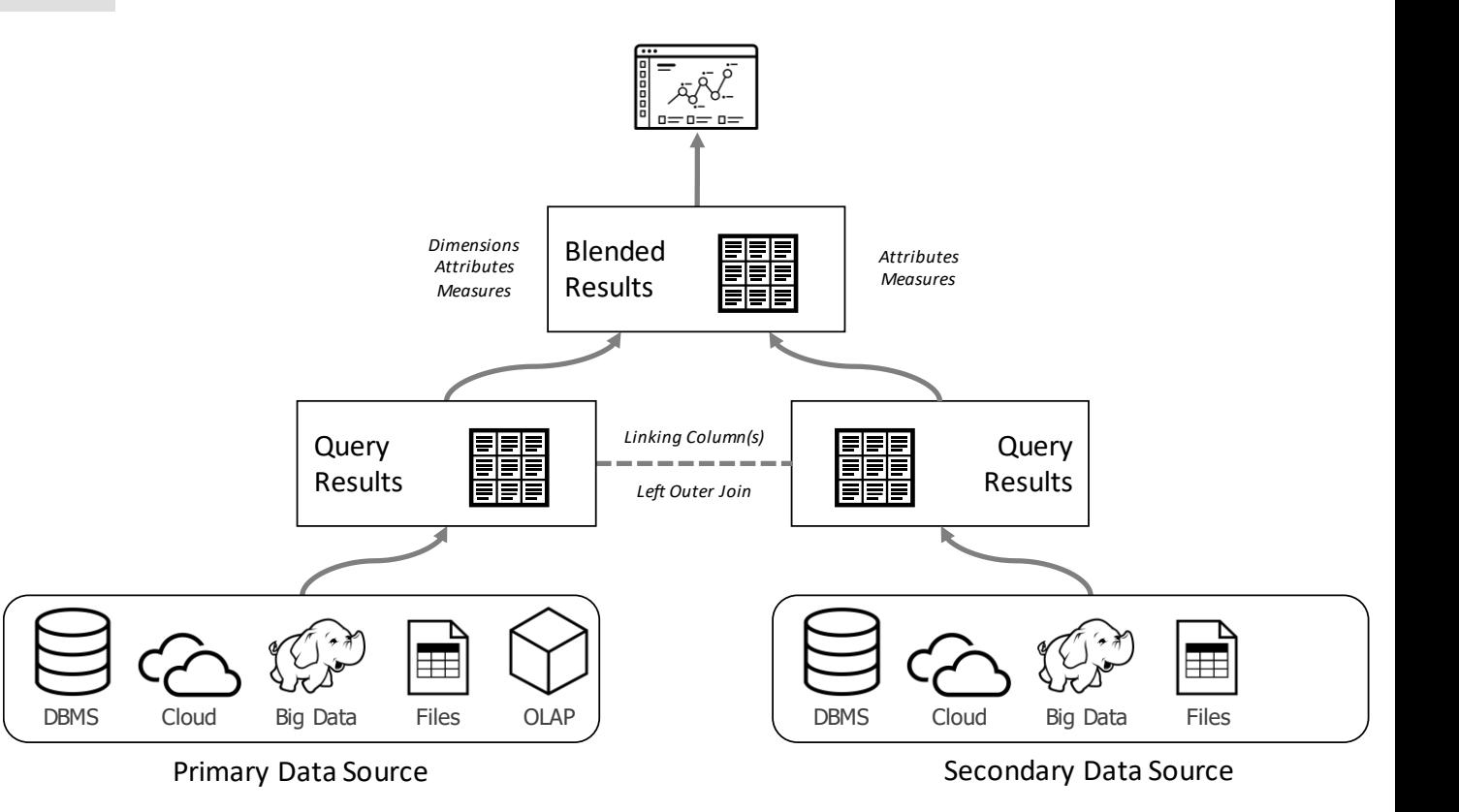

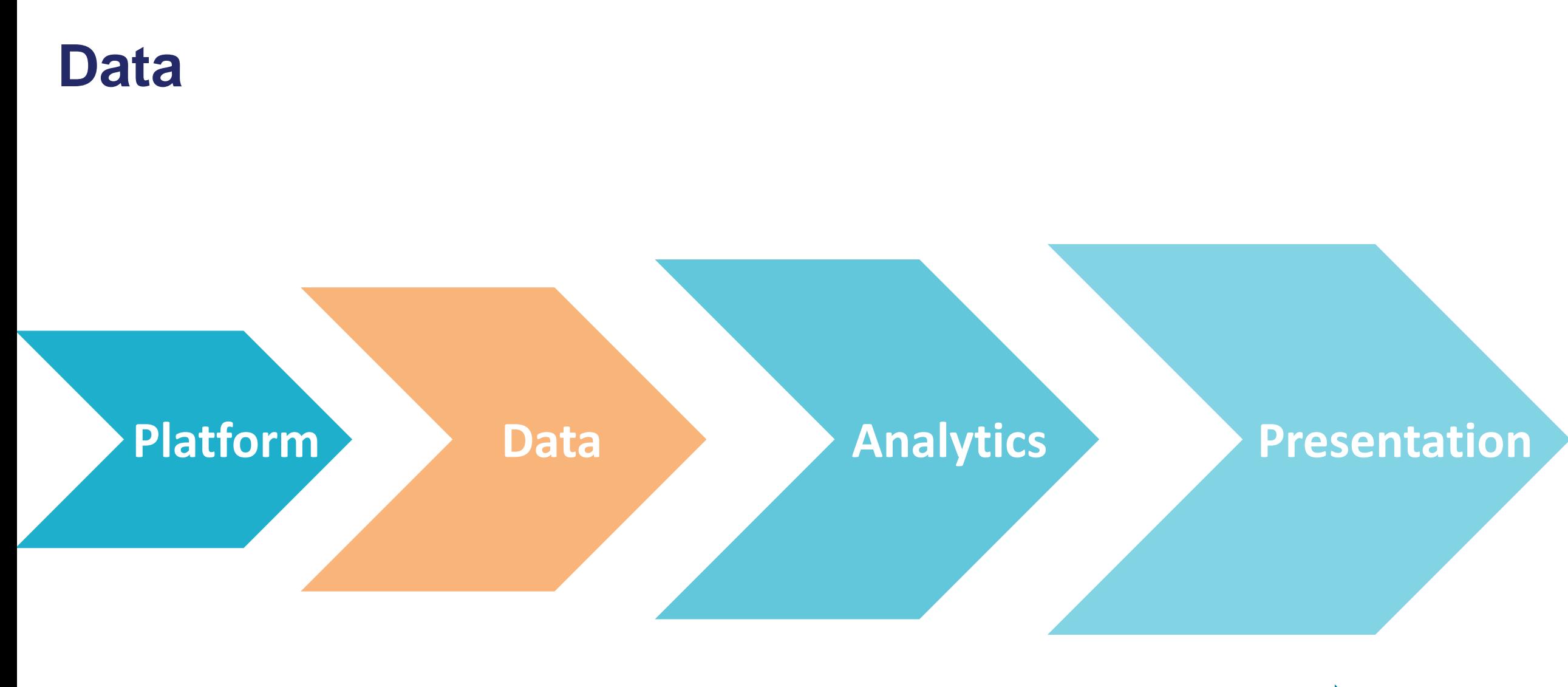

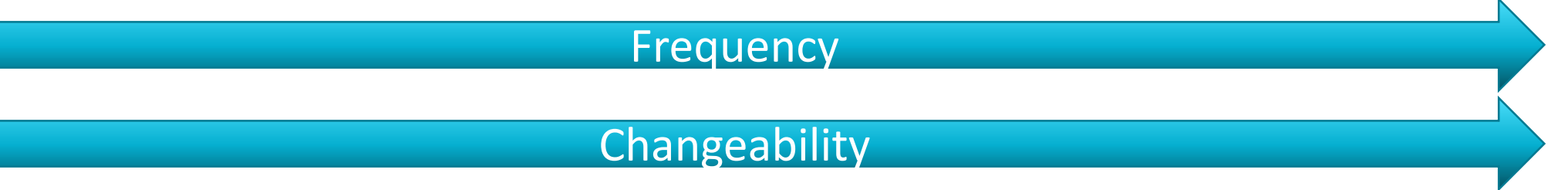

# **Data Layer**

## **Concerned with:**

Data connections Connection models **Extracts** 

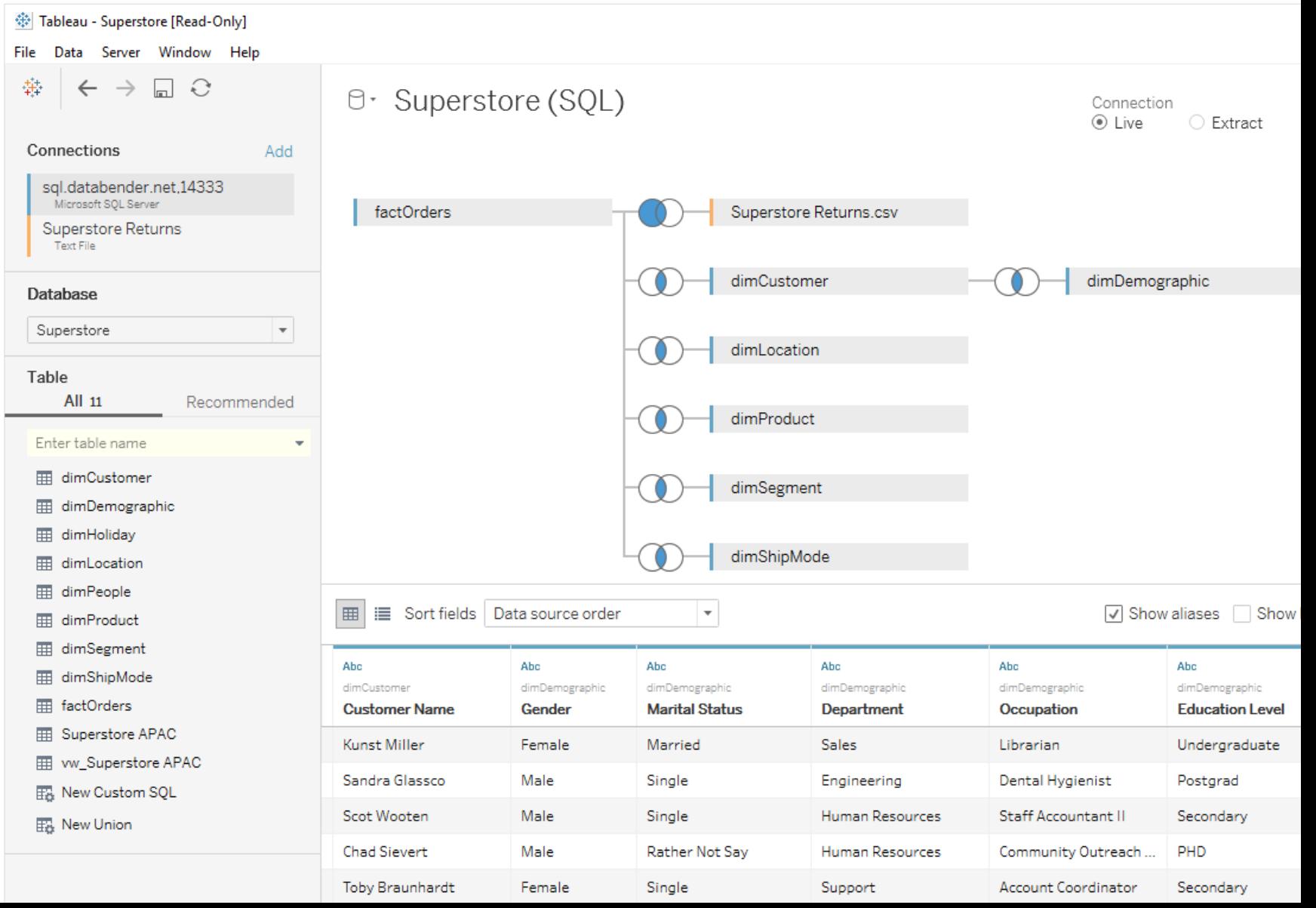

# **Connection Types**

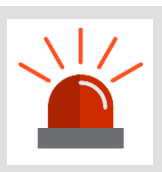

**Connection type performance varies**

## **Many data source types**

Not all created equal E.g., Native > ODBC

# **Embedded > published?**

Embedded can be faster

Acceleration views

## **Direct vs. bridged (Online)**

Query bridge can be extract or live Data engine

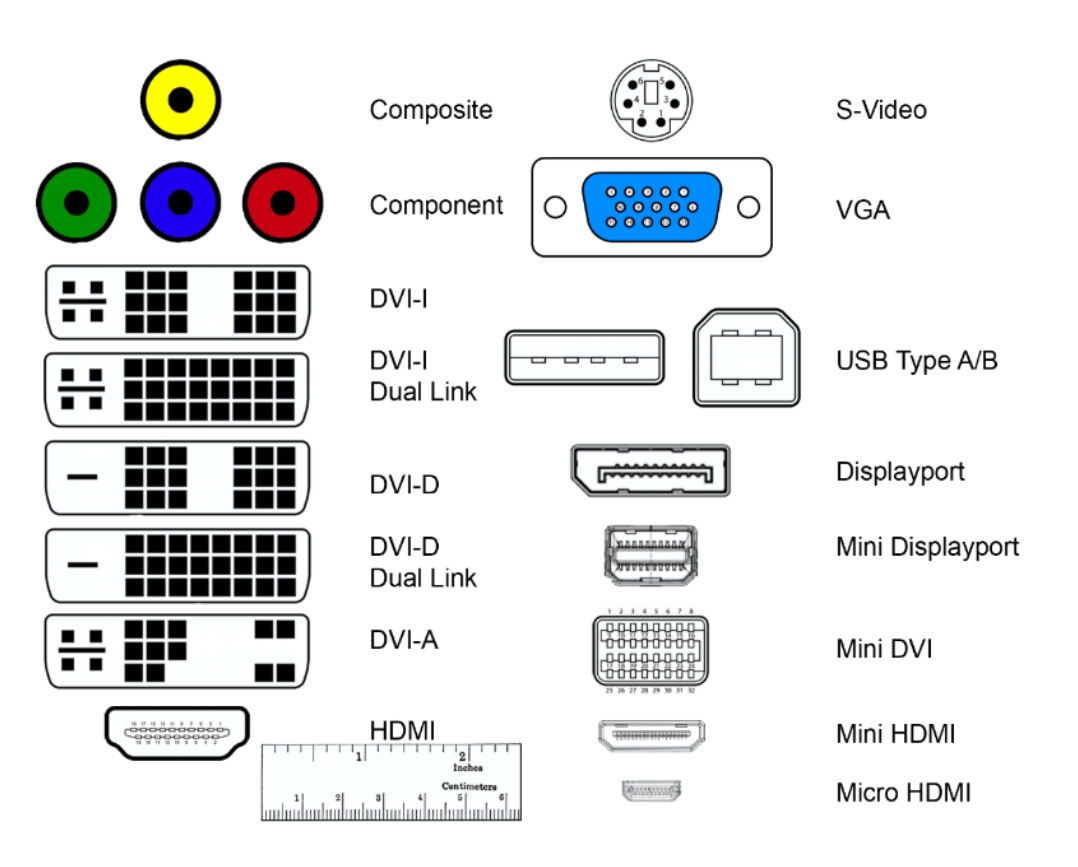

# **Data Connections**

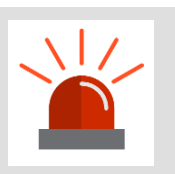

**Try not to move too much data**

#### **Having your data in one place is faster than pulling it from multiple sources**

**Joining** 

**Blending** 

Data integration (cross-database joins)

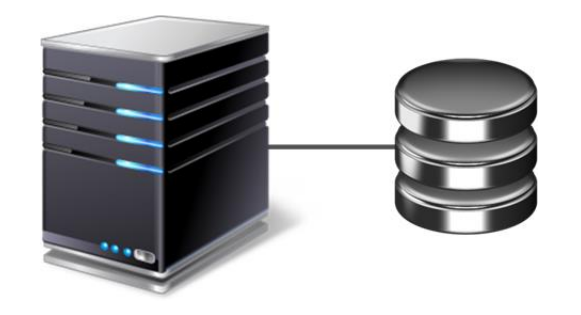

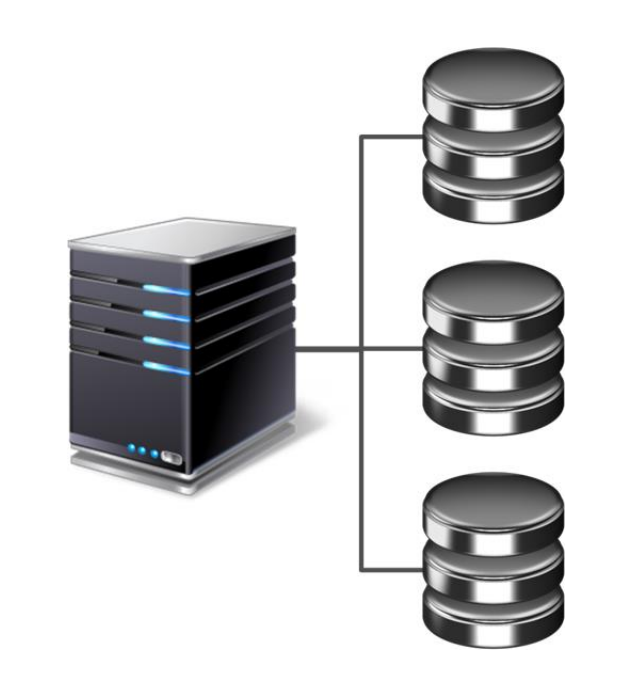

## **Connection Models**

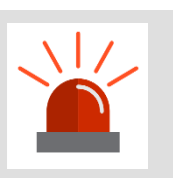

**Trust Tableau to do its job**

#### **Avoid custom SQL and stored procedures where possible**

If you can, deconstruct monolithic custom SQL to be discrete, tablefocused custom SQL statements

Use an extract to materialise them so the custom SQL is run only once

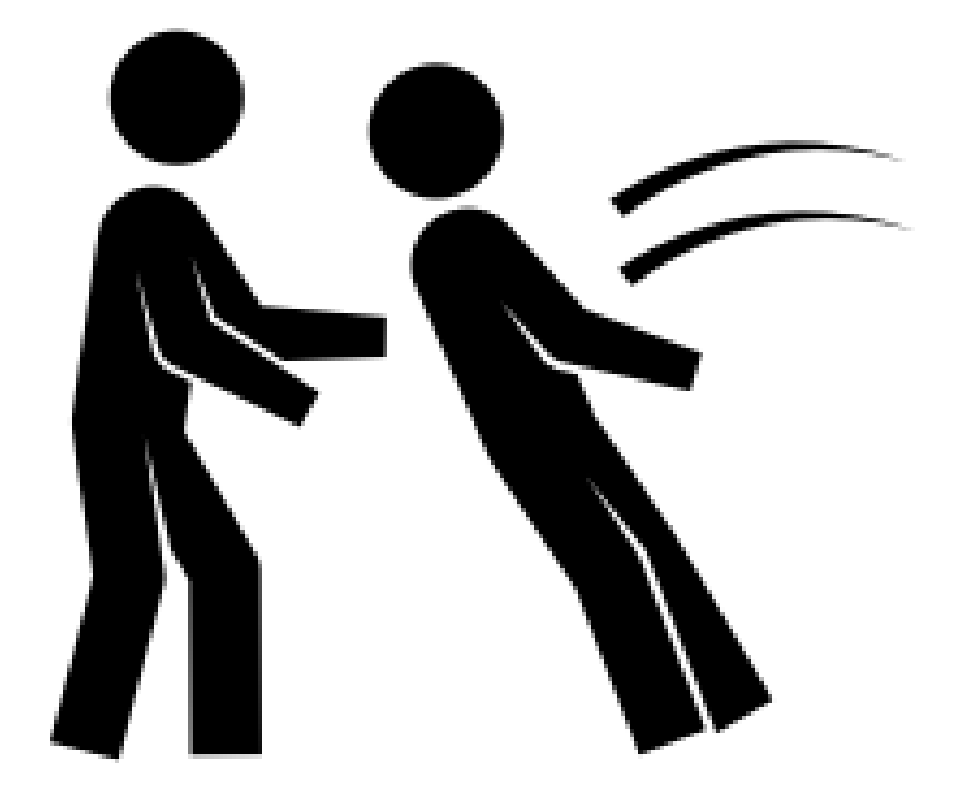

## **Custom SQL**

 $\Theta$  Ouarterly

Custom SQL Query

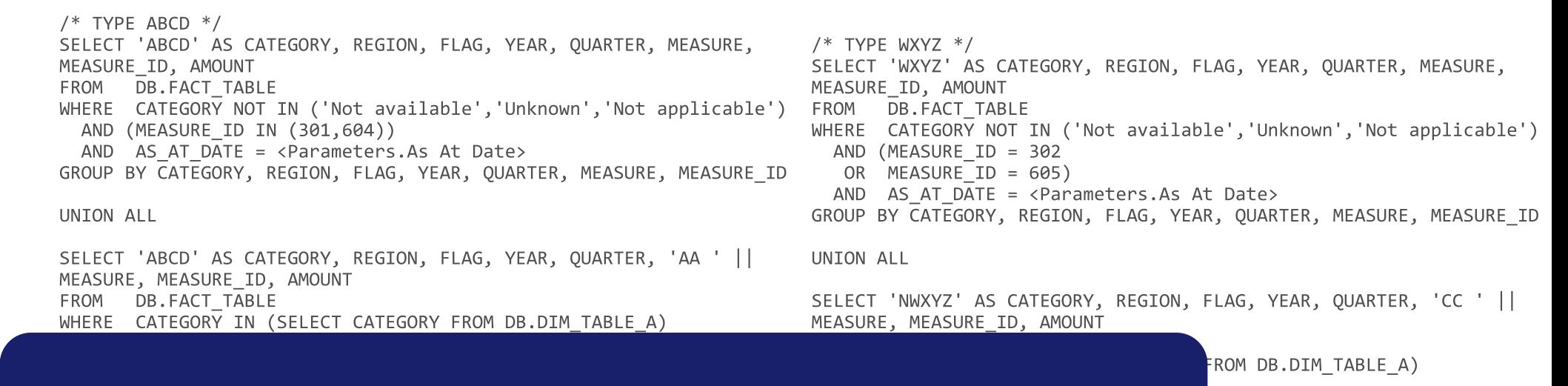

# Time to open TWB: ~5 mins

Date> R, QUARTER, 'CC ' || MEASURE,

FROM DB.FACT TABLE WHERE CATEGORY IN (SELECT CATEGORY FROM DB.DIM\_TABLE\_B) AND MEASURE ID = 504 AND AS AT DATE = <Parameters.As At Date> GROUP BY CATEGORY, REGION, FLAG, YEAR, QUARTER, 'BB ' || MEASURE, MEASURE ID

SELECT 'WXYZ' AS CATEGORY, REGION, FLAG, YEAR, QUARTER, 'DD ' || MEASURE, MEASURE\_ID, AMOUNT

- 
- FROM DB.FACT TABLE
- WHERE CATEGORY IN (SELECT CATEGORY FROM DB.DIM TABLE B)
	- AND (MEASURE ID = 505)
	- AND AS AT DATE = <Parameters.As At Date>

GROUP BY CATEGORY, REGION, FLAG, YEAR, QUARTER, 'DD ' || MEASURE, MEASURE ID

UNION ALL

## **Custom SQL**

**B** Quarterly

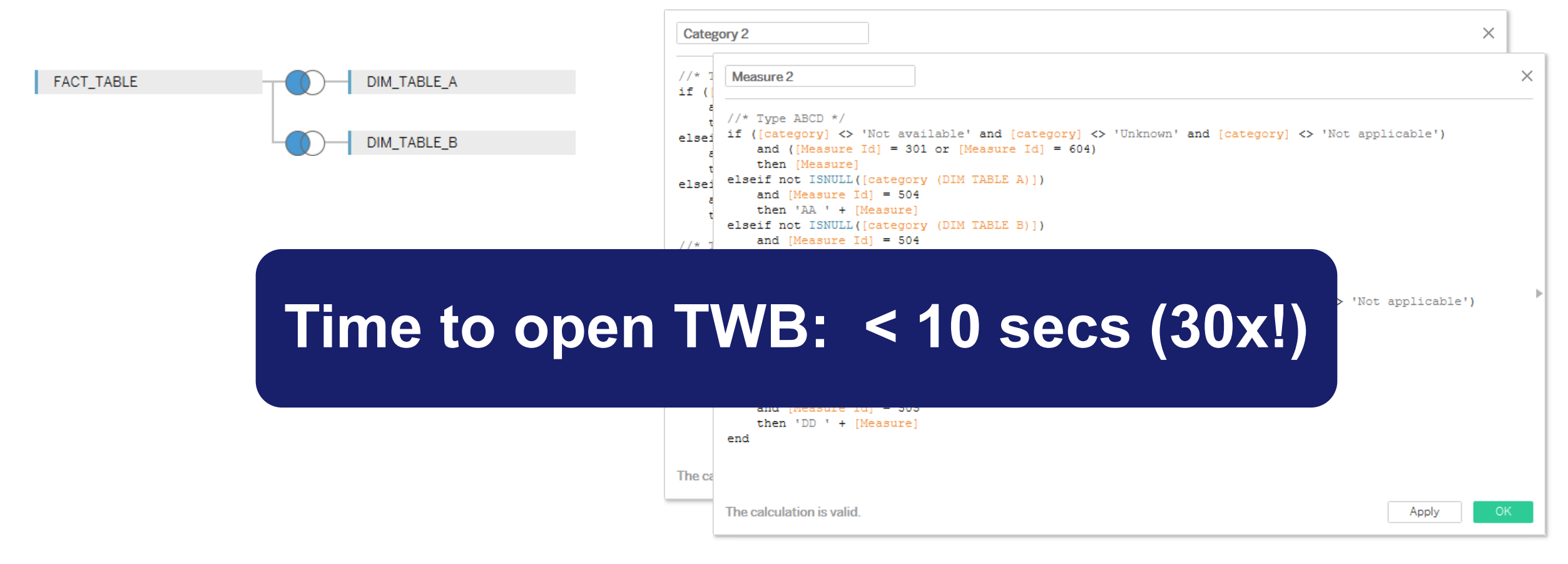

# **Connection Models**

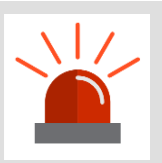

**Try to have your data in the best "shape" for your analysis**

#### **The less you have to manipulate your data, the faster it will be**

Union Pivot

**Calculations** 

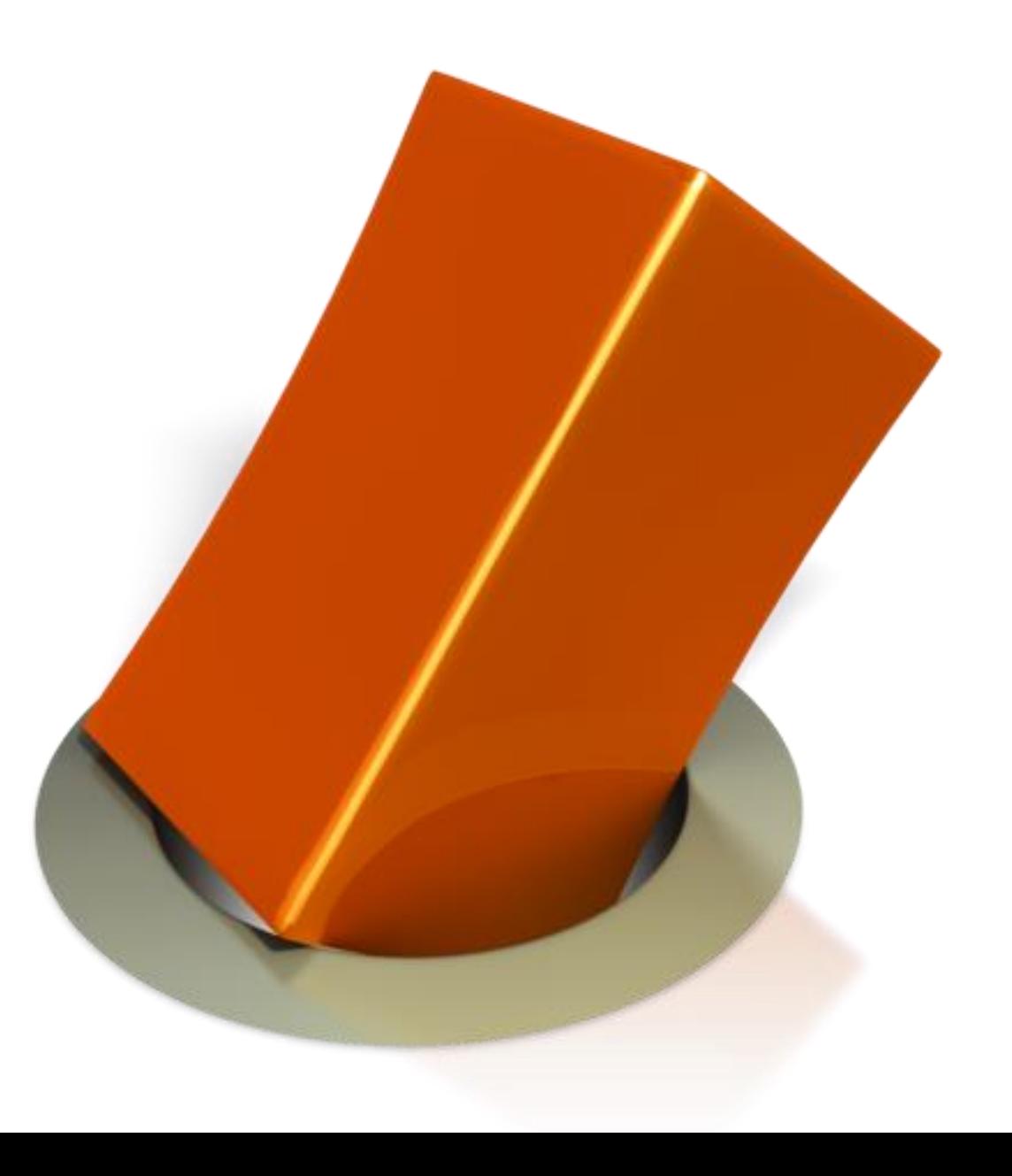

# **Data Connections**

**Tune your database for optimal performance**

- **Indexes on joining/filtering dimensions**
- **Define columns as NOT NULL when possible**
- **Referential integrity = join culling**
- **If no "hard" RI, then "Assume Referential Integrity" on Data menu**

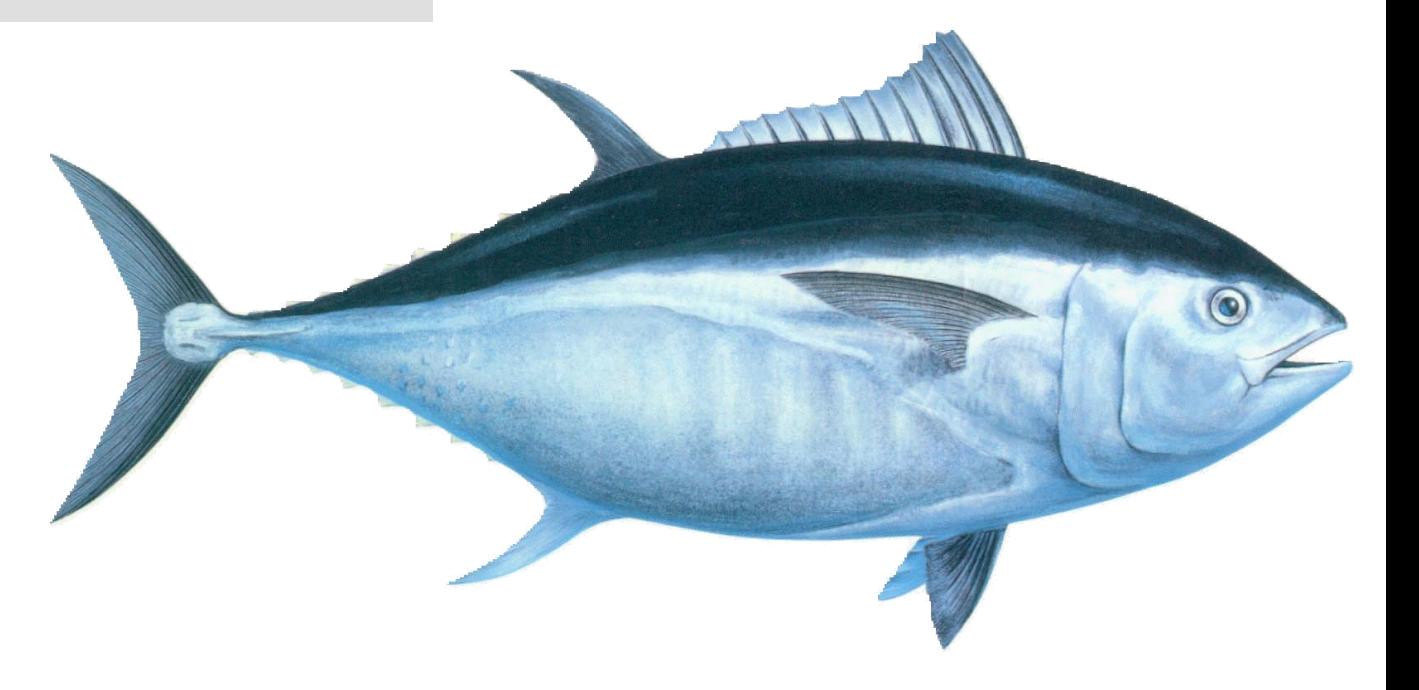

# **Connection Models**

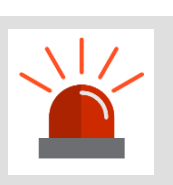

**Use Data Server for governance**

**Have data experts optimise the connections; share with business users as published data connections**

**Share extracts across multiple workbooks**

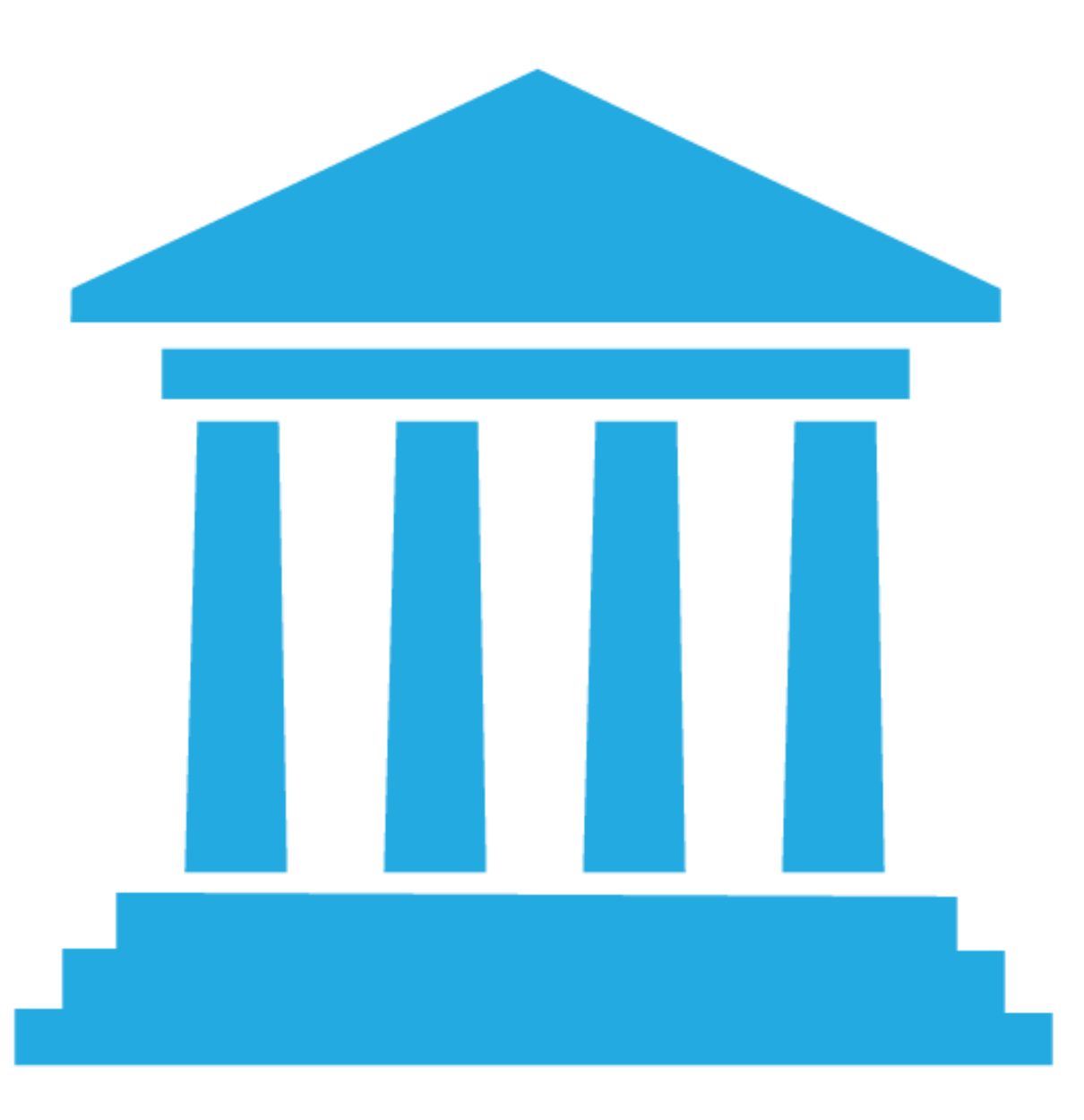

# **Connection Models**

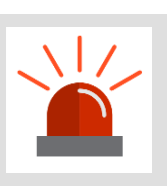

**Use cold/warm/hot strategies for big data**

#### **Aggregated extracts for highlevel analysis**

**Live/extract connection to DBMS for mid-level analysis**

**Live connection to Big Data for detail reports**

**Start at high level and drill down to detail**

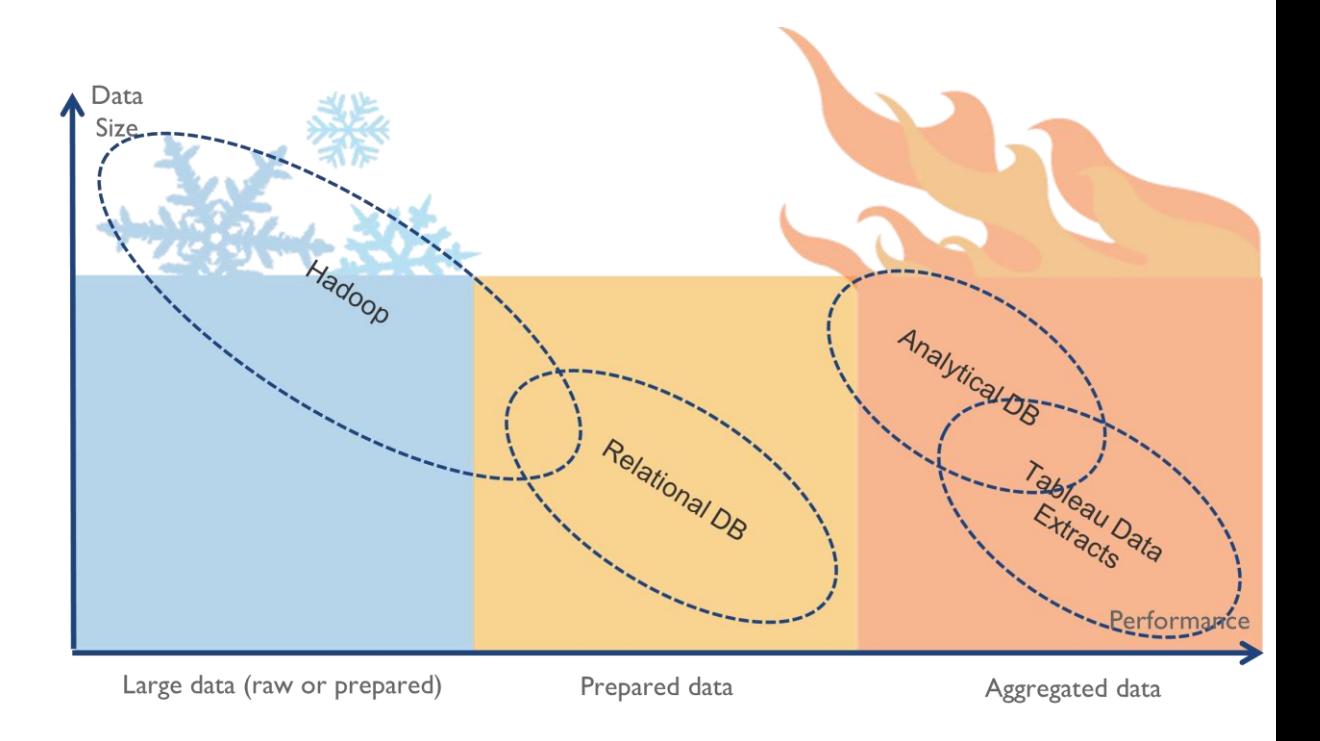

#### **Extracts**

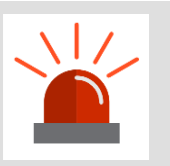

**Extracts are an easy way to make things go faster**

**Hide unused fields! Aggregated Filtered/sampled Materialise row-level calculations**

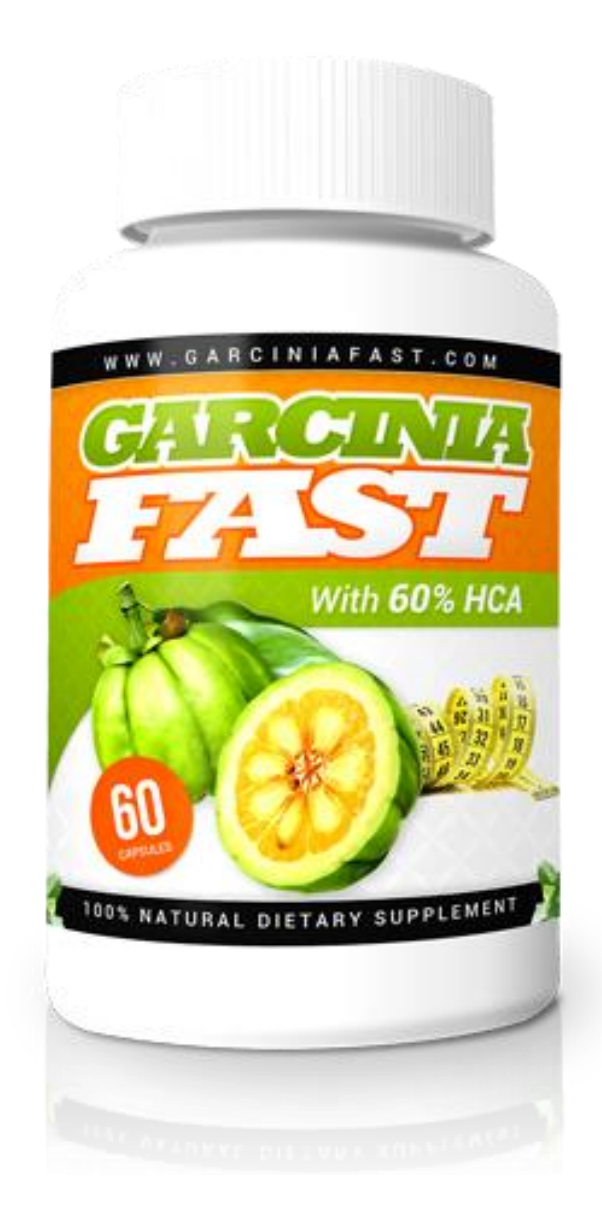

#### **Extracts**

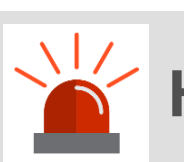

**Hyper data engine keeps getting better!**

**Faster extract creation and refresh Larger extracts Improved query performance Normalised extracts!**

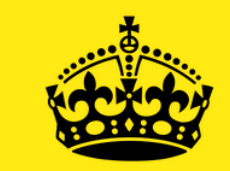

KEEP

**CALM** 

**AND** 

**GET** 

**HYPER** 

## **Concept: Visual Pipeline**

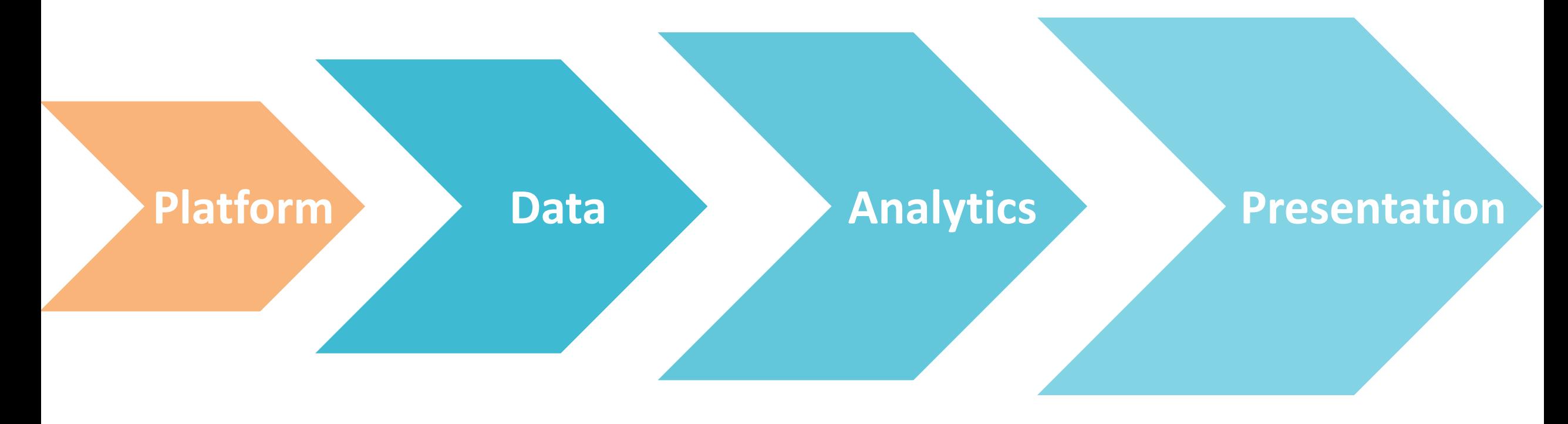

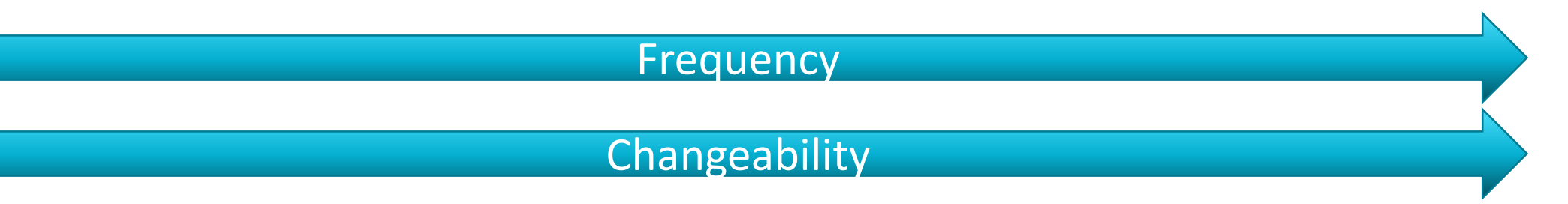

# **Platform Layer**

# **Concerned with:**

Environment configuration OS **Hardware** 

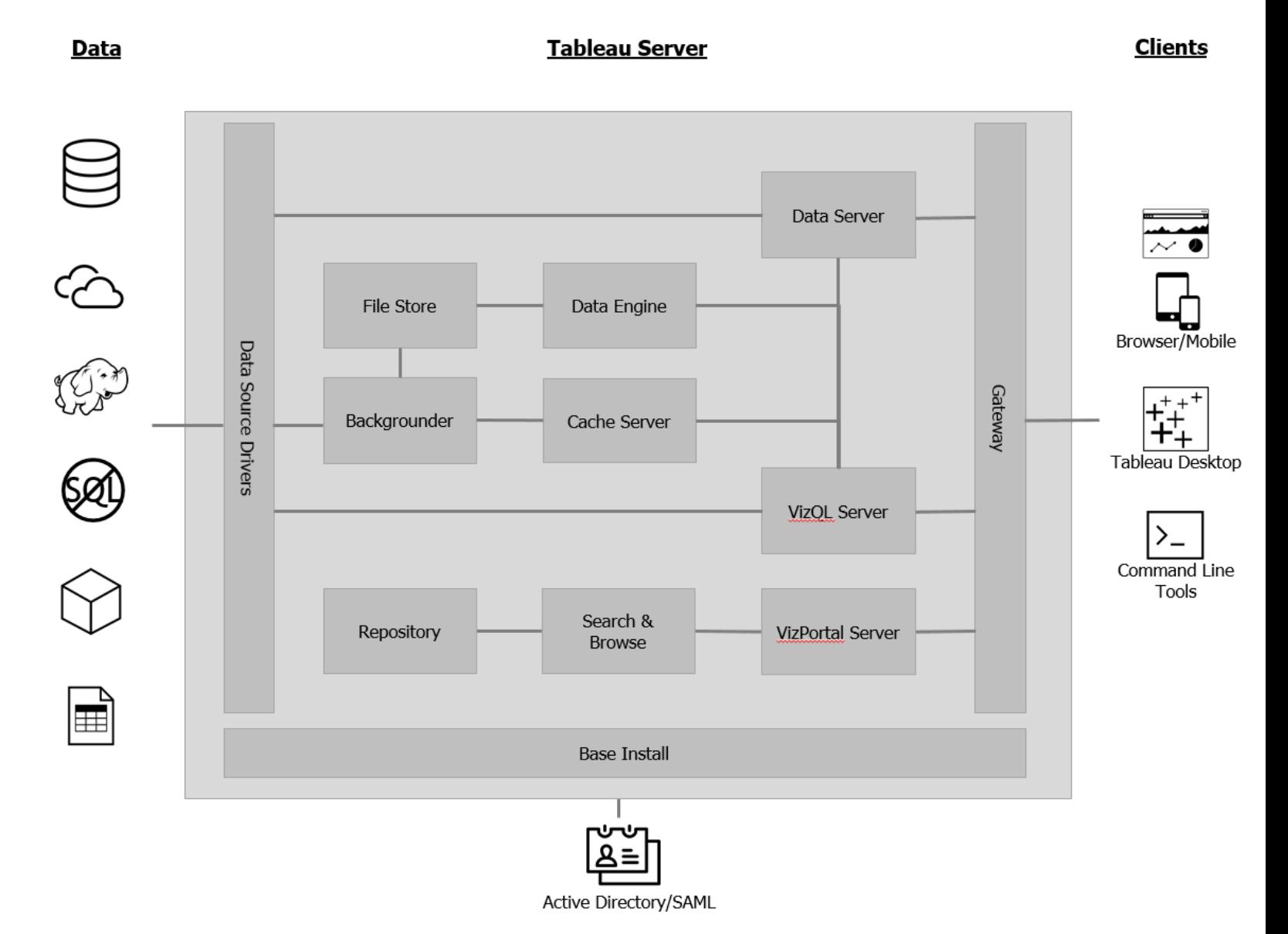

# **Monitor!**

#### **CPU Utilization By Service**

Displays information about process-specific CPU utilization, as captured from PerfMon. The Process - % Processor Utilization PerfMon counters are scaled by # of logical cores on the system and can be amplified by multithreading, so these values should be used for relative system benchmarking only.

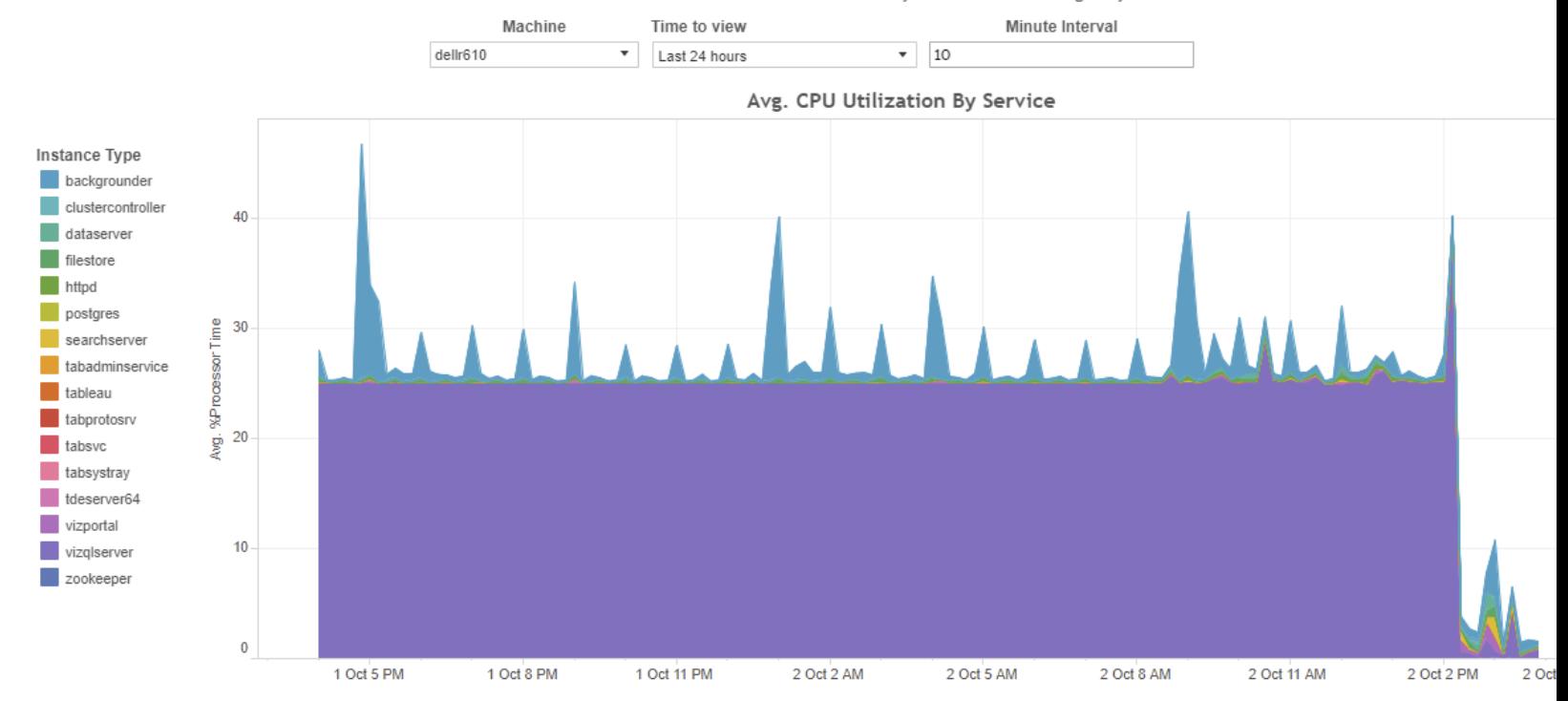

#### Avg. CPU Utilization By Service - All Nodes

Histogram of the Tableau services that consume the most processor resources across all nodes.

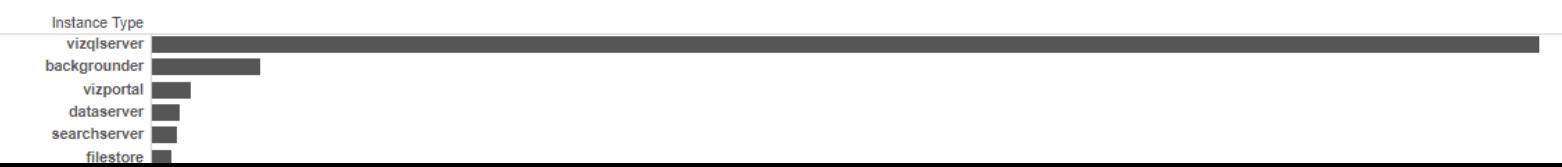

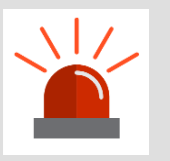

**Be prepared to test both on the server and remotely**

#### **On the server:**

Closer to the data Find configuration, data and workbook design issues

#### **Remote to the server:**

True end-user experience Find network issues

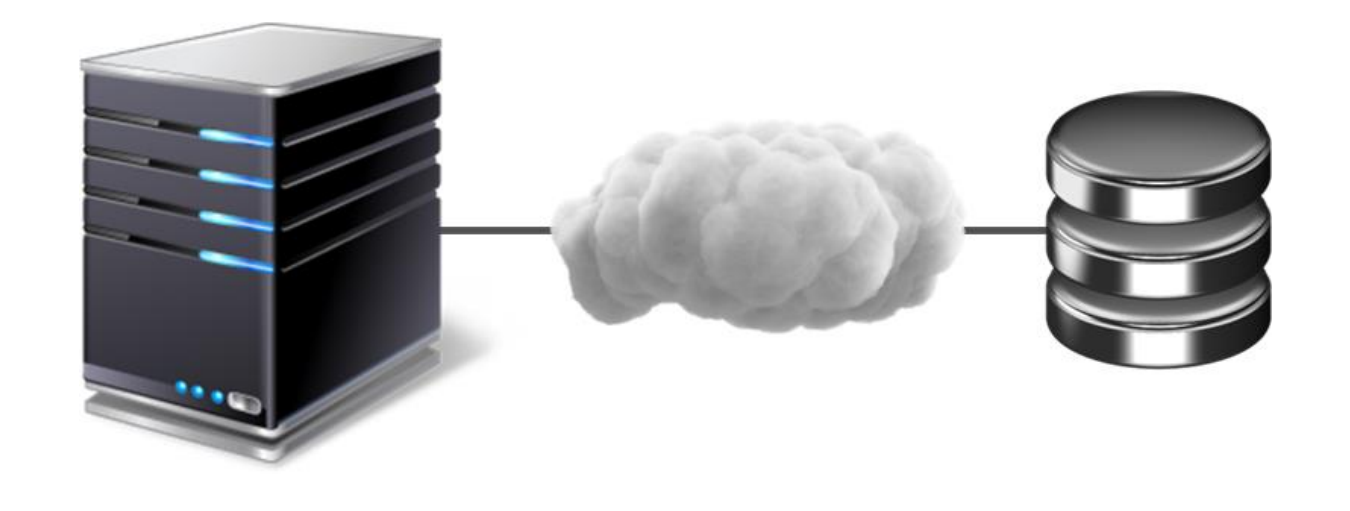

## **Slow on Desktop** ➔ **Slow on Server**

# **Upgrade!**

## **Software:**

Desktop and Server Performance improvements Bug fixes

#### **Hardware**

RAM, CPU Fast disk, esp. with extracts Fast network

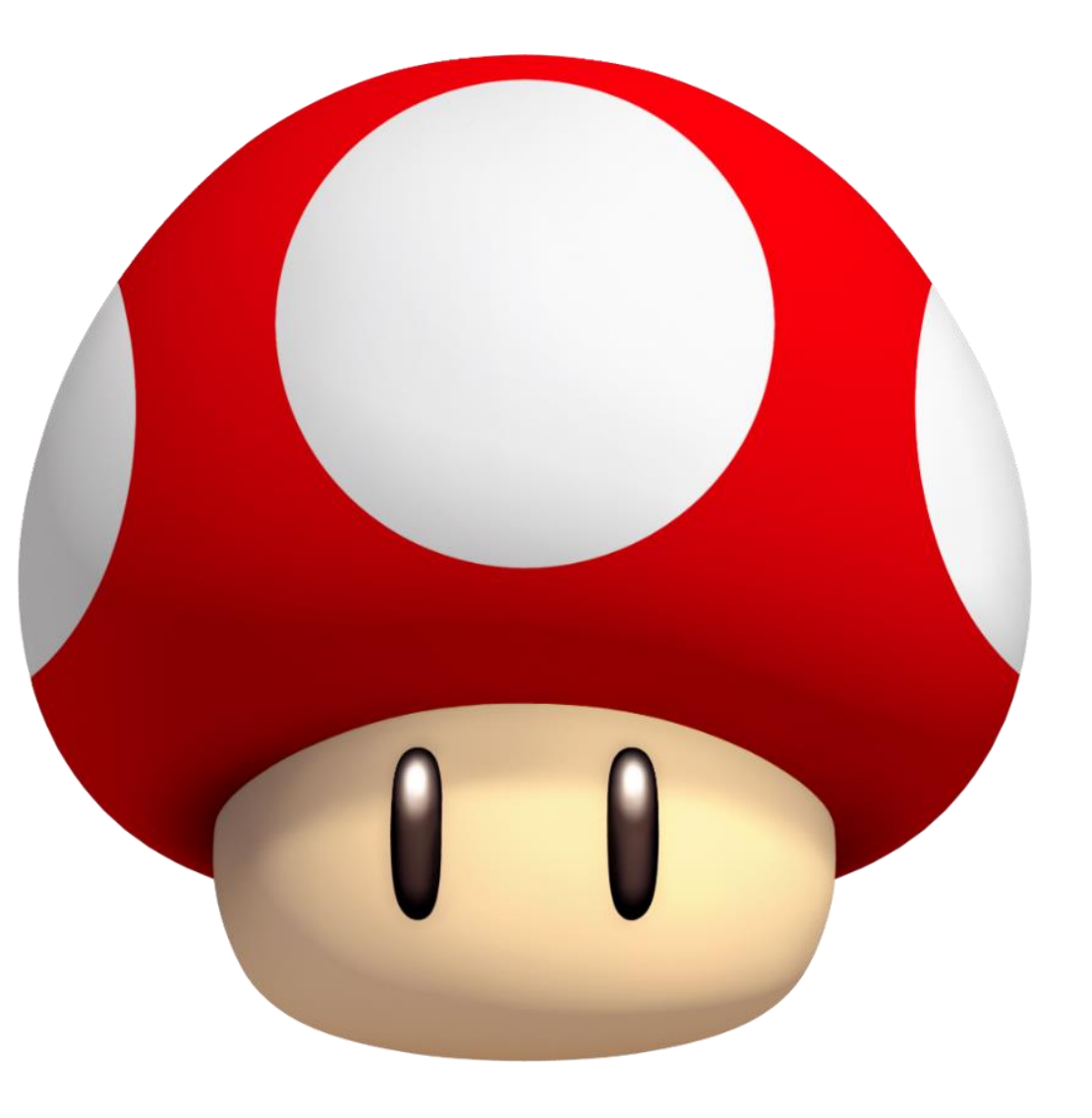

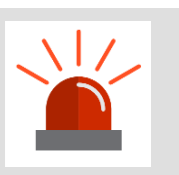

**You gotta keep 'em separated**

#### **Keep interactive users and extract refreshes separated**

VizQL vs. backgrounder Consider a dedicated extract processing node

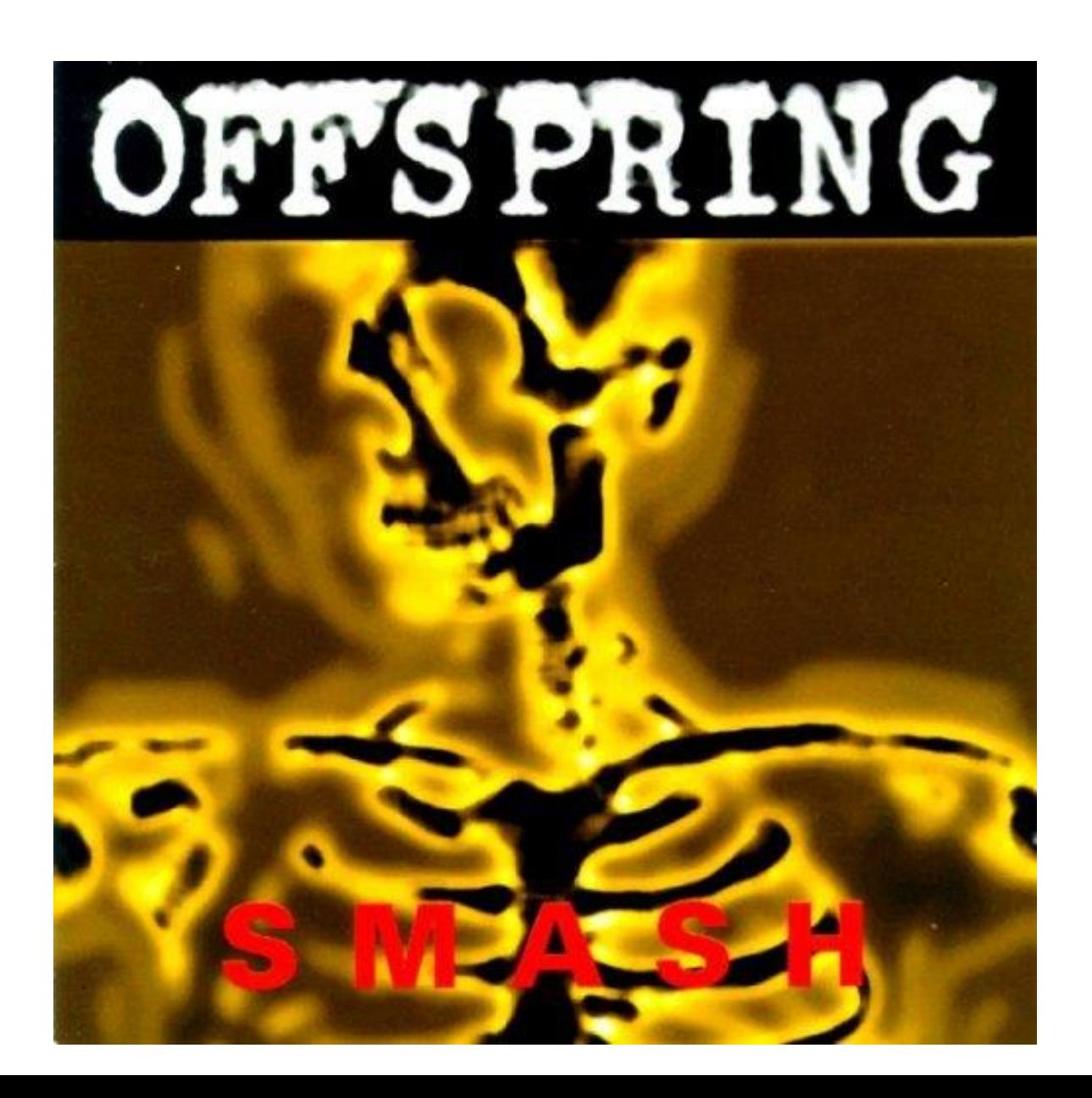

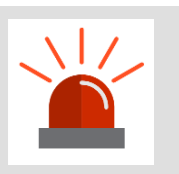

**Know virtualisation**

**Don't run on oversubscribed virtual machines (CPU or RAM)**

**Virtual has a performance overhead (10-20%) vs physical infrastructure**

**If using cloud VMs (AWS, Azure, GCP) use the right instance and disk types**

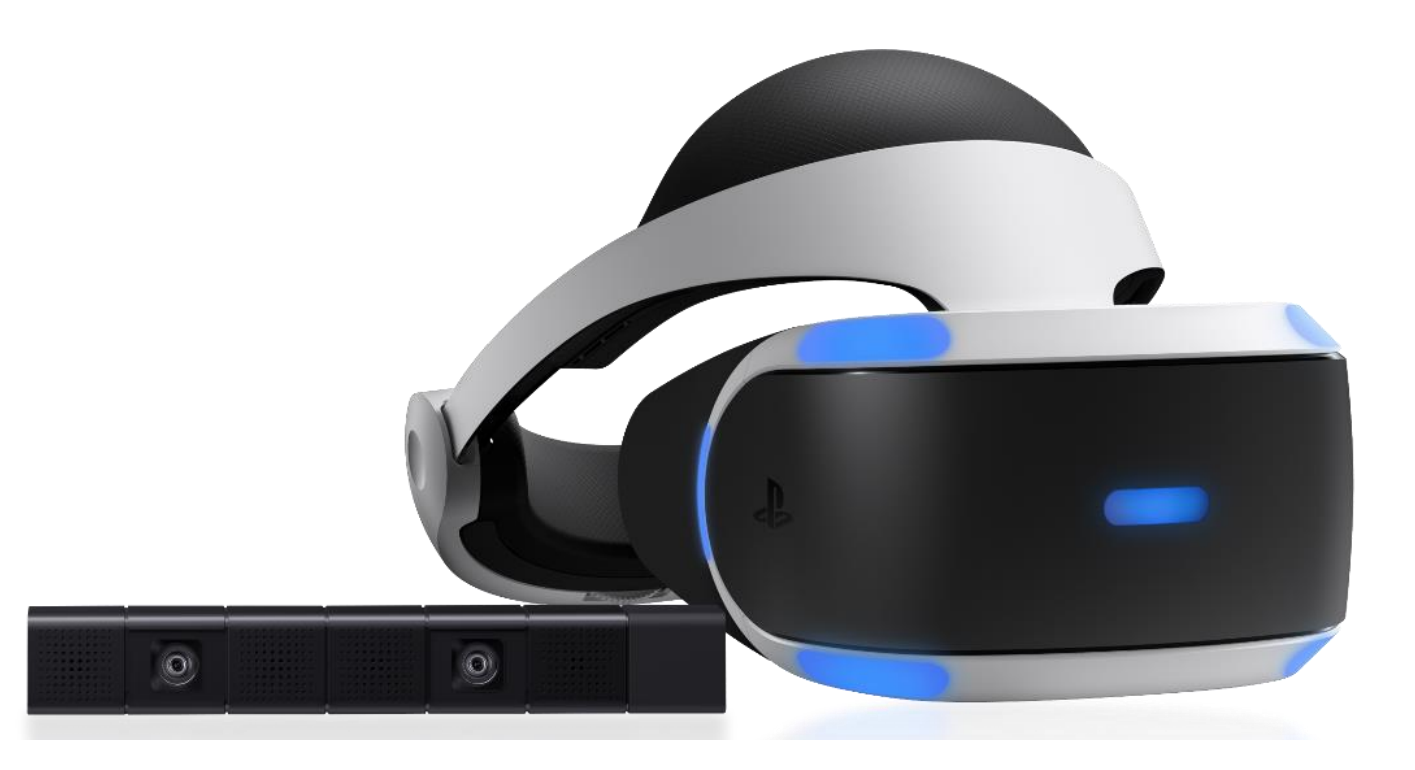

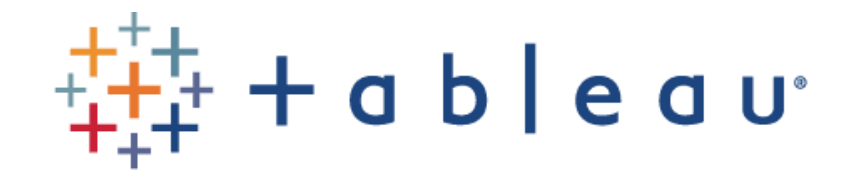

#### QUESTIONS?
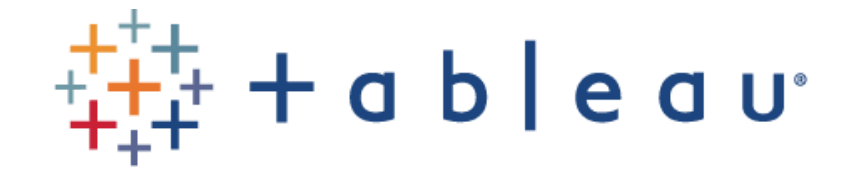

## Thank you !

## **Agenda**

**09:30 – 10:00 -** Updates on the Tableau Community at BNP Paribas

**10:00 – 10:30 -** Newest and upcoming features of Tableau

**10:30 – 10:45 -** Break

**10:45 – 12:15 -** BNPP Testimonials: BNP Paribas Fortis, BDDF, Real Estate

**12:15 – 13:30 -** Lunch

**13:30 – 14:45 -** Workshop of your choice Tableau Desktop Hands-on (beginner) **OR** Designing efficient workbooks (advanced)

**15:00 – 16:15 -** Workshop of your choice Tableau Prep Hands-on (beginner) **OR** Data Modelling (advanced)

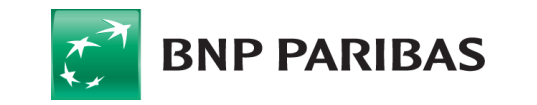

La banque d'un monde qui change